Originalversion dieser Diplom-/Masterarbeit ist an der Hauptbibliothek der Technischen Universität Wien aufgestellt (http://www.ub.tuwien.ac.at).

The approved original version of this diploma or master thesis is available at the main library of the Vienna University of Technology (http://www.ub.tuwien.ac.at/englweb/).

Diplomarbeit

# Modellierung der Gas- Feststoffverteilung in einer zirkulierenden Wirbelschicht mit CFD

Ausgeführt zum Zwecke des Erlangens des akademischen Grades eines Diplomingenieurs unter der Leitung von

a.o. Univ.Prof. Dipl.-Ing. Dr.techn. Andreas Werner

Institut für Thermodynamik und Energiewandlung

Durchgeführt am

Institut für Thermodynamik und Energiewandlung der Technischen Universität Wien

> Eingereicht an der Technischen Universität Wien Fakultät für Maschinenwesen und Betriebswissenschaften

> > von

Roland Eisl Matr. Nr. 0150068 Boltzmanngasse 13/12 1090 Wien

Wien, im Mai 2007

## Inhaltsverzeichnis

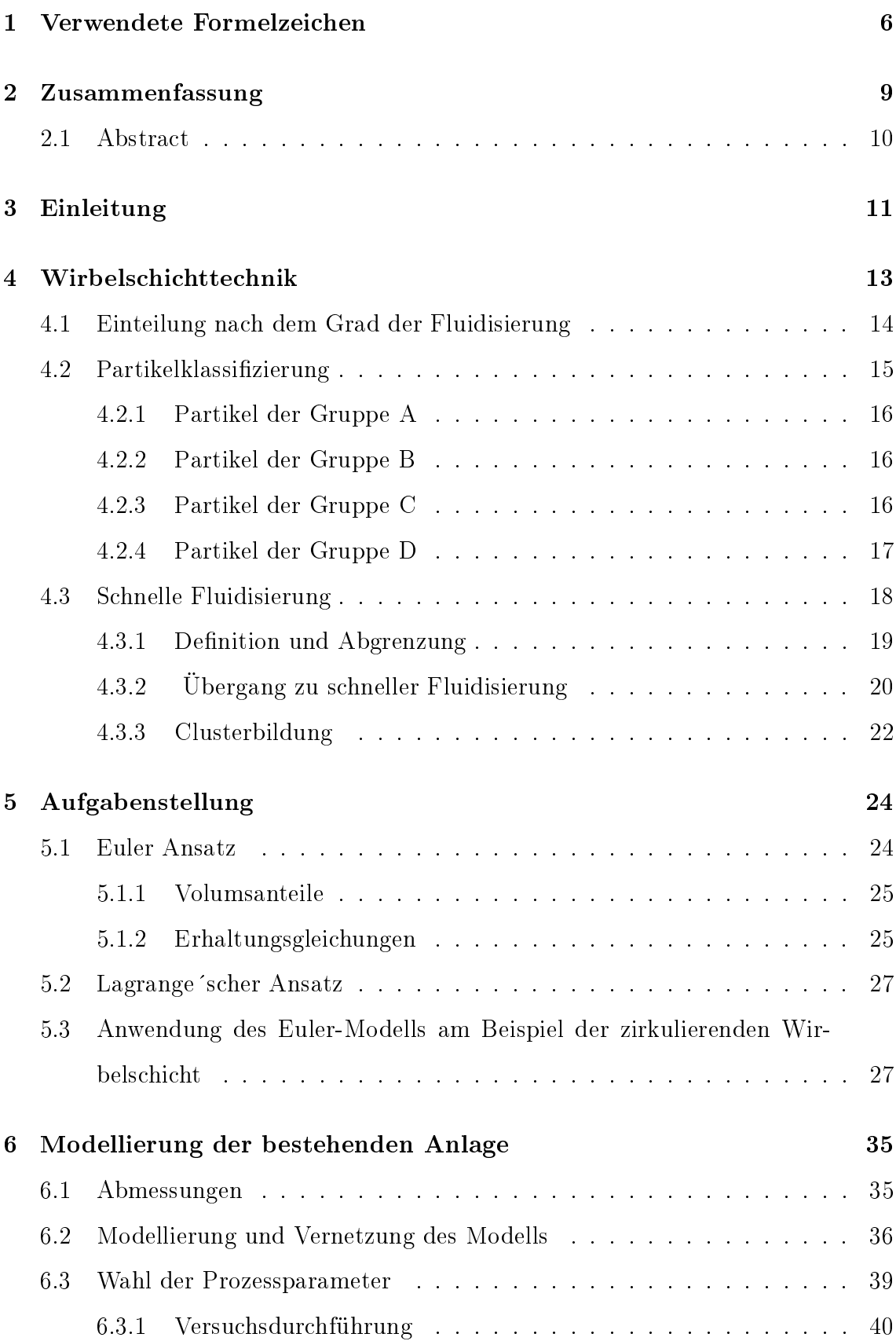

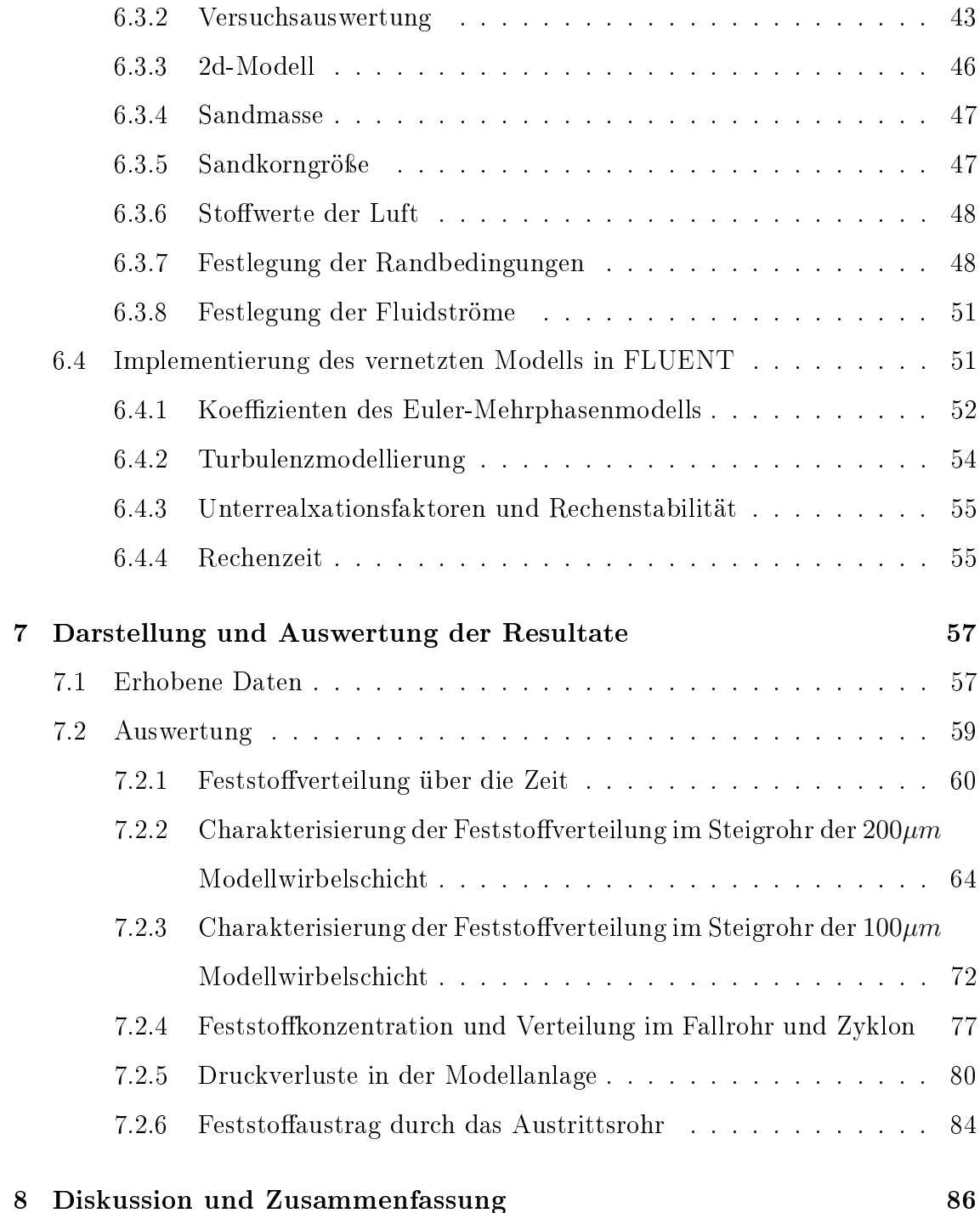

# Abbildungsverzeichnis

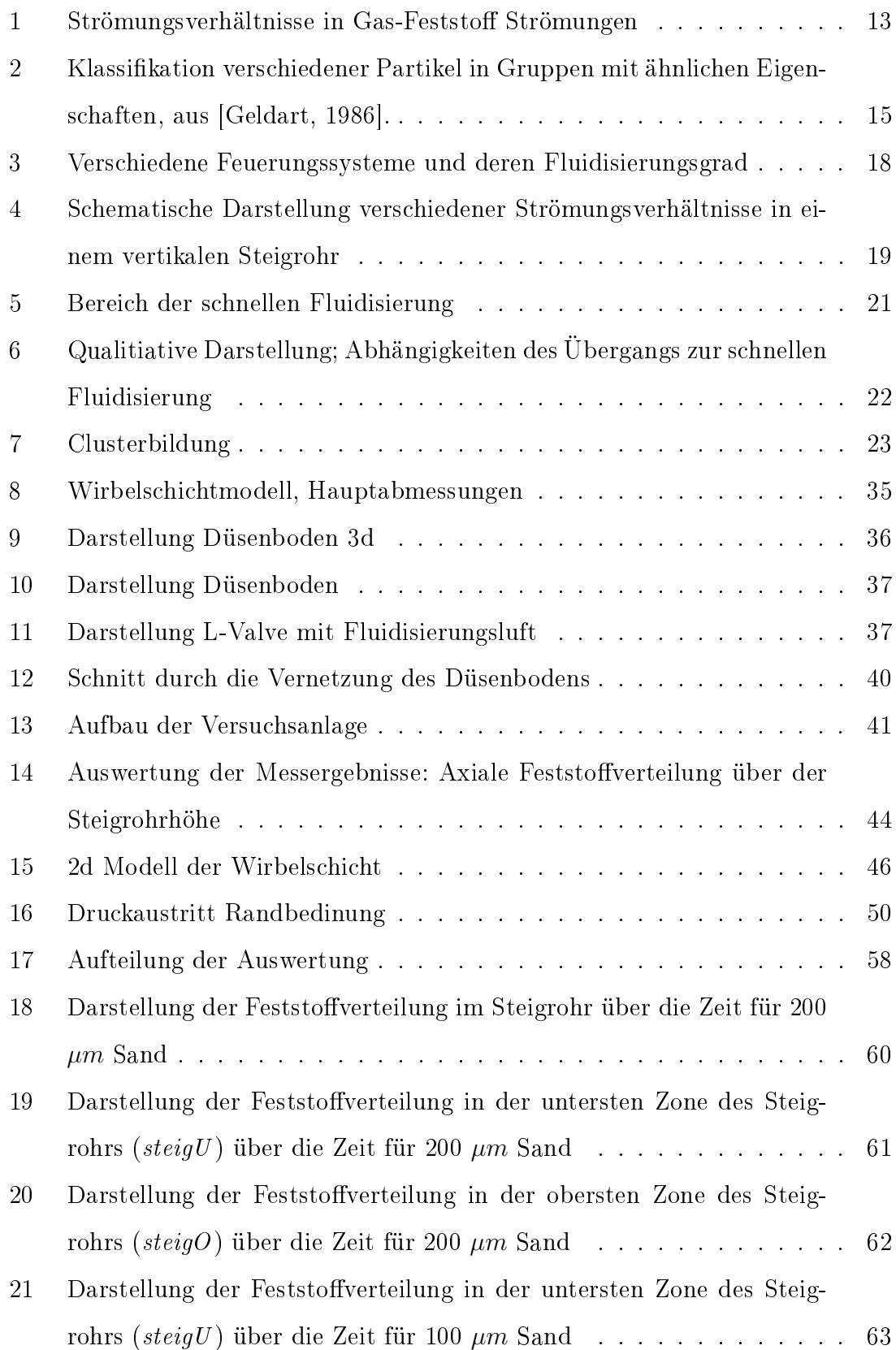

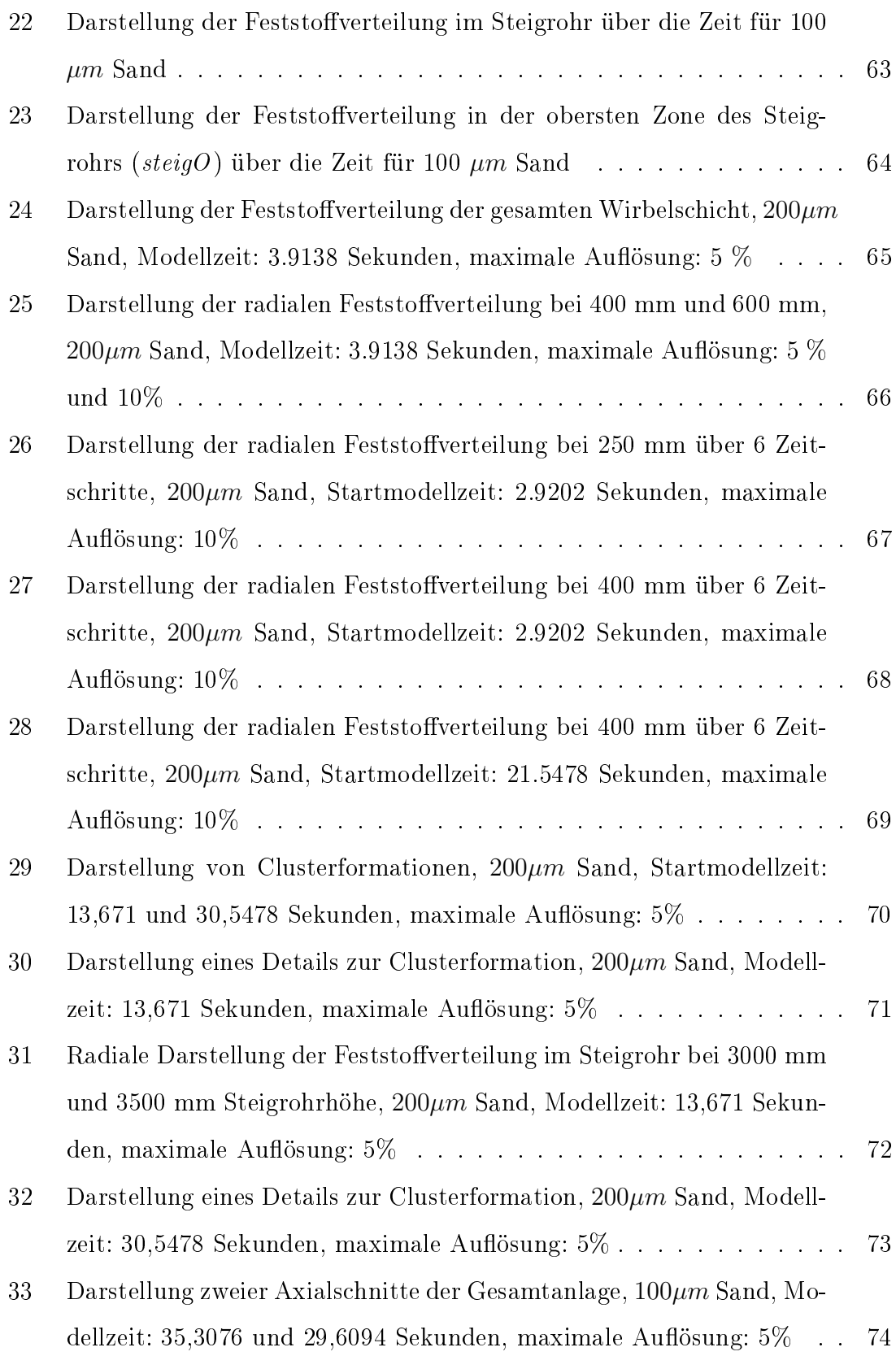

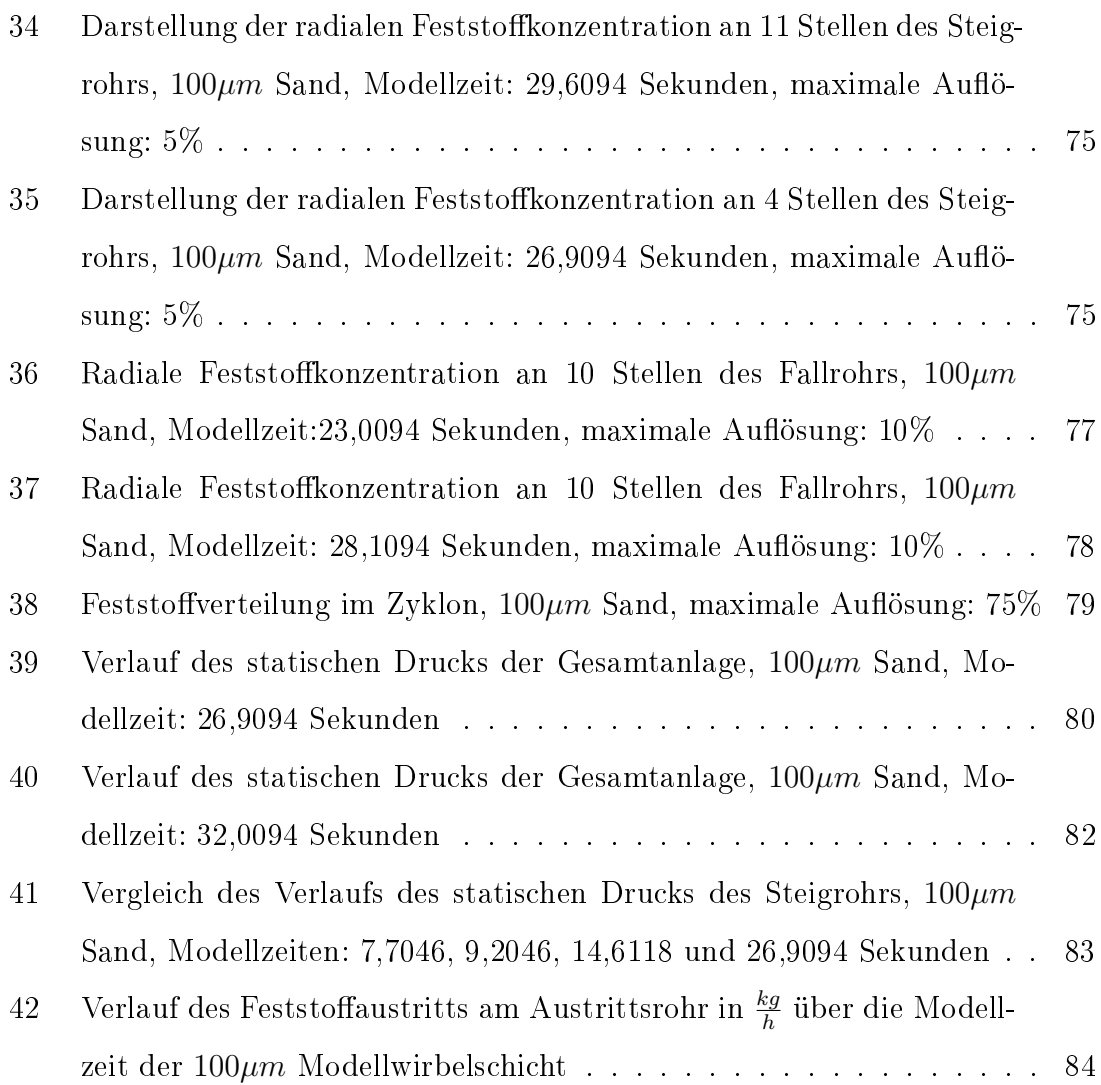

## 1 Verwendete Formelzeichen

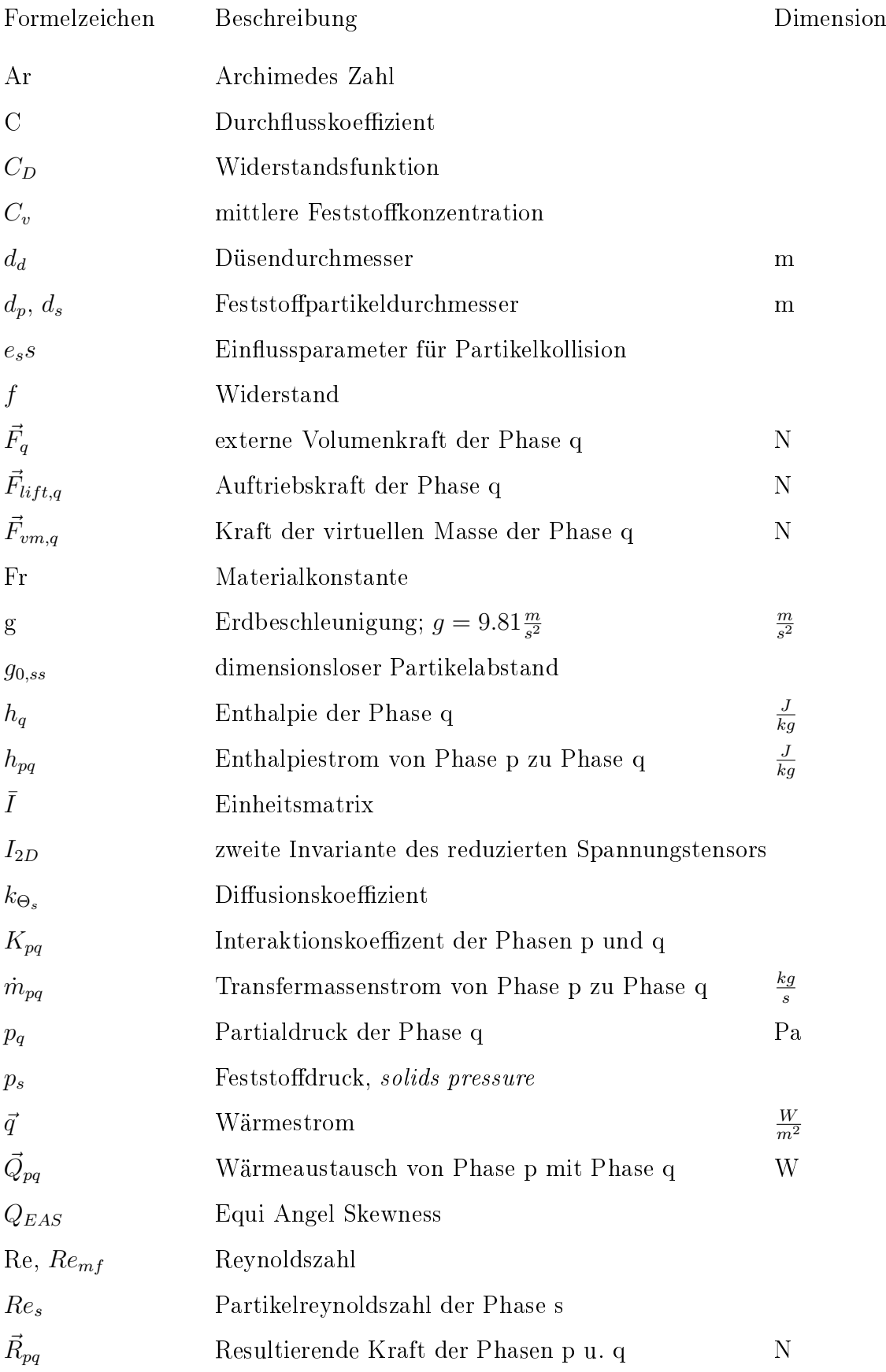

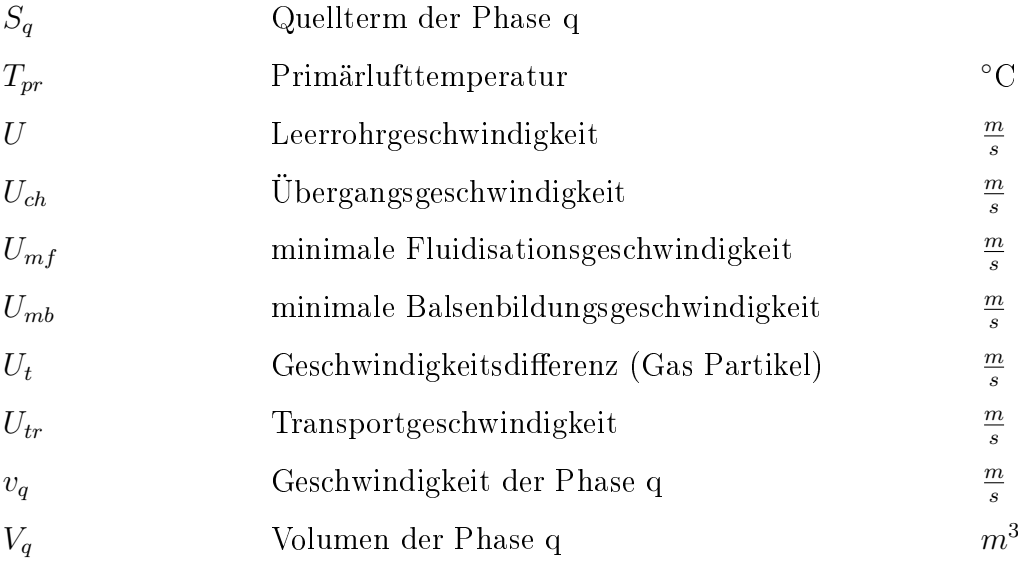

## Griechische Symbole

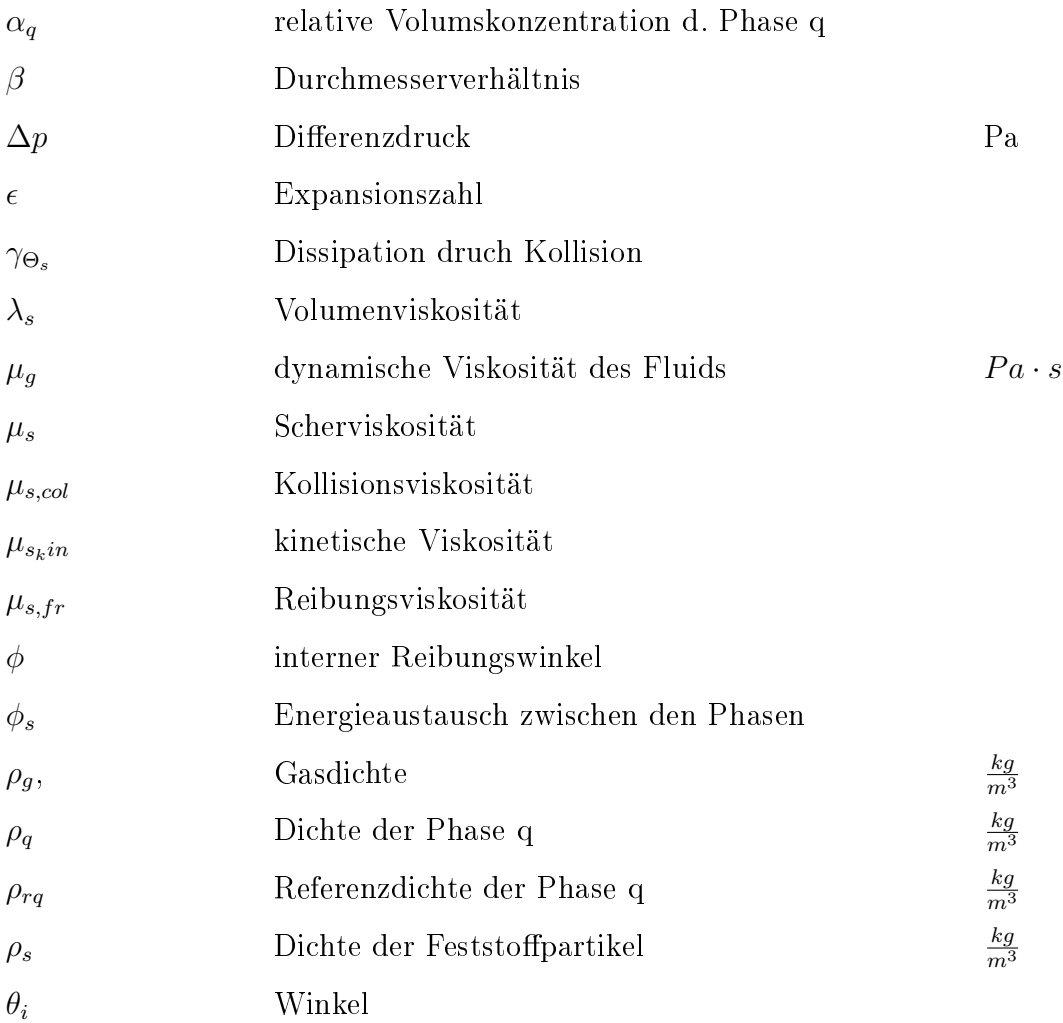

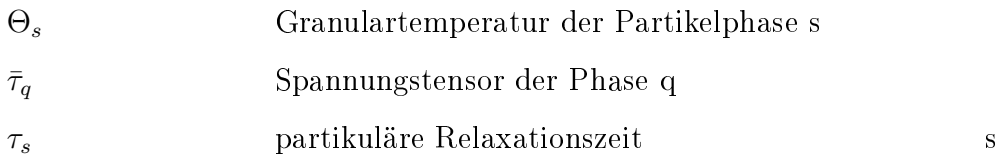

## Sonstige Symbole

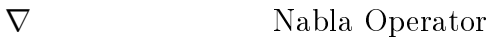

## Indizes

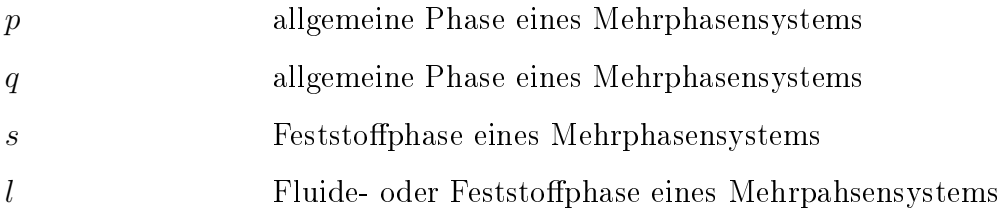

## 2 Zusammenfassung

Durch die kontinuierliche Weiterentwicklung der Strömungsmodelle und dem Anstieg der Rechenleistung können auch komplexe Strömungen, wie dies in einer zirkulierenden Wirbelschicht der Fall ist, dargestellt werden. In dieser Arbeit wurde untersucht, in wie weit das verwendete Strömungsmodell, welches die Sandfraktion als Fluid approximiert abbildet, das für zirkulierende Wirbelschichten typische Verhalten in Bezug auf Strömungsbilder, Druckverluste und Abscheidegrade darstellen kann. Als Referenzanlage wurde eine Modellanlage aus Plexiglas vom ITE der Technischen Universität Wien verwendet. Die Strömungsberechnungen wurden mit dem kommerziellen CFD Code FLUENT durchgeführt.

Auf Grund der benötigten enormen Rechenleistung und den daraus resultierenden Verzögerungen wurde die Sandmasse nur halb so groÿ gewählt wie dies in der realen Modellanlage der Fall ist. Auf Grund der kleinen Sandmasse stellte sich ein pulsierender Betrieb ein. Es konnte festgestellt werden, dass die Simulation mit der Realität vergleichbare Ergebnisse lieferte. Sowohl das Strömungsregime im Steigrohr, als auch die Darstellung des fluidisierten Sandes im Rückführzweig wurde realitätsnahe wiedergegeben. Auch stellte sich der Abscheidegrad des Zyklons als im Rahmen des Erwartbaren heraus.

Kritisch anzumerken ist die lange Rechenzeit im Bereich von drei Monaten und die fehlende Darstellung von Temperatureinüssen, chemischen Vorgängen und Verbrennungen. Dies ist mit der derzeitigen Rechnerleistung in akzeptabler Zeit nicht durchführbar.

#### 2.1 Abstract

Owing to continuing further developments in models of fluid dynamics and rising computing power, it is possible for the first time to solve more complex applications with computational fluid dynamics, like a circulating fluidized bed. This work investigates the possibilities of the taken model which describes the sand particles as a fluid. It focuses on the behaviour of this model in terms of the two phase flow, the pressure losses in the system and the separation behavior of the cyclone. As a reference model a facility made of acrylic glass has been taken from the ITE of the Technical University Vienna. The flow computation has been done with the commercial CFD Code FLUENT.

Because of the enormous computation effort and the resulting delays, the mass of sand was halved compared to the reference model. Owing to the small amount of sand the model got in a pulsing state. It could be detected, that the results of the simulation match in most terms with the reality. Both the flow field in the riser and the fluidized particles in the feedback were described close to reality. Furthermore the result reflects the separation behaviour of the cyclone really realistic data. Critically viewed further simulation in this field has to add the missing energy equations and combustion models which is currently not possible because of too little computing power.

## 3 Einleitung

Die Entwicklung der numerischen Strömungssimulation ging einher mit der Steigerung der Rechenleistung von Großrechnern sowie Workstations. Erst seit einigen Jahren ist es möglich, mit Hilfe der numerischen Strömungssimulation (CFD, Computational Fluid Dynamics), sinnvolle, das heiÿt mit der Realität gut vergleichbare, Ergebnisse zu erzielen. In dieser Arbeit wurde versucht, eine stationäre (druckaufgeladene) zirkulierende Wirbelschichtanlage mittels einer numerischen Strömungssimulation mit einem kommerziellen CFD Code darzustellen. Es wurde der Code FLUENT 6.2.16 der Firma Ansys. Inc verwendet. Als Preprozessor zur Erstellung der Geometrie wurde GAMBIT verwendet.

Die Entwicklung von Wirbelschichtanlagen reicht zurück bis in die Zwanzigerjahre des letzten Jahrhunderts. Doch erst in der zweiten Hälfte des 20. Jahrhunderts wurden die ersten kommerziellen Verbrennungsanlagen mit zirkulierenden Wirbelschichten in der Aluminium- und Papierindustrie eingesetzt. Das erste Kraftwerk mit einer zirkulierenden Wirbelschicht wurde in Österreich 1984 in Betrieb genommen [Jacobs, 1999]. In Zeiten steigender Effizienz- und Umweltverträglichkeitsanforderungen bietet die Wirbelschichttechnologie einige Vorteile, verglichen mit konventionellen Anlagen [Jacobs, 1999]:

- Durch den großen Feststoffinhalt und die damit verbundene Wäremespeicherfähigkeit können Lastschwankungen gut ausgeglichen werden.
- $\bullet$  Große Brennstoffauswahl
- Niedrige NOx Emissionen bedingt durch die niedrigen Verbrennungstemperaturen
- Dem inerten Feststoffmaterial der Wirbelschicht kann Zusatzstoff beigemengt werden, um toxische Reaktionsprodukte bereits am Ort der Entstehung chemisch zu binden (z.B. die Bindung von Schwefel der in Kohle enthalten ist).
- Gute Wärmeübertragung, bedingt durch den Feststoff.

Zu den potentiellen Nachteilen der Wirbelschichttechnologie gehören [Jacobs, 1999]:

- Durch die Fluidisation und Zirkulation des Feststomaterials wird zur Wärmeerzeugung, verglichen mit konventionellen Anlagen, mehr elektrische Energie verbraucht.
- Durch den kontinuierlichen Feststomassenstrom ist mit Erosion zu rechnen.
- Groÿanlagen mit vergleichbarer Leistung von konventionellen Kohlestaubfeuerungen wurden bisher nicht realisiert.

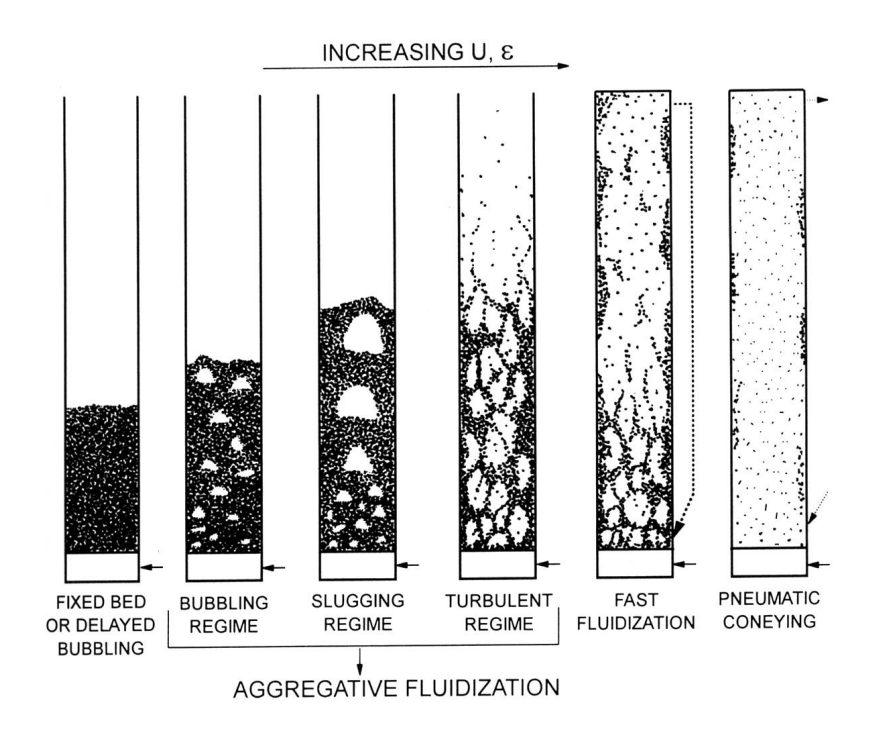

Abbildung 1: Strömungsverhältnisse in Gas-Feststoff Strömungen

## 4 Wirbelschichttechnik

Die Wirbelschichtechnik besitzt einen weiten Einsatzbereich, der sich über weite Teile der Chemie, der Verfahrenstechnik sowie der Energietechnik erstreckt. In dieser Arbeit wird im Speziellen der Bereich Wirbelschichten in der Energietechnik näher beleuchtet. In einer Wirbelschichtfeuerung wird Brennstoff in einem Gemisch aus Luft und granulatartigem Feststoff verbrannt. Man unterscheidet verschiedene Arten der Feststobewegung innerhalb der Wirbelschicht. Zum Beispiel wird in, mit Kohlestaub gefeuerten Kesseln, der Feststoff (Kohlestaub) vom Gasstrom pneumatisch transportiert. Feststoff und Gas bewegen sich mit annähernd gleicher Geschwindigkeit. In einer zirkulierenden Wirbelschichtfeuerung wird der Feststoff fluidisiert und bewegt sich mit einer zur Gasgeschwindigkeit veränderlichen Geschwindigkeit. Der Feststoff kann mit einem Fluid verglichen werden. Bei noch geringerer Gasgeschwindigkeit, beziehungsweise größeren Partikeln, bildet sich am Boden der Anlage eine Feststoffschicht, die vom Gasstrom nicht mehr gehoben, sondern nur mehr durchströmt wird. Dies kann kontinulierlich oder in Blasenform vor sich gehen.

Die in Abb.1 dargestellte Grak stellt die Ströumungsbilder bei steigender Ge-

schwindigkeit qualitativ dar. Der Übergang von einem Festbett zu einem fluidisierten Bett ist durch die minimale Fluidisierungsgeschwindigkeit des Gases, genannt  $U_{mf}$ , gekennzeichnet. Bei dieser Gasgeschwindikeit sind die auf die Feststoffpartikel wirkende Auftriebskraft und die Gewichtskraft der Feststopartikel im Gleichgewicht. Diese Geschwindigkeit wurde eingehend erforscht und es existieren in der Literatur einige empirische Gleichungen. [Löffler, 2001] gibt eine Zusammenstellung für die wichtigsten Gleichungen für  $U_{mf}$  an, von denen hier nur einige wiedergegeben werden sollen, siehe Tabelle 4. Die Gleichung nach Baeyens und Geldart, 1974 aus [Löffler, 2001] in Tabelle 4 ist eine implizite Darstellung für  $U_{mf}$ .

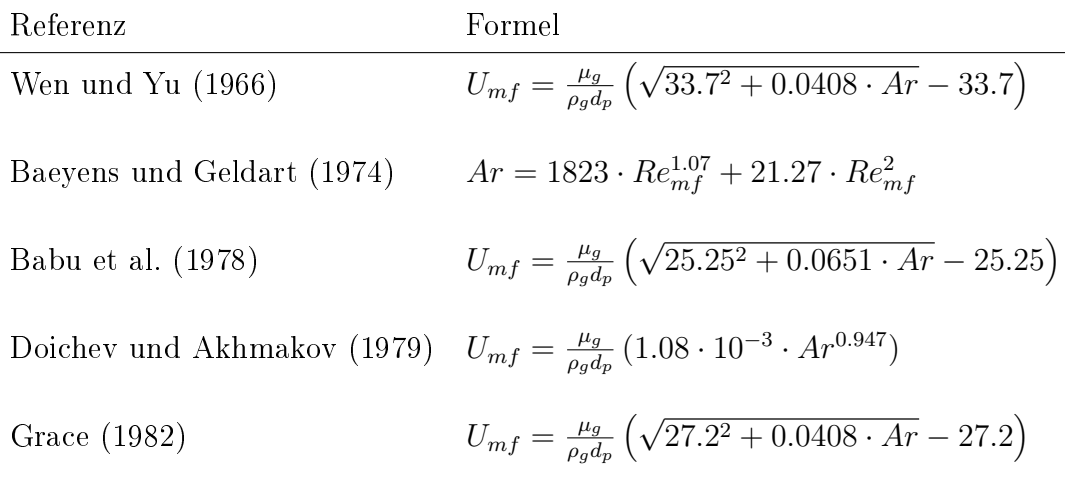

Tabelle 1: Gleichungen für  $U_{mf}$ , Auszug aus [Löffler, 2001]

#### 4.1 Einteilung nach dem Grad der Fluidisierung

[Basu, 2006] gibt eine Einteilung der Strömungsregime mit Feststoffbewegung an, diese ist in Tabelle 2 dargestellt.

In dieser Arbeit ist nur der Bereich der schnellen Fluidisierung von Bedeutung, daher wird im Weiteren nur auf diesen Bereich näher eingegangen.

| Festbett         | Fluidisiertes Bet        | Schnelle Fluidisierung             | pneumatischer Transport |
|------------------|--------------------------|------------------------------------|-------------------------|
| Rostfeuerung     | stationäre Wirbelschicht | Zirkulierende Wirbelschicht        | Kohlestaubfeuerung      |
| $<$ 300          | $0.03 - 3$               | $0.05 - 0.5$                       | $0.02 - 0.08$           |
| $1 - 3$          | $0.5 - 2.5$              | $4 - 6$                            | $15 - 30$               |
| 0.01             | 0.3                      | $\overline{2}$                     | 40                      |
| nach oben        | nach oben                | nach oben                          | nach oben               |
| Pfropfenströmung | 2-Phasenströmung         | verwirbelte Blasenströmung         | nahe Propfenströmung    |
| nur örtlich      | auf und ab               | großteils aufwärts, selten abwärts | aufwärts                |
| geringfügig      | fast perfekt             | fast perfekt                       | gering                  |
| $0.4 - 0.5$      | $0.5 - 0.85$             | $0.85 - 0.99$                      | 0.98-0.998              |
|                  |                          |                                    |                         |

Tabelle 2: Einteilung der Gas-Feststoff-Interaktion

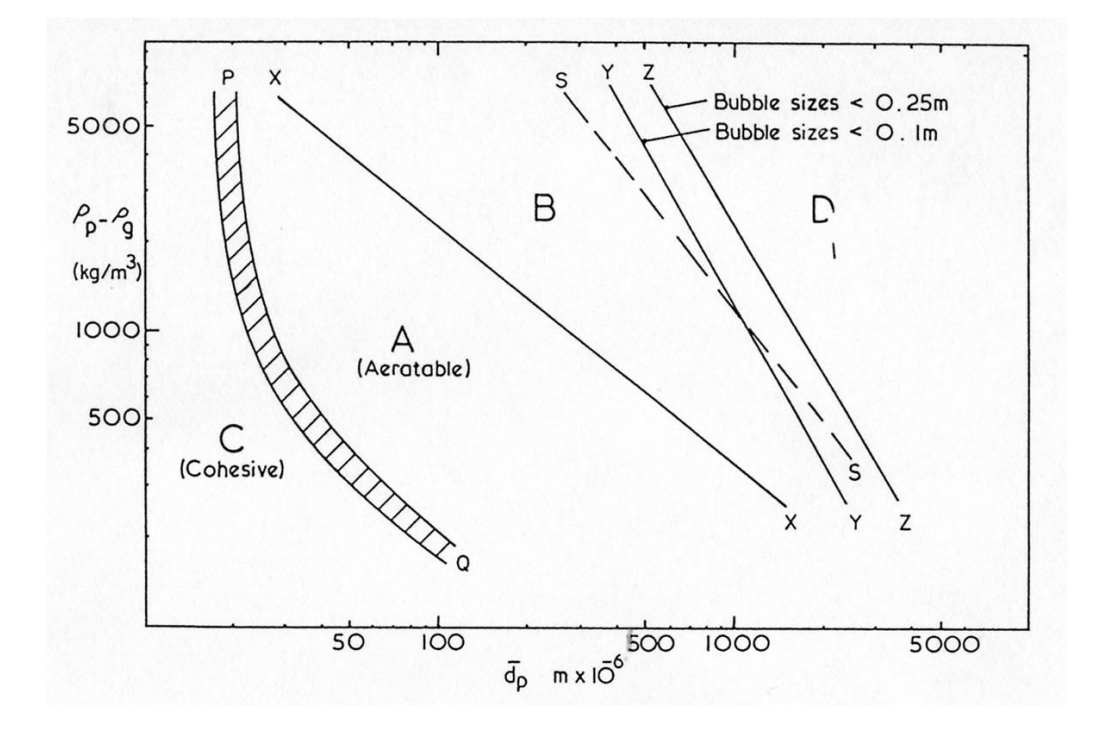

Abbildung 2: Klassikation verschiedener Partikel in Gruppen mit ähnlichen Eigenschaften, aus [Geldart, 1986].

### 4.2 Partikelklassifizierung

Die in Wirbelschichten verwendeten Partikel können nach verschiedenen Kriterien in vier Gruppen eingeteilt werden. Abb. 2 stellt die vier verschiedenen Bereiche, die von den Gruppen A bis D abgedeckt werden, in Abhängigkeit von Partikeldurchmesser  $d_p$ und Dichteunterschied zwischen Gas und Feststoff $\rho_s-\rho_g$ dar. Diese Einteilung aus [Geldart, 1986] soll hier kurz ausgeführt werden:

#### 4.2.1 Partikel der Gruppe A

Pulver oder Staub, der sich aus Partikeln dieser Gruppe zusammensetzt, wird in vielen kommerziellen Wirbelschichtanlagen verwendet, vor allem in katalytischen Reaktoren. Kräfte zwischen den Partikeln spielen beim Verhalten dieses Mediums eine tragende Rolle. Wird ein Feststobett mit einer Gasgeschwindigkeit zwischen  $U_{mf}$  und  $U_{mb}$  durchströmt, so wächst die Höhe des Bettes beträchtlich, weil sich diese Partikel leicht kohäsiv verhalten. Wird der Gasstrom aprupt abgestellt, so sinkt das Bett nur langsam in den Ausgangszustand zurück. Diese Eigenschaft und ein blasenfreier Bereich in dem Fluidisierung stattfindet macht Gruppe A Partikel gut geeignet für fluidisierte Strömungsregime [Geldart, 1986]. [Benyahia et. al, 2000] verwendet in seiner Studie Partikel dieser Klassifikation mit  $d_p = 76 \mu m$  und  $\rho_s =$  $1712 \frac{kg}{m^3}$ .

#### 4.2.2 Partikel der Gruppe B

Unter diese Gruppe fällt zum Beispiel Sand, oder auch Speisesalz kleiner Körnung. In Bezug auf Durchmesser und Dichte können folgende Werte zur Charakterisierung herangezogen werden:

$$
60\mu m < d_p < 500\mu m
$$
 bei  $\rho_s = 4000 \frac{kg}{m^3}$   
 $250\mu m < d_p < 100\mu m$  bei  $\rho_s = 1000 \frac{kg}{m^3}$ 

Verglichen mit dem Verhalten von Gruppe A Partikeln, spielen bei Schüttungen mit Gruppe B Partikeln, Kräfte zwischen Körnern keine Rolle und ein Festbett mit Gruppe B Partikeln beginnt praktisch ab  $U_{mf}$  Blasen zu bilden, d.h.  $U_{mf} = U_{mb}$ der minimalen Gasgeschwindigkeit ab der sich ein blasenbildendes Regime einstellt. Ab einer Gasgeschwindigkeit von 1 bis  $3\frac{m}{s}$  $\frac{m}{s}$  erfolgt der Ubergang zu pneumatischem Transport [Geldart, 1986]. Die in den Simulationen dieser Arbeit verwendeten Partikel fallen in diese Gruppe.

#### 4.2.3 Partikel der Gruppe C

Staub der sich durchgehend kohäsiv verhält fällt in diese Gruppe. Ein Beispiel ist Zementstaub; der Partikeldruchmesser ist generell  $< 20 \mu m$ . Die Fluidisierung solcher Stoffe ist oft schwierig bis unmöglich. Dies ergibt sich daraus, dass die Kräfte die zwischen den Partikeln bestehen gröÿer sind, als die Kräfte, die das Fluid (Gas) auf jedes einzelne Partikel ausüben kann. Unterstützt wird dieses Phänomen zusätzlich durch auftretende elektrostatische Kräfte, weichen Partikelmaterialien und unregelmäßigen Partikeloberflächen [Geldart, 1986]. Mit steigender Gasgeschwindigkeit entstehen im Bett Kanäle, die nur von Gas durchströmt werden. Um derartige Stoffe zu fluidisieren benötigt man Hilfsmittel, wie etwa vibrierende Wände oder Einbauten, die die entstehenden Gaskanäle immer wieder einstürzen lassen.

#### 4.2.4 Partikel der Gruppe D

Gruppe D Partikel sind groÿe Partikel, beziehungsweise Partikel mit sehr groÿer Dichte, zum Beispiel Kaffeebohnen oder große Kohlestücke. Im Festbett sind die Gasgeschwindigkeiten hoch. Ist die Partikel - Reynoldszahl

$$
Re_p = \frac{\rho_g U_{mf} d_p}{\mu_g} > 1000,
$$

so ist die Strömung um die Partikel turbulent, was zu erhöhtem Abrieb führen kann [Geldart, 1986]. Über einer Gasgeschwindigkeit von 3 $\frac{m}{s}$  $\frac{m}{s}$  setzt turbulente Fluidisierung ein. [Goldschmidt, 2004] verwendet sehr große Partikel dieser Gruppe mit  $d_p = 2500 \mu m$  und einer Dichte  $\rho_s = 2526 \frac{kg}{m^3}$ 

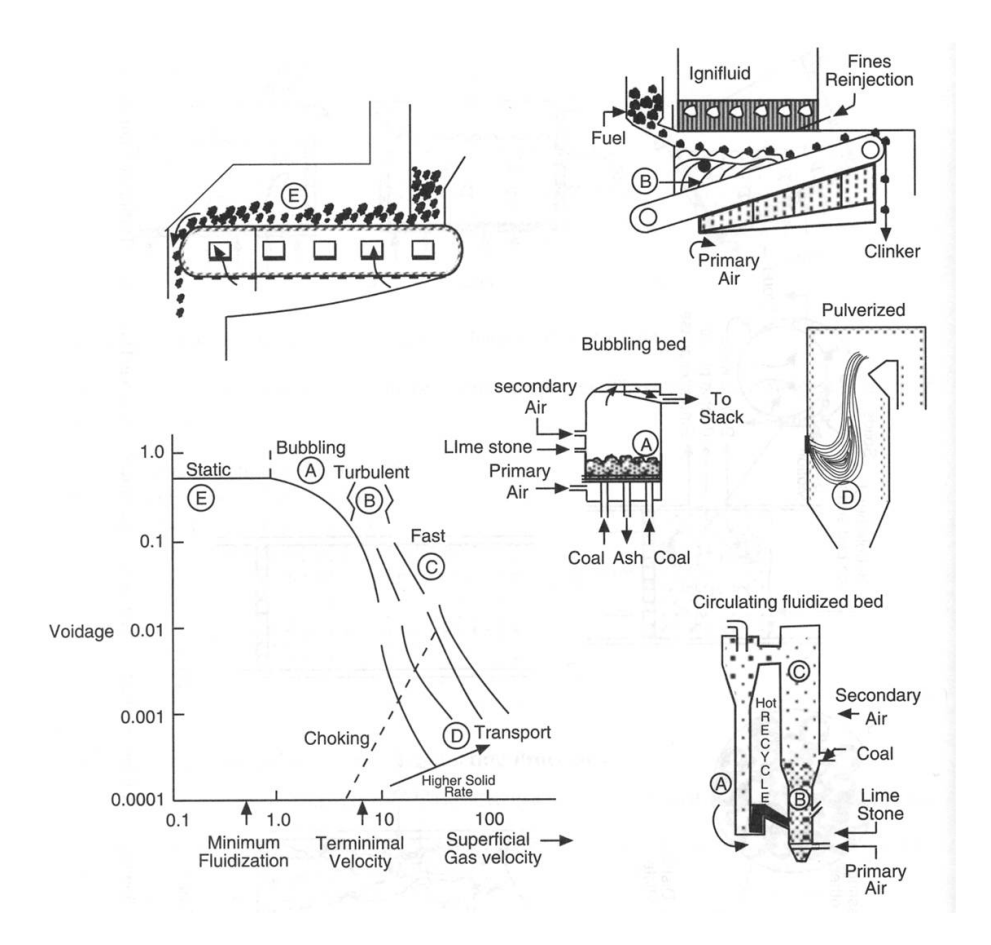

Abbildung 3: Verschiedene Feuerungssysteme und deren Fluidisierungsgrad

### 4.3 Schnelle Fluidisierung

Mit steigender Leerrohrgeschwindigkeit des Gases sinkt die Feststoffbeladung. In Abb. 3 aus [Basu, 2006] ist die Festoffbeladung über die Leerrohrgeschwindigkeit dargestellt. Es ist zu erkennen, dass mit steigender Geschwindigkeit die Feststoffbeladung sinkt bis im Bereich D reiner pneumatischer Transport auftritt. Eine zirkulierende Wirbelschicht ist im Bereich C angesiedelt. Dies ist der Bereich der sogenannten schnellen Fluidisierung. Schnelle Fluidisierung beschreibt ein Strömungsverhalten, das zwischen der turbulenten Fluidisierung und dem pneumatischen Transport angesiedelt ist. Charakteristisch für schnelle Fluidisierung ist die Geschwindigkeitsdifferenz zwischen Gas- und Feststoffstrom, die ständige Bildung und der ständige Zerfall von Feststoffagglomeraten, sowie die gute Durchmischung des Feststoffes [Basu, 2006]. Die Bildung von Feststoffanhäufungen ist eine notwendige aber keine hinreichende Bedingung, um schnelle Fluidisierung zu charakterisieren.

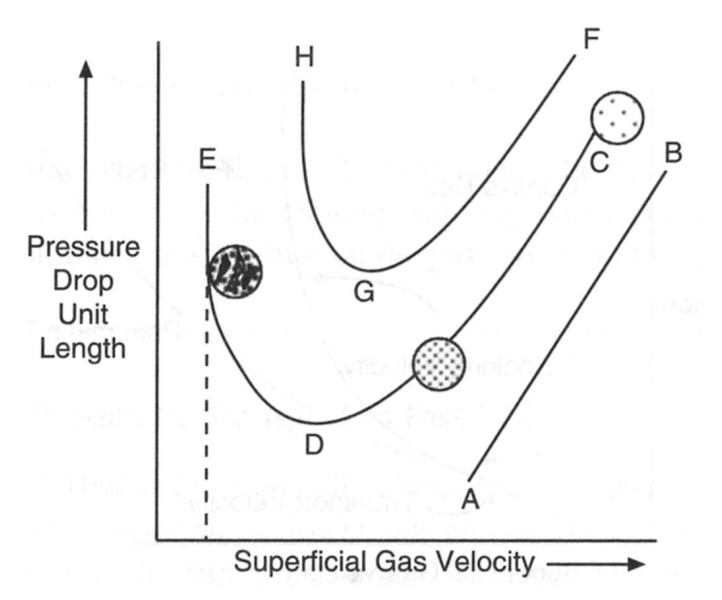

Abbildung 4: Schematische Darstellung verschiedener Strömungsverhältnisse in einem vertikalen Steigrohr

#### 4.3.1 Definition und Abgrenzung

Um eine hinreichend genaue Definition für schnelle Fluidisierung zu finden und die Abgrenzung zwischen den Ströumngsbedingungen definieren zu können, benutzt [Basu, 2006] den Druckverlust pro Höheneinheit eines Steigrohres einer Wirbelschicht.

In Abb. 4 aus [Basu, 2006] ist die Leerrohrgeschwindigkeit über dem längenbezogenen Druckverlust aufgetragen; maßgebend ist die Kurve C-D-E. Beginnt man ein ktives Experiment mit pneumatischem Feststotransport mit konstanter zirkulierender Feststomenge und drosselt man die Gasgeschwindigkeit, so bewegt man sich gedanklich von C in Richtung D. Der Druckverlust sinkt mit abnehmender Geschwindigkeit. Wird die Geschwindigkeit weiter gedrosselt, so wird der Feststoffgehalt im Steigrohr gröÿer. Man bewegt sich von D in Richtung E. Punkt D, wo der geringste Druckverlust pro Längeneinheit herrscht, markiert, von rechts kommend, den Beginn der schnellen Fluidisierung und das Ende des pneumatischen Transportes [Basu, 2006] (Übernommen aus Reddy-Karri, S. B. and Knowlton, T.: A practical definition of fast fluidized bed, In Circulating Fluidized Bed Technology II, Basu P. et al., Pergamon Press, Oxford, pp. 67-72, 1991 ). Wird die Gasgeschwindigkeit noch

weiter gedrosselt, sodass sich das Steigrohr mit Feststoff füllt und das Gas den Feststoff nicht mehr kontinuierlich transportieren kann, so kommt es zum sogenannten chocking [Basu, 2006] in Punkt E. In diesem Fall beginnt das Bett zu pulsieren und ist nicht mehr kontrollierbar.

Der Punkt des Umschlages von einem turbulent fluidisierten Bett hin zu schneller Fluidisierung kann auch durch eine markante Geschwindigkeit festgelegt werden. Die Transportgeschwindigkeit  $U_{tr}$  legt die Gasgeschwindigkeit fest, bei der ein markanter Anteil des Feststoffes bis zum Ende des Steigrohres mitgetragen wird [Löffler, 2001]. [Basu, 2006] gibt für  $U_{tr}$  eine empirische Gleichung ( aus Perales et al.: On the transition from bubbling to fast fluidization regimes. In Circulation Fluidized Bed Technology III, Pergamon Press, Oxford (1991)) an:

$$
U_{tr} = 1.45 \cdot \frac{\mu_g}{\rho_g d_p} Ar^{0.484}
$$
 (1)

Für die Gültigkeit von Gleichung (1) muss für die Archimedes Zahl gelten: 20 < Ar  $<$  50000. Dabei ist die Archimedes Zahl wie folgt definiert;

$$
Ar = \frac{\rho_g \left(\rho_p - \rho_g\right) g d_p^3}{\mu_g^2} \tag{2}
$$

#### 4.3.2 Übergang zu schneller Fluidisierung

Der Übergang zu schneller Fluidisierung kann zum einen durch Erhöhung der Gasgeschwindigkeit aus einem blasenbildenden Wirbelbett und zum anderen durch Verringerung der Gasgeschwindigkeit aus einem Strömungsbild des pneumatischen Transports passieren. In Abb. 5 aus [Basu, 2006] ist die Feststozirkulationsrate beziehungsweise der Feststoffmassenstrom über der Leerrohrgeschwindigkeit dargestellt. Dies ist eine qualitative Darstellung. Es ist zu erkennen, dass der Bereich der schnellen Fluidisierung von den zwei Geschwindigkeiten,  $U_{ch}$  und  $U_{tr}$ , begrenzt ist. Dabei markiert  $U_{ch}$  die Geschwindigkeit bei der das Bett von einem stationären Zustand in einen Transportzustand übergeht.

$$
\frac{U_{ch}}{\epsilon_c} = U_t + \sqrt{\frac{2gD\left(\epsilon_c^{-4.7} - 1\right)\rho_p^{2.2}}{6.81 \cdot 10^5 \rho_g^{2.2}}}
$$
\n(3)

Gleichung (3) aus [Basu, 2006](Übernommen von: Yang,W. C.:Criteria for choking in vertikal pneumatic conveying lines, Powder Technol., 35, 143-150, 1983 ) gibt eine Näherung für  $U_{ch}$  an, wobei diese Näherung auf Partikel der Gruppe A beschränkt ist und ein maximaler Steigrohrdurchmesser  $D \leq 0.3m$  vorausgesetzt wurde.  $U_t$  ist hier die Geschwindigkeitsdifferenz zwischen Gas und Feststoffpartikel.

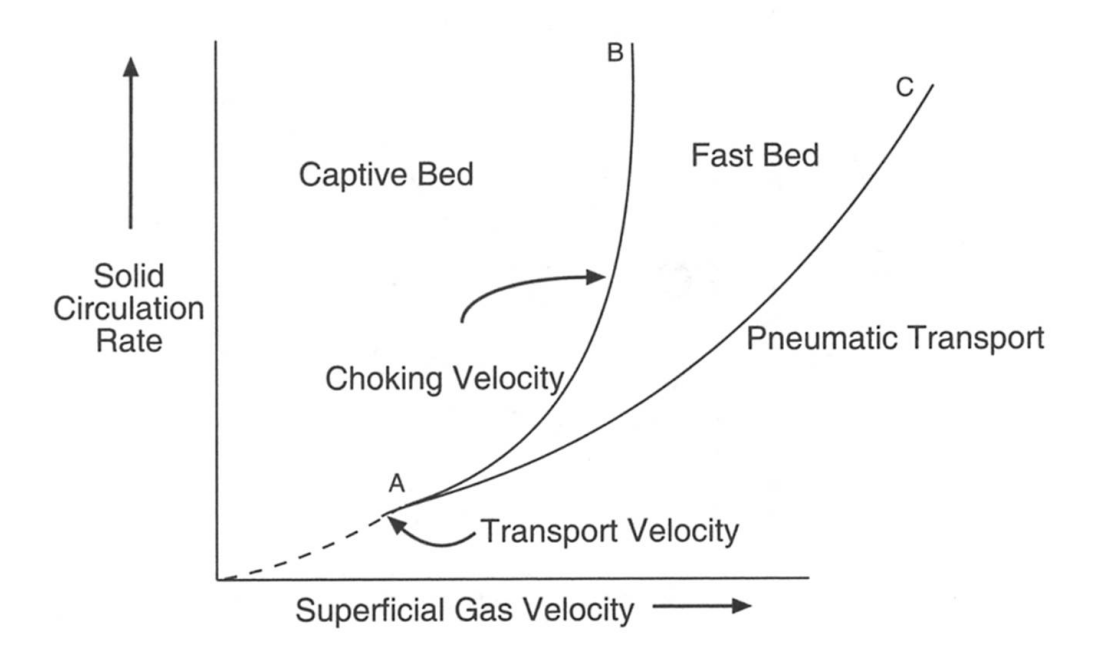

Abbildung 5: Bereich der schnellen Fluidisierung

Der Bereich der schnellen Fluidisierung ist, wie in Abb. 5 dargestellt, nicht nur von der Geschwindigkeit (Transportgeschwindigkeit) abhängig, sondern tritt in einem Geschwindigkeitsbereich auf, der vom Feststomassentransport abhängig ist.

Abb. 6 entnommen aus [Basu, 2006] soll im Vergleich zu Abb. 5 nicht die Abhängigkeiten verschiedener Variablen aufzeigen, sondern dient der Erkenntnis, dass mit steigendem Partikeldurchmesser der Bereich der schnellen Fluidisierung abnimmt und bei noch größeren Partikeln verschwindet. Es ist daher schwieriger diesen Zu-

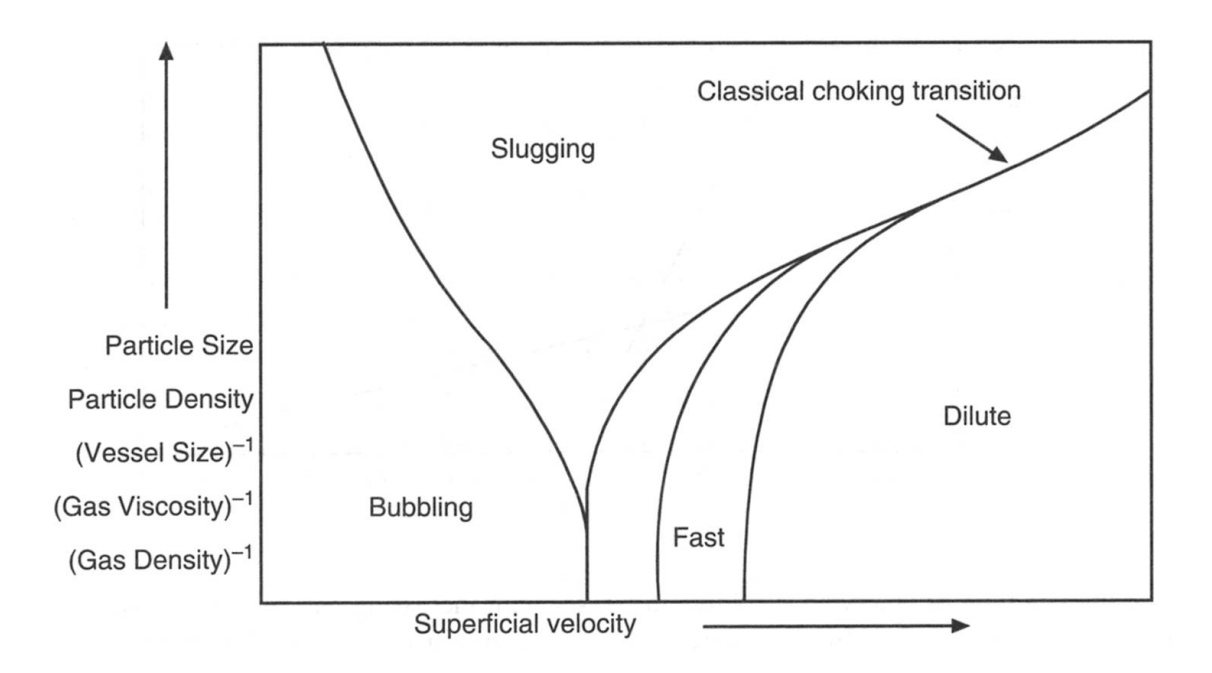

Abbildung 6: Qualitiative Darstellung; Abhängigkeiten des Übergangs zur schnellen Fluidisierung

stand mit Partikeln der Gruppe B zu erreichen als mit Partikel der Gruppe A.

#### 4.3.3 Clusterbildung

Um dieses Phänomen der schnellen Fluidisierung zu beschreiben geht man gedanklich von einer Strömung mit pneumatischem Transport und geringer Partikelbeladung aus. In diesem Fall bewegt sich jedes Partikel alleine. Durch den Geschwindigkeitsunterschied zwischen Gas und Partikel entsteht hinter jedem Partikel eine kleine Wirbelzone. Wird der Feststoffanteil erhöht, sodass sich Partikel in der Wirbelzone anderer Partikel bewegen, so sinkt die Fluidkraft auf das erste Teilchen, sodass dieses durch die Schwerkraft mit dem ihm in seiner Wirbelschleppe folgenden Partikel kollidiert.

Diese zwei Partikel, die nun gemeinsam eine kleinere Angrisäche als die Summe ihrer einzelnen Oberäche besitzen, bewegen sich nun noch langsamer in Gasrichtung, da die Gaskraft nicht mehr ausreicht. Dadurch kollidiert dieses Partikelpaar mit mehreren anderen Partikeln und es entsteht eine Feststoffanhäufung, auch Cluster genannt [Basu, 2006]. Diese Cluster bilden sich ständig neu und zerfallen auch

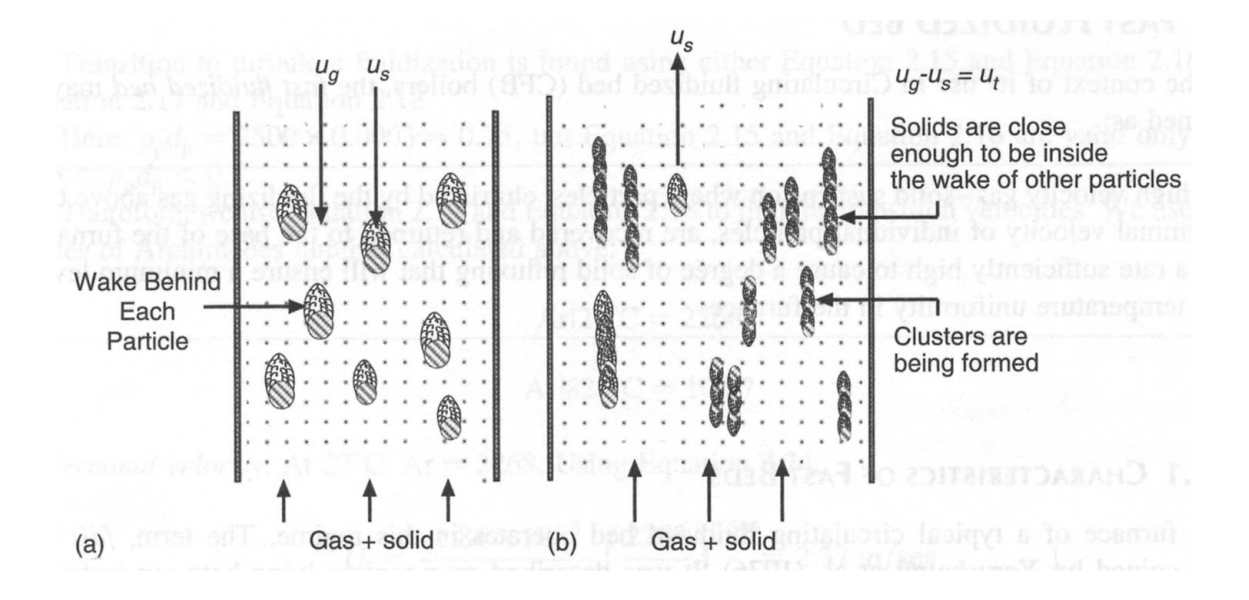

Abbildung 7: Clusterbildung

ständig, wenn sie eine gewisse Größe überschritten haben. Eine gedankliche Darstellung zeigt Abb. 7 aus [Basu, 2006].

## 5 Aufgabenstellung

Der Zweck dieser Arbeit liegt nun darin, festzustellen welche Modelle für eine Darstellung der Gas-/Feststoffströmung in einer Wirbelschicht zum Einsatz kommen könnten und inwieweit sich die Ergebnisse der numerischen Simulation mit der Realität decken, beziehungsweise wo die Grenzen der Modelle liegen. Prinzipiell unterschieden werden zwei Ansätze: Der Lagrange sche Ansatz, der für jedes Partikel, das sich im Modellraum befindet eine Transportgleichung löst, und der Euler'sche Ansatz, der auf der Annahme basiert, dass sich die zwei Phasen wie miteinander interagierende Fluide verhalten. Das heißt, dass im einfachsten Fall für jedes Fluid nur eine Bewegungsgleichgung gelöst werden muss. Derartige Zweifluid-Ansätze beinhalten allerdings aufgrund ihrer Komplexität, die Interaktion der beiden Fluide betreffend, eine Reihe von Termen, die mit großer Vorsicht festgelegt werden müssen, [Grace, 1997].

#### 5.1 Euler Ansatz

Euler'sche Modelle besitzen im Gegensatz zu Lagrange schen Modellen den Vorteil. dass auch eine groÿe Anzahl an Partikeln in ingenieurmäÿigen Anwendungen (z. B. Wirbelschichten) in respektabler Rechenzeit bewältigt werden kann. Die Idee des Euler schen Ansatzes ist es alle entstehenden, im Experiment beobachteten Interaktionen zwischen Gas und Feststoff, auf ein System zu übertragen, dass aus zwei Fluiden besteht. [Grace, 1997] (übernommen aus: Sinclair J. L. und Jackson R.: Gas particle flow in a vertical pipe with particle-particle interactions. AIChE Journal., Vol. 35, Seite 1473-1486, 1989 ) gibt die wichtigsten Formen der Interaktionen wie folgt an:

- Die Interaktion zwischen der mittleren Gasgeschwindigkeit und der mittleren Partikelgeschwindigkeit. Zum Beispiel der Auftriebswiderstand des Feststoffes. beziehungsweise der Luftwiderstand.
- Die Interaktion zwischen der mittleren Gasgeschwindigkeit und den Geschwindigkeitsschwankungen in der Gasphase, aus der die Reynoldsspannungen resultieren.
- Die Interaktion zwischen der mittleren Feststogeschwindigkeit und den Geschwindigkeitsschwankungen der Feststopartikel aus der Spannungen in der Feststoffanordnung resultieren.
- Die Interaktion zwischen den Feststoffpartikeln und den Gasgeschwindigkeitsschwankungen aus der sich der gegenseitige Übergang von kinetischer Energie ergibt, was in der Folge kaotische Partikelbewegungen nach sich ziehen kann.

Sinclair J. L., Jackson R.: Gas-particle flow in a vertical pipe with particleparticle interactions. AIChE J., Vol.35, S. 1473-1486, (1989), übernommen aus [Grace, 1997], waren die ersten, die eine fundamentale Beschreibung der Spannungen innerhalb der Feststoffphase publizierten. Die Interaktionen zwischen Gasphase und Feststophase war auf eine gegenseitige Widerstandskraft beschränkt, deren Wert von der Feststokonzentration und dem lokalen Unterschied zwischen den mittleren Geschwindigkeiten der beiden Phasen abhängig war. Die notwendigen Gleichungen werden im Anschluss angeführt und erläutert [Fluent Inc., 2005].

#### 5.1.1 Volumsanteile

Multiphasenströmungen mit in sich vermischten fluiden Phasen machen das Konzept der phasenabhängigen Volumensanteile zum zentralen Maßstab der Phasenaufteilung innerhalb eines Kontinuums. Die Volumensanteile der Phase q werden als  $\alpha_q$ bezeichnet.  $\alpha_q$  repräsentiert den Raum, den die Phase q einnimmt.

Daraus ergibt sich das Volumen der Phase q:

$$
V_q = \int_V \alpha_q dV \tag{4}
$$

somit muss gelten

$$
\sum_{q=1}^{n} \alpha_q = 1 \tag{5}
$$

#### 5.1.2 Erhaltungsgleichungen

Massenerhaltung der Phase q

$$
\frac{\partial}{\partial t} \left( \alpha_q \rho_q \right) + \nabla \cdot \left( \alpha_q \rho_q \vec{v_q} \right) = \sum_{p=1}^n \left( \dot{m}_{pq} - \dot{m}_{qp} \right) + S_q \tag{6}
$$

Impulserhaltung der Phase q

$$
\frac{\partial}{\partial t} \left( \alpha_q \rho_q \vec{v_q} \right) + \nabla \cdot \left( \alpha_q \rho_q \vec{v_q} \vec{v_q} \right) = -\alpha_q \nabla p_q + \nabla \cdot \bar{\tau}_q + \alpha_q \rho_q \vec{g} + \sum_{p=1}^n \left( \vec{R}_{pq} + \dot{m}_{pq} \vec{v}_{pq} - \dot{m}_{qp} \vec{v}_{qp} \right) + \left( \vec{F}_q + \vec{F}_{lift,q} + \vec{F}_{vm,q} \right) \tag{7}
$$

wobei  $\bar{\tau}_q$  der Spannungstensor der Phase q wie folgt definiert ist:

$$
\bar{\tau}_g = \alpha_q \mu_q \left( \nabla \vec{v}_q + \nabla \vec{v}_q^T \right) + \alpha_q \left( \lambda_s - \frac{2}{3} \mu_s \right) \nabla \cdot \vec{v}_q \bar{I}
$$
\n(8)

In Gleichung (6) ist  $\vec{v}_q$  die Geschwindigkeit der Phase q;  $\dot{m}_{pq}$  und  $\dot{m}_{qp}$  beschreiben jeweils den Massentransfer der Phase p zur Phase q und umgekehrt. Mit diesem Aufbau kann also der Massenübergang zwischen den Phasen seperat geregelt werden.  $S_q$  beschreibt den Quellterm in Gleichung (6). In Gleichung (8) ist  $\mu_s$  die sogenannte Scherviskosität und  $\lambda_s$  die sogenannte Volumenviskosität der Phase q. In Gleichung (7) gilt:

- $\bullet$   $\vec{F_q}$  ist die externe Volumskraft
- $\bullet$   $\vec{F}_{lift,q}$  ist die Auftriebskraft, die meist eine untergeordnete Rolle spielt, außer es handelt sich um ein blasenbildendes Regime.
- $\vec{F}_{vm,q}$  ist die Kraft der virtuellen Masse. Der Einfluss dieser Kraft ist signifikant, wenn die Dichte der primären Phase um einiges größer ist als die Dichte der sekundären Phase. Der Effekt der virtuellen Masse tritt auf, wenn die sekundäre Phase p gegen die primäre Phase q beschleunigt.
- $\bullet$   $\vec{R}_{pq}$  ist die resultierende Kraft der Interaktion zwischen den Phasen.

Obwohl im Folgenden nicht mehr verwendet, soll auch die Gleichung zur Energieerhaltung als Ergänzung angeführt werden:

$$
\frac{\partial}{\partial t} \left( \alpha_q \rho_q h_q \right) + \nabla \cdot (\alpha_q \rho_q \vec{v}_q h_q) = -\alpha_q \frac{\partial p_q}{\partial t} + \bar{\tau}_q \nabla \vec{v}_q - \nabla \cdot \vec{q} + S_q + \sum_{p=1}^n \left( \vec{Q}_{pq} + \dot{m}_{pq} h_{pq} - \dot{m}_{qp} h_{qp} \right)
$$
\n(9)

•  $h_q$  ist in Gleichung (9) die spezifische Enthalpie

- $\vec{q}$  ist der Wärmestrom
- $\bullet$   $S_q$ stellt den Quellterm dar, der zum Beispiel die Energie durch chemische Reaktionen oder Strahlung miteinbezieht.
- $\bullet$   $Q_{pq}$  ist Wärmeübertragung zwischen den Phasen, wobei gelten muss  $Q_{pq}$   $=$  $Q_{qp}$ .

### 5.2 Lagrange scher Ansatz

Mit diesem Mehrphasen-Ansatz wird die primäre Phase in Bezug auf Impuls, Masse und Engerie gleich behandelt wie ein einphasiges Problem. Dazu kommt, dass Partikel durch das Kontinuum über den Lagrange schen Ansatz verfolgt werden. Diese Partikel können mit der primären Phase in Bezug auf Masse, Geschwindigkeit und Energie voll interagieren.

Voraussetzung ist allerdings, dass die Partikelbeladung im Vergleich zum Volumen der primären Phase klein ist. Diese Tatsache wird verstärkt durch den überproportionalen Rechenaufwand der entsteht, wenn man bedenkt, dass für jedes Partikel eine eigene Bewegungsgleichung gelöst werden muss.

Verdeutlichen soll dieses Problem ein einfaches Beispiel: 1 kg Sand mit einem Partikeldurchmesser  $d_p = 100 \mu m$  und einer Dichte  $\rho_p = 2650 \frac{kg}{m^3}$  besteht aus mehr als 2, 26 · 10<sup>9</sup> Partikeln. Aus diesem Beispiel lassen sich sehr schnell die Grenzen des Modells erkennen. Ein Einsatzgebiet stellt zum Beispiel das Einblasen von Kohlepartikeln in einen Brennraum, oder die Zerstäubung von Fluiden dar. Abgesehen davon, ist das größte Problem des Lagrange schen Ansatzes die Darstellung von sich kaum bewegenden, dicht gepackten Sandanhäufungen. Und auch der für die Zirkulation erforderliche vollständige Umlauf in der Modellwirbelschicht ist mit den derzeitig vorhandenen Lagrange schen Modellen nicht zu bewerkstellligen.

## 5.3 Anwendung des Euler-Modells am Beispiel der zirkulierenden Wirbelschicht

Aus den oben genannten Gründen scheidet für die numerische Darstellung einer zirkulierenden Wirbelschicht in der die Feststoffkonzentrationen, vor allem im Rückführzweig, in der Zuführung zum Steigrohr und im unteren Teil des Steigrohres durchaus an die maximale Packungsdichte reichen können, der Lagrange sche Ansatz aus und es kommt daher nur mehr ein Euler sche Ansatz in Frage. Von nun an soll der Aufbau der Gleichungen anhand von FLUENT [Fluent Inc., 2005] beschrieben werden.

Kontinuitätsgleichung Im Wesentlichen entspricht die Gleichung der Gleichung (6):

$$
\frac{1}{\rho_{rq}} \left( \frac{\partial}{\partial t} \left( \alpha_q \rho_q \right) + \nabla \cdot \left( \alpha_q \rho_q \vec{v_q} \right) = \sum_{p=1}^n \left( \dot{m}_{pq} - \dot{m}_{qp} \right) \right) \tag{10}
$$

Für jede Phase q wird Gleichung (10) aufgestellt und gelöst.  $\rho_{rq}$ ist hier eine Referenzdichte, beziehungsweise die mittlere Dichte der Phase q. Aus Gleichung (10) wird der Volumensanteil  $\alpha_q$  der Phase q berechnet. Ausgehend von den Lösungen jeder sekundären Phase lässt sich mit Gleichung (5) der Volumensanteil der primären Phase berechnen.

Impulsbilanz Fluid - Fluid FLUENT verwendet Gleichung (7) wobei

$$
\vec{R}_{pq} = K_{pq} \left( \vec{v}_p - \vec{v}_q \right) \tag{11}
$$

die resultierende Interaktionskraft durch einen Ausdruck ersetzt wird, der mit  $K_{pq}$ einen Koeffizienten beinhaltet, der die Interaktion verschiedener Fluide berücksichtigt. Auf diesen wird später näher eingegangen.

Impulsbilanz Fluid - Solid Die allgemeinen Idizes p und q werden jetzt ersetzt durch s für solid und 1 für liquid oder fluid. Besteht das Mehrphasenmodell aus einem Fluid und einem körnigem Feststoff, so kommt für die Impulserhaltung der uiden Phase Gleichung (7) zum Einsatz und für die feste, körnige Phase

$$
\frac{\partial}{\partial t} \left( \alpha_s \rho_s \vec{v_s} \right) + \nabla \cdot \left( \alpha_s \rho_s \vec{v_s} \vec{v_s} \right) = -\alpha_s \nabla p - \nabla p_s + \nabla \cdot \vec{\tau}_s + \alpha_s \rho_s \vec{g} + \sum_{p=1}^N \left( K_{ls} \left( \vec{v_l} - \vec{v_s} \right) + \dot{m}_{ls} \vec{v}_{ls} - \dot{m}_{sl} \vec{v}_{sl} \right) + \left( \vec{F}_s + \vec{F}_{lift,s} + \vec{F}_{vm,s} \right) \tag{12}
$$

In Gleichung (12) ist  $p_s$  der sogenannte solids pressure, oder Feststoffdruck. Und  $K_{ls}$ stellt den Interaktionskoeffizienten zwischen Feststoff und Fluid dar.

Interaktionskoeffizienten  $K_{pq}$  und  $K_{ls}: K_{pq}$  beschreibt die Interaktion zwischen zwei Fluiden und kommt im Falle eines Zweiphasengemisches mit Gas und Feststo nicht zum Einsatz.

Der Interaktionskoeffizient  $K_{ls}$  ist definiert mit

$$
K_{ls} = \frac{\alpha_s \rho_s f}{\tau_s} \tag{13}
$$

mit

$$
\tau_s = \frac{\rho_s d_p^2}{16\mu_g} \tag{14}
$$

Dabei kann  $f$  in FLUENT verschieden definiert werden. Ganz allgemein gilt:

$$
f = \frac{C_D Re_s \alpha_l}{24v_{rs}^2} \tag{15}
$$

Es stehen hier mehrere, nach ihren Veröffentlichern benannte, Ansätze zur Verfügung, die im Wesentlichen auf einer Widerstandsfunktion  $C_D$  aufbauen, die selbst hauptsächlich von der relativen Reynoldszahl Re<sup>s</sup> abhängig ist. Die relative Reynoldszahl verwendet die absolute Differenz der Geschwindigkeitsvektoren von Feststoffund Gasgeschwindigkeit, den Partikeldurchmesser als maßgeblichen Durchmesser und die Dichte und Viskosität des Fluids. Die drei wichtigsten Ansätze von Syamlal-O Brain, Wen and Wu und Gidaspow sind aus Experimten abgeleitet und sind für verschiedene Regime von Fluid-Feststoff-Strömungen ausgelegt. [Fluent Inc., 2005] gibt für zirkulierende Wirbelschichten eine Präferenz für das Modell nach Gidaspow an, während zum Beispiel [Johansson, 2006] für Wirbelschichten das Modell von Wen und Wu in einer leicht abgewandelten Form in Vergleich zu [Fluent Inc., 2005] angibt. [Johansson, 2006] bezieht sich bei der Berechnung der Widerstandsfunktion auf Rowe (aus: Rowe P.N. Drag forces in a hydraulic model of a fluidized bed, part II. Transactions of the Institution of Chemical Engineers 32, 175-180. 1961 ). Dabei wird  $K_{ls}$  analog zu Wen und Wu aus [Fluent Inc., 2005] definiert:

$$
K_{ls} = \frac{3}{4} C_D \frac{\alpha_s \alpha_l \rho_l \left| \vec{v}_s - \vec{v}_l \right|}{d_s} \alpha_l^{-2.65} \tag{16}
$$

Was die Widerstandsfunktion  $C_D$  für die Interaktionskoeffizienten betrifft, so unterscheiden sich [Johansson, 2006] und [Fluent Inc., 2005]. So definiert [Johansson, 2006]

$$
C_D = \frac{24}{\alpha_l Re_s} \left[ 1 + 0.15 \left( \alpha_l Re_s \right)^{0.687} \right] \tag{17}
$$

für  $\alpha_l Re_s < 1000$  und

$$
C_D=0.44
$$

für  $\alpha_l Re_s \geq 1000$ , während [Fluent Inc., 2005] für  $C_D$  nach Wen und Wu, unabhängig von Re<sup>s</sup> Gleichung (17) angibt. Gidaspow baut im Wesentlichen auf das Modell von Wen und Wu auf [Fluent Inc., 2005]. Er unterscheidet zwischen stärker und schwächer beladenen Strömungsregimen: Für  $\alpha_l > 0.8$ , also für schwach feststobeladene Strömungen, gilt

$$
K_{ls} = \frac{3}{4} C_D \frac{\alpha_s \alpha_l \rho_l \left| \vec{v_s} - \vec{v_l} \right|}{d_s} \alpha_l^{-2.65} \tag{18}
$$

mit der von Reynoldszahl und Feststoffbeladung abhängigen Widerstandsfunktion  $C_D$ 

$$
C_D = \frac{24}{\alpha_l Re_s} \left[ 1 + 0.15 \left( \alpha_l Re_s \right)^{0.687} \right] \tag{19}
$$

Für größere Feststoffbeladungen mit  $\alpha_l < 0.8$  verändert sich  $K_{ls}$  folgendermaßen

$$
K_{ls} = 150 \frac{\alpha_s \left(1 - \alpha_l\right) \mu_l}{\alpha_l d_s^2} + 1.75 \frac{\rho_l \alpha_s \left|\vec{v_s} - \vec{v_l}\right|}{d_s} \tag{20}
$$

Wobei hier  $l$  für das Fluid und  $s$  für den Feststoff steht. [Goldschmidt, 2004] verwendet in seiner Studie auch den Ansatz von Gidaspow aus [Fluent Inc., 2005], allerdings definiert er in Gleichung (18) den Exponenten von  $\alpha_l$  anders:

$$
K_{ls} = \frac{3}{4} C_D \frac{\alpha_s \alpha_l \rho_l \left| \vec{v_s} - \vec{v_l} \right|}{d_s} \alpha_l^{-1.65} \tag{21}
$$

Abschließend sei hier noch die Definition nach [Benyahia et. al, 2000] angegeben, der eine Definition von  $K_{ls}$  nach [Arastoopour, 1990] verwendet.

$$
K_{ls} = \left(\frac{17.3}{Re_s} + 0.336\right) \frac{\rho_l}{d_s} |\vec{v_s} - \vec{v_l}| \alpha_s \alpha_l^{-2.8}
$$
 (22)

Solids Pressure und Granular Temperature: Um eine bessere Beschreibung der Kinetik der einzelnen Partikel zu erreichen, wurde der Impulsbilanz in Gleichung (12) noch der Term des sogenannten Feststoffdruck  $p_s$  beigefügt. In partikelbeladenen kompressiblen (Packungslimit nicht erreicht) Strömungsregimen ist dies notwendig. Dieser Druck besteht aus einem Term der die Kinetik der Partikel und einem Term der die Kollisionen der Partikel beschreibt.

$$
p_s = \alpha_s \rho_s \Theta_s + 2\rho_s \left(1 + e_{ss}\right) \alpha_s^2 g_{0,ss} \Theta_s \tag{23}
$$

Gleichung (23) aus [Fluent Inc., 2005] stammt von Lun et al: Kinetic Theories of Granular Flow. Inelastic Particles in Couette Flow and Slightly Inelastic Particles in a General Flow Field. Journal of Fluid Mechanics Vol 140, S 223-256, 1984. Eine andere Formulierung bietet [Syamlal et al.,1993]:

$$
p_s = 2\rho_s \left(1 + e_{ss}\right) \alpha_s^2 g_{0,ss} \Theta_s \tag{24}
$$

Die Gleichung (24) lässt im Gegensatz zu Gleichung (23) den kinetischen Anteil an  $p_s$  völlig außer acht und beschränkt die Berechung des Feststoffdrucks rein auf die Partikelkollisionen. Dieses Modell nach [Syamlal et al.,1993] ist eher für weniger bewegte Partikel, wie zum Beispiel bei stationären Wirbelschichten, anzuwenden. [Ahmadi, 1990] zitiert in [Fluent Inc., 2005] bietet eine dritte Möglichkeit der Forumlierung:

$$
p_s = \alpha_s \rho_s \Theta_s + 4\rho_s \alpha_s g_{0,ss} \Theta_s + \frac{1}{2} \left( (1 + e_{ss}) \left( 1 - e_{ss} + 2\mu_{s,fr} \right) \right) \tag{25}
$$

Gleichung (25) bezieht im Gegensatz zu den beiden vorigen auch die Reibungsviskosität  $\mu_{s,fr}$  mit ein; diese soll später näher erklärt werden. In den Gleichungen (23), (24) und (25) beschreibt  $e_{ss}$  den Einfluss der Partikelkollision.  $g_{0,ss}$  kann als dimensionsloser Partikelabstand charakterisiert werden und beschreibt den Übergang von kompressiblen, lose gepackten Partikeln, zu inkompressiblen in dichtester Packung angehäuften Partikeln, die später behandelt werden.  $\Theta_s$  ist die sogenannte "Granular Temperature, die eine Funktion für die kinetische Energie der Partikel ist.

[Fluent Inc., 2005] deniert diese wie folgt

$$
\frac{3}{2} \left[ \frac{\partial}{\partial t} \left( \rho_s \alpha_s \Theta_s \right) + \nabla \cdot \left( \rho_s \alpha_s \vec{v}_s \Theta_s \right) \right] = \left( -p_s \overline{I} + \overline{\tau_s} \right) : \nabla \vec{v}_s + \nabla \cdot \left( k_{\Theta_s} \nabla \Theta_s \right) - \gamma_{\Theta_s} + \phi_{ls} \tag{26}
$$

 $\left(-p_s\overline{I}+\overline{\tau_s}\right): \nabla \vec{v}_s$  = Energie aus dem Spannungstensor  $k_{\Theta_s}\nabla\Theta_s\;\;=\;\;$  Diffusionsterm  $(k_{\Theta_s}$  stellt den Diffusionskoeffizienten dar)  $\gamma_{\Theta_{\gamma}}$  = Dissipation durch Kollisionen

 $\phi_s$  = Energieaustausch zwischen Fluid und Feststoff Die Dissipation ist definiert durch:

$$
\gamma_{\Theta_s} = \frac{12\left(1 - e_{ss}^2\right)g_{0,ss}}{d_s\sqrt{\pi}}\rho_s\alpha_s^2\Theta_s^{\frac{3}{2}}
$$
(27)

FLUENT bietet vier Möglichkeiten zur Berechnung der "granular Temerpature":

- Berechung aus Gleichung (26) als algebraische Gleichung unter Vernachlässigung von Konvektion und Diffusion
- Berechung der partiellen Differentialgleichung nach Gleichung (26)
- Konstanter Wert der "granular Temperature"
- Beschreibung mit selbst erstellten Funktionen

Scherspannungen an den Partikeln: Aus Gleichung (8) sind die Scherviskosität  $\mu_q$  und die Volumenviskosität  $\lambda_q$  schon bekannt. Im Sinne der konsistenten Formulierung wird hier  $\mu_s$  für die Schwerviskosität und  $\lambda_s$  für die Volumenviskosität verwendet. Die Scherviskosität ist nach [Fluent Inc., 2005] wie folgt deniert

$$
\mu_s = \mu_{s,col} + \mu_{s,kin} + \mu_{s,fr} \tag{28}
$$

 $\bullet$   $\mu_{s,col}$ , Kollisionsviskosität: beschreibt die Abhängigkeit der Scherviskosität von Partikelkollisionen

$$
\mu_{s,col} = \frac{4}{5} \alpha_s \rho_s d_s g_{0,ss} \left( 1 + e_{ss} \right) \left( \frac{\Theta_s}{\pi} \right)^{\frac{1}{2}}
$$
(29)

•  $\mu_{s,kin}$ , kinetische Viskosität: kinetischer Teil der Scherviskosität [Fluent Inc., 2005]. Zur Berechung von  $\mu_{s,kin}$  gibt FLUENT zwei Varianten an.

$$
\mu_{s,kin} = \frac{\alpha_s d_s \rho_s \sqrt{\Theta_s \pi}}{6(3 - e_{ss})} \left[ 1 + \frac{2}{5} \left( 1 + e_{ss} \right) \left( 3e_{ss} - 1 \right) \alpha_s g_{0,ss} \right]
$$
(30)

Diese Formulierung stammt aus [Syamlal et al.,1993], als zweite (alternative) Formulierung bietet [Fluent Inc., 2005]:

$$
\mu_{s,kin} = \frac{10\rho_s d_s \sqrt{\Theta_s \pi}}{96\alpha_s (1 + e_{ss}) g_{0,ss}} \left[ 1 + \frac{4}{5} g_{0,ss} \alpha_s (1 + e_{ss}) \right]^2 \tag{31}
$$

Diese stammt im Original von [Gidaspow, 1992]. [Johansson, 2006] verwendet zur Berechung der dynamischen Viskosität  $\mu_{s,kin}$  analog Gleichung (31), verweist allerdings auf Lun, 1984, (aus: Lun et al.: Kinetic theories for granular  $flow$  - inelastic particles in Couette-flow and slightly inelastic particles in a general flowfield. Journal of Fluid Mechanics Vol  $140$ , S. 223-256, 1984 als Quelle; auch [Benyahia et. al, 2000] verwendet Gleichung (31).

•  $\mu_{s,fr}$ : Reibungsviskosität: Vor allem in Regionen mit Partikeln nahe am Packungslimit kommt die Spannung vor allem durch Reibung zwischen den Partikeln zustande.

$$
\mu_{s,fr} = \frac{p_s \sin \phi}{2\sqrt{I_{2D}}} \tag{32}
$$

Dabei ist  $p_s$  der Feststoffdruck,  $\phi$  der interne Reibungswinkel;  $I_{2D}$  stellt die zweite Invariante des reduzierten Spannungstensors dar. [Johansson, 2006] verwendet ein ähnliches Modell, das von Johnson, 1987, (aus: Johnson P.C, Jackson R.: Frictional collisional constitutive relations for antigranulocytes materials, with application to plane shearing, Journal of Fluid Mechanics Vol 176,  $S67-93$ , 1987) stammt und in Gleichung (32) statt des Feststoffdrucks  $p_s$  einen konstantenabhängigen Faktor

$$
P_F = Fr \frac{(\alpha_s - \alpha_{s,min})^n}{(\alpha_{s,max} - \alpha_s)^q}
$$
(33)

verwendet. Dabei stellen Fr, n und q empirische Materialkonstanten dar.

Die Volumenviskosität

$$
\lambda_s = \frac{4}{3} \alpha_s \rho_s d_s g_{0,ss} \left( 1 + e_s s \right) \left( \frac{\Theta_s}{\pi} \right)^{\frac{1}{2}} \tag{34}
$$

dient zur Darstellung von sich ändernden Partikelvolumen, das verdichtet und expandiert werden kann. Zur Berechnung dieser Volumensviskosität wird in der Literatur einheitlich auf Gleichung (34) zurückgegriffen. Sowohl [Fluent Inc., 2005], als auch [Benyahia et. al, 2000], [Goldschmidt, 2004] und [Johansson, 2006] verwenden diese Gleichung, die von Lun, 1984, (aus: Lun et al.: Kinetic theories for granular  $flow$  - inelastic particles in Couette- $flow$  and slightly inelastic particles in a general flowfield. Journal of Fluid Mechanics Vol  $140$ , S. 223-256, 1984) stammt.

Radiale Verteilungsfunktion  $g_{0,ss}$ : Sie stellt einen Korrekturfaktor dar, der die Wahrscheinlichkeit von Partikelkollisionen anpasst, wenn die Partikelphase dichter wird [Fluent Inc., 2005];  $g_{0,ss}$  kann auch als dimensionsloser Partikelabstand betrachtet werden. Die Literatur bietet keine einheitliche Formulierung für die radiale Verteilungsfunktion  $g_{0,ss}$ . [Grace, 1997] gibt in einer Zusammenfassung der wichtigsten Zwei-Fluid-Modelle mehere Formulierungen für  $g_{0,ss}$  an:

• Von Sinclair (aus: Sinclair J.L., Jackson R.: Gas particle flow in a vertical pipe with particle particle interations, AIChE Journal, Vol 35, S. 1473-1486, 1988 ) [Grace, 1997] stammt die wohl gebräuchlichste Formulierung:

$$
g_{0,ss} = \frac{1}{1 - \left(\frac{\alpha_s}{\alpha_{s,max}}\right)^{\frac{1}{3}}}
$$
(35)

• Ähnliche Formulierungen verwendetet Ding, 1991, (aus: Ding J., Gidaspow  $D: A$  bubbling fluidization model using kinetic theory of granular flow, AIChE Journal, Vol 36, S. 523-538, 1990) [Grace, 1997]:

$$
g_{0,ss} = \frac{0.6}{1 - \left(\frac{\alpha_s}{\alpha_{s,max}}\right)^{\frac{1}{3}}}
$$
(36)

• und auch Ding, 1990, (aus: *Ding et al.: Three dimensional models of hydrody*namics and erosion in fluidized bed combustors, AIChE Annual Meeting, LA Ca, 1991 ) verwendetet ein abgeleitetetes Modell [Grace, 1997]:

$$
g_{0,ss} = \frac{1}{1 - \left(\frac{\alpha_s}{\alpha_{s,max}}\right)^{2.5} \alpha_{s,max}}
$$
(37)

Diese Formulierungen beziehen sich alle auf Zwei-Fluid-Modelle und können nicht ohne weiteres für Mehrphasen-Modelle (im Speziellen für mehere Feststophasen) verwendet werden [Fluent Inc., 2005].

[Fluent Inc., 2005] gibt dafür noch weitere Formulierungen für Mehrphasenströmungen an. Die Wichtigste soll hier noch erwähnt werden:

• Lun (aus:Lun et al: Kinetic Theories for Granular Flow: Ineslastic Particles in Couette Flow and Slightly Inelastic Particles in a General Flow Field):

$$
g_{0,ss} = \frac{1}{1 - \left(\frac{\alpha_s}{\alpha_{s,max}}\right)^{\frac{1}{3}}} + \frac{1}{2} d_l \sum_{k=1}^{N} \frac{\alpha_k}{d_k}
$$
(38)

mit

$$
\alpha_s = \sum_{k=1}^N \alpha_k
$$

wobei k die Anzahl der Feststoffphasen repräsentiert. Gleichung (38) ist, abgesehen von der Erweiterung für mehere Feststophasen, ident mit Gleichung (35).

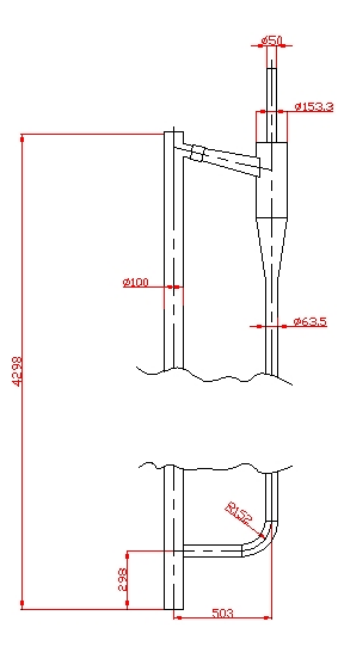

Abbildung 8: Wirbelschichtmodell, Hauptabmessungen

## 6 Modellierung der bestehenden Anlage

#### 6.1 Abmessungen

Das Modell wurde erstellt, ausgehend von den Daten der am Institut E302 der Technischen Universität Wien existierenden druckaufgeladenen Wirbelschichtanlage; Abbildung 8 stellt die Hauptabmessungen des Reaktors dar. Die Anlage besteht aus einem Steigrohr mit einem Innendruchmesser von 100 mm. Dieses besitzt, inklusive Lufteinlauf und Düsenboden, eine Gesamthöhe von 4298 mm. Das Fallrohr sowie das L-Valve und der Zulauf zum Steigrohr sind mit einem Durchmesser von 63,4 mm ausgeführt. Die Zuführung zum Steigrohr mündet in einer Höhe von 298 mm (gemessen auf die Rohrmitte) in das Steigrohr. Der Düsenboden, vergleiche Abbildung 10, ist in Abbildung 8 nicht dargestellt. Der Austritt aus dem Düsenboden befindet sich in einer Höhe von 220 mm, ca. 46 mm unter dem Beginn des Zuführungsrohres liegend. Als Düsenboden wurde im Modell der auch in der Laboranlage verwendete Düsenboden, wie in Abb. 10 dargestellt, verwendet. Er besteht aus 56 symmetrisch am Umfang angeordneten Austrittsöffnungen mit einem Durchmesser von  $d_d = 4mm$ . Dies ergibt sich dadurch, dass, wie in Abbildung 10 in Schnitt A-A
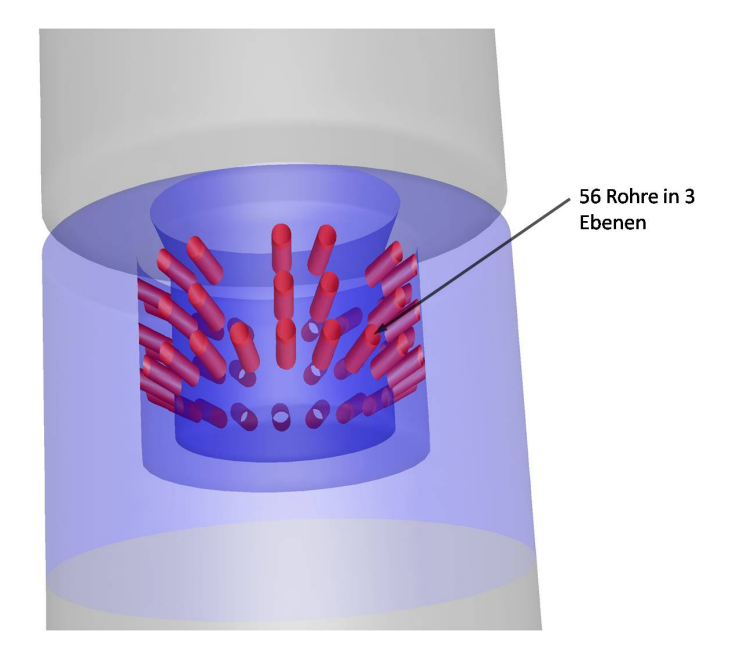

Abbildung 9: Darstellung Düsenboden 3d

dargestellt, nur im untersten Lochkreis alle Bohrungen ausgeführt wurden. In den oberen beiden Lochkreisen wurde jeweils jede dritte Bohrung ausgelassen. Durch die nach unten gerichteten Bohrungen soll verhindert werden, dass Sand in den Lufteinlauf der Anlage gelangt. Für das Rechenmodell müssen diese Annahmen auch getroffen werden.

Fluidisierungsluft Die Fluidisierungsluftzuführung im L-Valve wurde mit 9 Bohrungen mit einem Durchmesser von 5mm modelliert, wobei sich diese auf 3 Ebenen befinden. Es existiert eine senkrechte Ebene nahe der Verbindung zur Zuführung zum Steigrohr, eine waagrechte Ebene nahe der Verbindung zum Fallrohr und eine Ebene im Winkel von 45◦ zur Senkrechten in der Mitte des L-Valves.

# 6.2 Modellierung und Vernetzung des Modells

Wie schon in der Einleitung erwähnt, wurde zur Generierung des Modells das kommerzielle Tool GAMBIT verwendet. Auf die Erstellung der Geometrie wird hier nicht näher eingegangen. Bei der Vernetzung der Geometrie bietet GAMBIT verschiedene Netzgeometrien um komplexere Geometrien zufriedenstellend zu vernetzen. Anzustreben sind immer Netze deren Zellen sowohl was ihr Verhältnis der Seitenlängen,

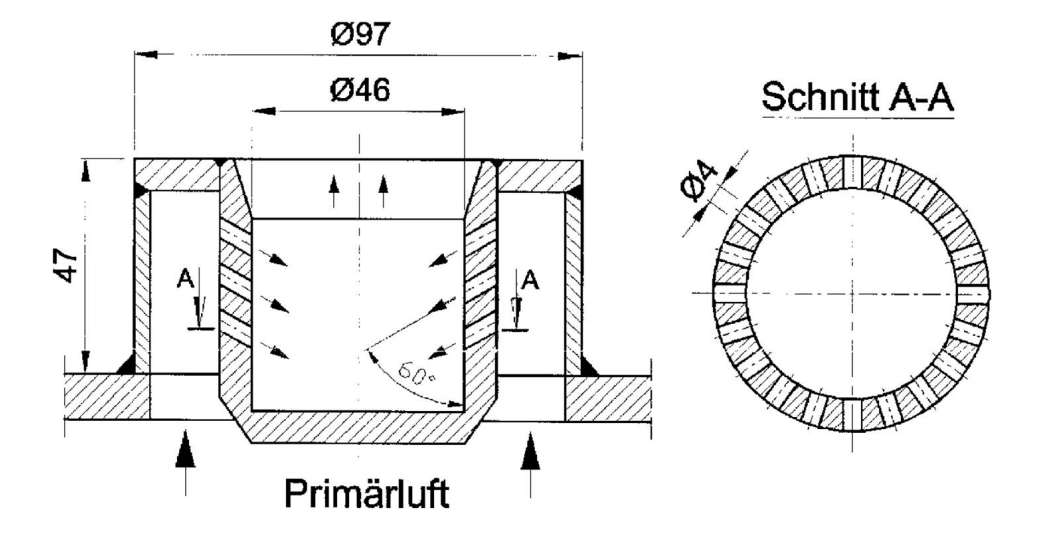

Abbildung 10: Darstellung Düsenboden

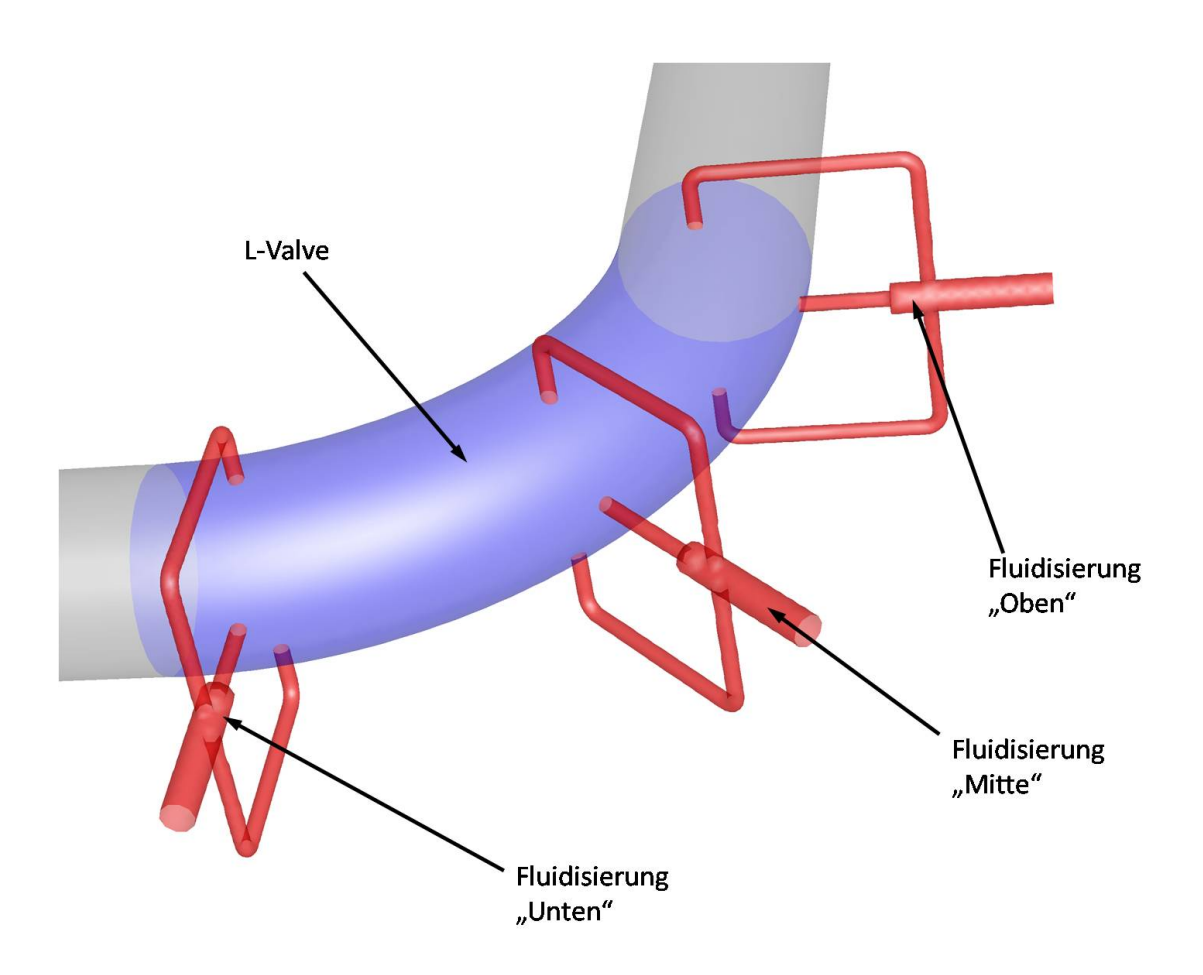

Abbildung 11: Darstellung L-Valve mit Fluidisierungsluft

als auch was das Verhältnis der Winkel innerhalb der Geometrie betrifft, ausgeglichen sind. Grundsätzlich besteht das Netz immer in einem Kompromiss aus der Genauigkeit der Auösung, aus der aufgrund der zu erwartenden Rechenzeiten zu minimierenden Anzahl der Zellen, und aus der Wahl der Zellgeometrie.

Auösung von Details Bei dem hier zu vernetzenden Modell besteht die Geomtrie aus Teilen großer Abmessungen (Steigrohr, Zyklon) und aus Zonen in denen sehr feine Diskretisierung erforderlich ist (Düsen im Düsenboden, Sekundärlufteinlässe). Die Düsen im Düsenboden besitzen einen Durchmesser von 4mm. Trotz dieser kleinen Bohrungen im Vergleich zum Steigrohr müssen die Düsen noch adäquat aufgelöst werden, um den für die Turbulenzmodellierung notwendigen dimensionslosen Wandabstand einhalten zu können. In Abbildung 12 ist ein Schnitt durch das Netz des Düsenbodens dargestellt. Im Falle der Vernetzung der Düsen hat es sich als sinnvoll herausgestellt, diese zuerst zu vernetzen und erst im Anschluss den Düsenboden zu vernetzen.

Wahl der Netzgeometrie Bei der Wahl der Netzgeometrie bietet GAMBIT eine Fülle von Möglichkeiten [Gambit, 2005], allerdings gibt es bessere und schlechtere Alternativen in Bezug auf die Netzqualität. Zu bevorzugen ist immer ein Netz, das ausgehend von seiner projezierten Flächengeometrie über die Höhe der zu vernetzenden Geometrie aufgebaut wird, genannt Cooper [Gambit, 2005]. Dies ist allerdings nur in Bereichen möglich, in denen es zu keiner Verschneidung mit anderen Geometrien beziehungsweise Netzen kommt. Netze die mit dieser Cooper -Systematik erstellt werden, bieten, abgesehen von der korrekt zu wählenden Netzweite, die beste Netzqualität. Oft besteht allerdings das Problem, dass vor allem bei Verschneidungen von Geometrien es unmöglich ist, eine projezierte Netzgeometrie über die Höhe auszutragen. In diesen Fällen ist auf ein Netz auszuweichen, das mehrere verschiedene Netzgeometrien miteinander kombinieren kann. Hier ist im besonderen das  $Tet/Hybrid-Netz$  [Gambit, 2005] zu empfehlen. Es verwendet primär vierflächige Elemente, kann aber bei Bedarf auch auf sechsächige Elemente und Keil- beziehungsweise Pyramidenelemente zurückgreifen. Nachteil dieses Vernetzungsschemas ist, dass es durch die Kombination dieser verschiedenen Elemente zu sehr spitzen

Winkeln einzelner Netzelemente kommen kann. Dies verschlechtert die Netzqualität dramatisch und ist unbedingt zu verhindern.

$$
Q_{EAS} = max \left\{ \frac{\theta_{max} - \theta_{eq}}{180 - \theta_{eq}}, \frac{\theta_{eq} - \theta_{min}}{\theta_{eq}} \right\}
$$
(39)

Gleichung (39) aus [Gambit, 2005] ist ein Maß für die Ungleichförmigkeit der Innenwinkel einer Netzgeometrie; je näher  $Q_{EAS}$  bei 1 liegt, desto schlechter die Qualität der Zelle. Der Winkel  $\theta_{eq}$  aus Gleichung (39) ist ein Referenzwinkel der idealen Zelle mit gleicher Geometrieform. Für vierflächige Zellengeometrie ist  $\theta_{eq} = 60^{\circ}$  und für sechsflächige Geometrien ist  $\theta_{eq} = 90^{\circ}$ . [Gambit, 2005] gibt für gute 3d-Netze einen notwendigen durchschnittlichen Wert von  $Q_{EAS}$  von 0,4 an. Generell sind Werte von QEAS > 0, 85 auch von einzelnen Zellen innerhalb einer Geometrie zu vermeiden. Diese Vorgabe kann sich vor allem bei Tet/Hybrid-Netzen zur Hürde entwickeln.

Nonconformal Mesh: FLUENT bietet die Möglichkeit von nonconformal Meshes, siehe [Fluent Inc., 2005], wobei hierbei die Einzelgeometrien erst nach der Vernetzung der Einzelteile zu einem Gesamtmodell zusammengesetzt werden. Dadurch kommt es zu so gut wie keinen Verschneidungen verschiedener Geometrieteile und es kann fast ausschließlich Cooper-Technik zur Vernetzung verwendet werden. Im Anschluss werden die Einzelteile durch ein Zusatztool verbunden und es entsteht eine Gesamtgeometrie. Nachteil dieser Methode ist, dass die Zellächen an den Verbindungen nicht hundertprozentig deckungsgleich sind, sondern an den Übergabestellen immer Mittelwerte aller in FLUENT zu übergebenden Daten gebildet werden müssen. Dadurch kommt es bei der Auswertung von Ergebnissen zu leichten Verschiebungen. Allerdings konnte im behandelten Fall dieses Tool nicht eingesetzt werden, da die eben erklärte Übergabe von Daten an den Verbindungsstellen nur im stationären Berechnungsfall funktioniert und hier eine instationäre Berechnung vorliegt.

## 6.3 Wahl der Prozessparameter

Für die Wahl von geeigneten Prozessparametern wurden zuerst Versuche an der atmosphärischen Versuchsanlage des Institutes E302 an der Technischen Universität Wien durchgeführt. Diese Versuche dienten auch um das Verhalten des Sandes bei

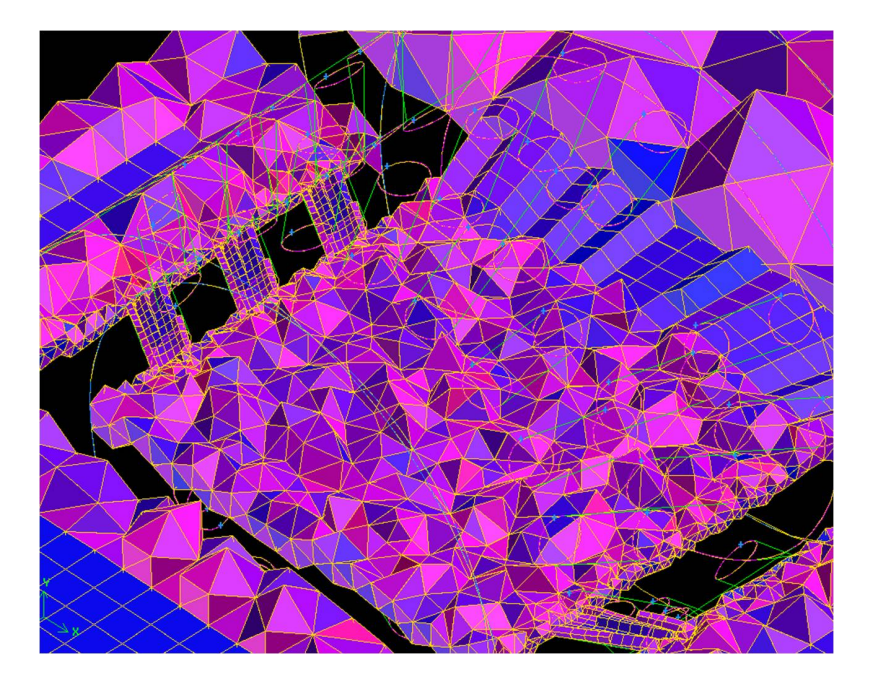

Abbildung 12: Schnitt durch die Vernetzung des Düsenbodens

bestimmten Parameteränderungen zu studieren und um einen visuellen Eindruck eines bestimmten Strömungsregimes zu gewinnen. Diese Anlage ist von den Abmessungen ident mit der druckaufgeladenen Wirbelschichtanlage. Die Anlage besteht aus Plexiglasrohren, um die Strömungsverhältnisse ebenfalls beobachten zu können. Die notwendige Primärluft für den Betrieb der Anlage stammt aus einem Gebläse. Die Bestimmung des Luftmassenstromes der Primärluft erfolgt mittels Blendenmessung mit Eckdruckentnahme nach EN ISO 5167-1 [EN ISO 5167-1] in der Zuführungsleitung. Die Fluidisierungsluftmenge im L-Valve der Versuchsanlage wird über Flowmeter gemessen.

### 6.3.1 Versuchsdurchführung

Als Schüttgut wurden die Sandsorten ZE32 und ZE23 verwendet. ZE23 besitzt einen mittleren Korndurchmesser von  $d_{p50-ZE23}$  = 172μm und der etwas gröbere ZE32 einen mittleren Korndurchmeser von  $d_{p50-ZE32} = 262 \mu m$ . Eingefüllt wurden jeweils 8kg Sand; die Druckverluste wurden wie in Abbildung 13 dargestellt aufgenommen.

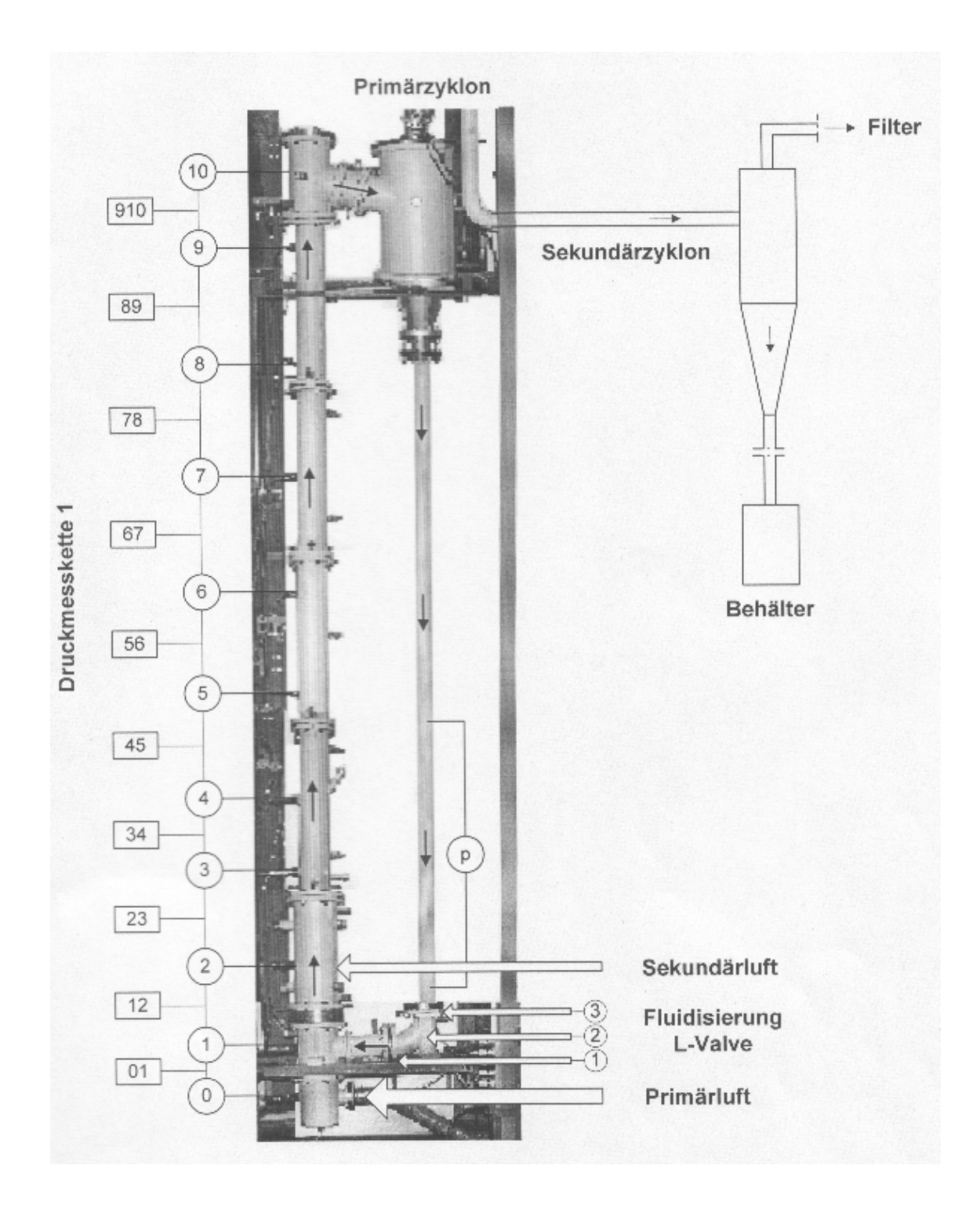

Abbildung 13: Aufbau der Versuchsanlage

|                                     | Einheit           | Versuch 1 | Versuch 2      | Versuch 3      | Versuch 4 |
|-------------------------------------|-------------------|-----------|----------------|----------------|-----------|
| Sandsorte                           |                   | ZE23      | ZE23           | ZE23           | ZE32      |
| Sandmasse                           | kg                | 8         | 8              | 8              | 8         |
| Primärluft                          |                   |           |                |                |           |
| Primärlufttemperatur $T_{Pr}$       | $\circ C$         | 32,9      | 36,8           | 39,1           | 50        |
| Druckverlust Blende $\Delta p_{Bl}$ | mmHg              | 130       | 180            | 209            | 290       |
| Wirkdruck Blende $p_{BW}$           | mmHg              | 170       | 205            | 224            | 317       |
| Steigrohrinnentemp. $T_{Steig}$     | $\circ C$         | 25        | 27,2           | 30             | 29,4      |
| Steigrohrdruckverluste              |                   |           |                |                |           |
| $\Delta p_{01}$                     | $mmH_2O$          | 182       | 87             | 44             | 60        |
| $\Delta p_{12}$                     | $mmH_2O$          | 19        | $\overline{0}$ | $\overline{9}$ | 14        |
| $\Delta p_{23}$                     | $mmH_2O$          | 28        | 19             | 17             | 34        |
| $\Delta p_{34}$                     | $mmH_2O$          | 10        | $\overline{5}$ | $\overline{5}$ | 50        |
| $\Delta p_{45}$                     | $mmH_2O$          | 20        | 15             | 18             | 10        |
| $\Delta p_{56}$                     | $mmH_2O$          | 15        | 15             | 13             | 30        |
| $\Delta p_{67}$                     | $mmH_2O$          | 10        | 10             | 13             | 32        |
| $\Delta p_{78}$                     | $mmH_2O$          | 19        | 26             | 26             | 61        |
| $\Delta p_{89}$                     | $mmH_2O$          | 10        | 18             | 20             | 55        |
| Fluidisierungsluftstrom             | $\frac{m_N^3}{h}$ | 0,85      | 1,22           | 1,22           | $>3*$     |

Tabelle 3: Versuchsergebnisse Versuchsanlage (\* Fluidisierungsluft konnte nicht eindeutig gemessen werden, da eines der Flowmeter undicht war)

#### 6.3.2 Versuchsauswertung

Der Massenstrom aus der Blendenmessung wird aus dem gemessenen Wirkdruck, den Stoffwerten des Fluids und den Betriebsbedingungen bestimmt. Die Berechung nach [EN ISO 5167-1] beruht auf der geometrischen Ähnlichkeit zwischen eingesetzten Blenden und Referenzblenden. Für den Massenstrom wird folgende Gleichung angegeben:

$$
\dot{m} = \frac{C}{\sqrt{1 - \beta^4}} \epsilon \frac{\pi}{4} d_{bl}^2 \sqrt{2 \Delta p_{Bl} \rho} \tag{40}
$$

In Gleichung (40) ist der Durchflusskoeffizient C wiederum vom Massenstrom  $\dot{m}$ abhängig, was eine iterative Lösung des Gleichungssystems erfordert. Der Durch flusskoeffizient C ist für Eckdruckentnahme definiert durch:

$$
C = 0.5959 + 0.0312\beta^{2.1} - 0.184\beta^8 + 0.0029\beta^{2.5} \left(\frac{10^6}{Re}\right)^{0.75}
$$
 (41)

Der Massenstrom geht hier indirekt in die Berechnung der Geschwindigkeit in die Reynoldszahl Re in Gleichung (41) ein. Der Koeffizient  $\beta$  in den Gleichungen (40) und (41) beschreibt das Durchmesserverhältnis von Blendendurchmesser zu Rohrdurchmesser:

$$
\beta = \frac{d_{bl}}{D_R} = \frac{30mm}{67.4mm} = 0.445\tag{42}
$$

Die Expansionszahl  $\epsilon$  aus Gleichung (40) wird nach folgender Beziehung berechnet:

$$
\epsilon = 1 - \left(0.41 + 0.35\beta^4\right) \frac{\Delta p_{Bl}}{\kappa p_{BW}}\tag{43}
$$

Mit den Messwerten aus Tabelle 3 ergeben sich die Massenströme und daraus mit den Stoffwerten aus [VDI 2002] die dem jeweiligen Massenstrom entsprechenden Leerrohrgeschwindigkeiten, dargestellt in Tabelle 4.

Mit

$$
C_v = \frac{\Delta p}{\rho_p g \Delta h} \tag{44}
$$

als Wert für die mittlere volumetrische Feststoffkonzentration in einem bestimmten Abschnitt des Rohres kann abgeschätzt werden, wie hoch die Feststoffkonzentration in diesem Bereich ist. Abbildung 14 zeigt die Auswertung der vier Messungen. Dabei ist zu erkennen, dass mit steigendem Primärluftanteil der Grad der Fluidisierung zunimmt, und das Strömungsregime in pneumatischen Transport umschlägt.

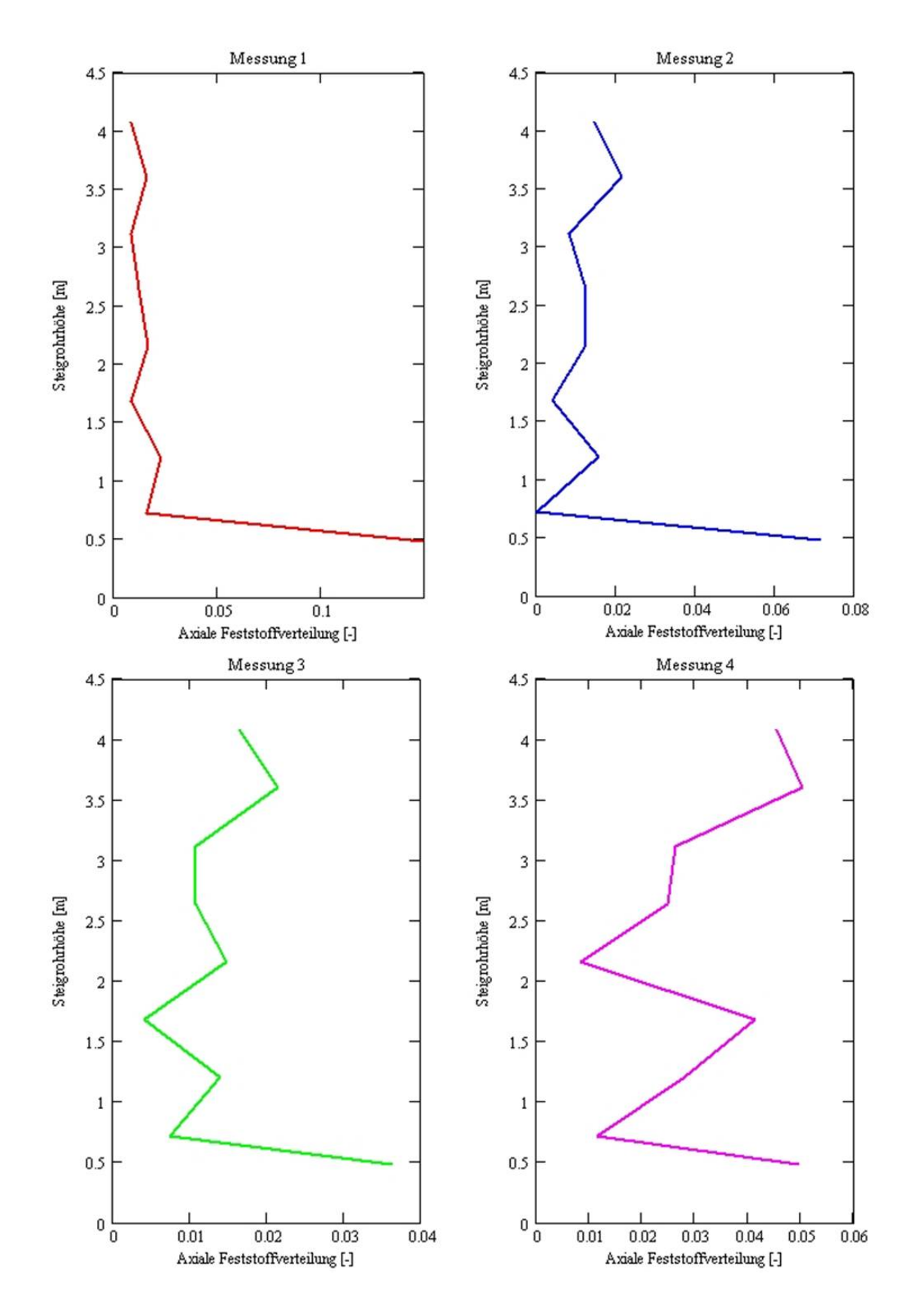

Abbildung 14: Auswertung der Messergebnisse: Axiale Feststoffverteilung über der Steigrohrhöhe

| Auswertung              | Einheit      | Versuch 1 | Versuch 2 | Versuch 3 | Versuch 4 |
|-------------------------|--------------|-----------|-----------|-----------|-----------|
| Sandsorte               |              | ZE23      | ZE23      | ZE23      | ZE32      |
| Sandmasse               | kq           |           | 8         | 8         |           |
| Massenstrom             | $k$ <i>g</i> | 0.082659  | 0.09509   | 0.10116   | 0.114872  |
| Leerrohrgeschwindigkeit | $\mathbf{m}$ | 9.007     | 10.438    | 11.21     | 12.703    |

Tabelle 4: Versuchsergebnisse - Auswertung

Messung 3 und 4 in Abbildung 14 zeigen von ihrer Feststoffverteilung eindeutig ein pneumatisches Transportverhalten. Im Vergleich dazu repräsentieren Messung 1 und 2 noch die Feststoffverteilung einer klassischen, schnellen Fluidisierung.

Messfehler und kritische Hinterfragung der Ergebnisse: Wie im Abbildung 13 dargestellt, inkludiert der Druckverlust  $\Delta p_{01}$  in Tabelle 6.3.1 auch den Druckverlust des Düsenbodens. Dieser scheint also in obigen Darstellungen von Abbildung 14 mit auf und bewirkt ein verzerrtes Bild der realen Verhältnisse. Darüber hinaus ist der Düsenboden der Versuchsanlage nicht mit dem Düsenboden der realen Anlage und damit der Anlage des FLUENT Modells zu vergleichen. In der Versuchsanlage besteht der Düsenboden nur aus einem Lochblech mit einem darüber gelegten feinen Drahtnetz. Damit ist weder Druckverlust noch Impuls nach dem Düsenboden von der Versuchsanlage mit den Werten der Modellanlage zu vergleichen.

In Bezug auf Messfehler ist anzumerken, dass diese Untersuchungen einen qualitativen Anspruch erfüllen sollten und nicht genaue Verteilungswerte im Vordergrund der Betrachtungen standen. Während der Messungen wurde immer wieder beobachtet, dass die Messleitungen sich kontinulierlich mit Sand gefüllt haben, wodurch sich die abgelesenen Differenzdrücke geändert haben.

Abschlieÿend ist anzumerken, dass die dem Massenstrom entsprechenden Leerohrgeschwindigkeiten im Vergleich mit Literaturwerten zu hoch ausgefallen sind und das Strömungsregime der schnellen Fludisierung nur in der ersten Messung erreicht wurde, beziehungsweise auch hier schon Tendenzen zum pneumatischen Transport erkennbar waren. Für die Modellierung in FLUENT sind die Strömungsgeschwindigkeiten niedriger anzusetzen.

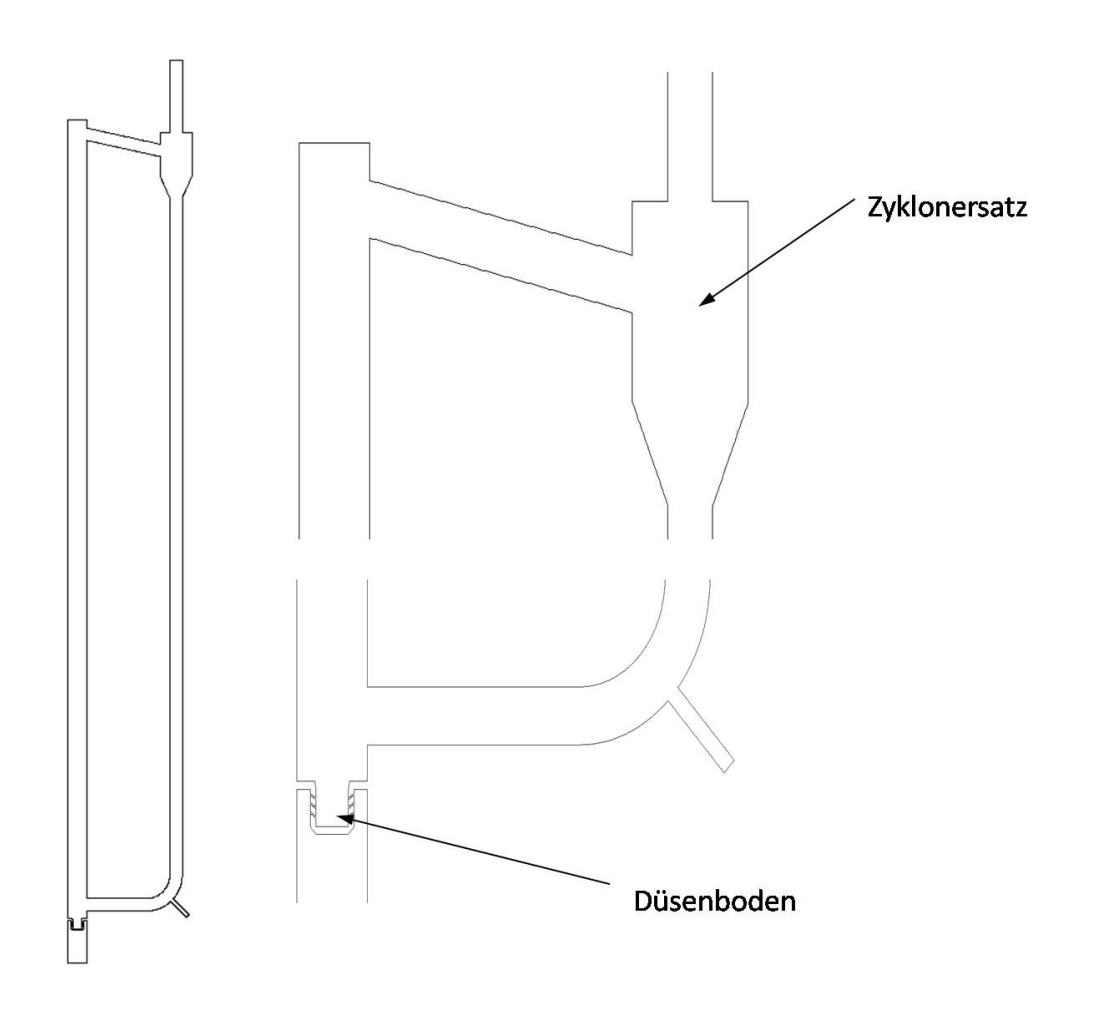

Abbildung 15: 2d Modell der Wirbelschicht

### 6.3.3 2d-Modell

Zur Wahl der geeigeneten Prozessparameter wurde ein 2d-Modell entworfen, das aufgrund der geringeren Zellenanzahl im Vergleich zum angestrebten 3d-Modell wesentlich schneller Ergebnisse liefert. Zweck dieses 2d-Modells war nicht eine möglichst genaue Abbildung der Realität zu erzielen, sondern verschiedene Ansätze, Berechnungsvarianten, Einüsse auf Konvergenzverhalten und -zeit, sowie die Wahl von Randbedingungen in zumutbarer Zeit, testen zu können. In Abbildung 15 ist das verwendete 2d-Modell dargestellt; es wurde mit ca. 69.000 Zellen vernetzt. Wie weiters in Abbildung 15 ersichtlich, muss auch in einem einfachen Modell zur ersten Überprüfung von Annahmen ein Düsenboden gezeichnet werden, der in seiner Impulsänderung und seiner Gesamtbohrungsäche dem in der Realität verwendeten Düsenboden entspricht. Ein Zyklon kann definitionsgemäß bei einem 2d Modell nicht

funktionieren. Der in Abbildung 15 dargestellte Zyklon stellt alleine einen Trichter dar, damit der beschleunigte Sand sich am oberen Ende des Fallrohres nicht staut und das Austrittsrohr verlegt. Da diese Lösung keinen zufriedenstellenden Abscheidegrad erzielen kann, wurde durch Festlegung von fixen Geschwindigkeitswerten der Phase Sand in der Zone Austrittsrohr, der Sand am Eintritt in das Austrittsrohr gehindert. Anzumerken ist allerdings, dass dies für über Versuche hinausgehende Rechnungen keine zufriendenstellende Lösung darstellt, da durch die Sperrung des Sandes sich dieser am Eintritt sammelt und dadurch Druckverlust produziert. Weiters wirken sich derart festgelegte Geschwindigkeitsterme durch die dadurch enstehenden großen Gradienten auf die Konvergenz der Parameter  $k$  und  $\epsilon$  des Turbulenzmodells negativ aus.

#### 6.3.4 Sandmasse

Aus ersten Berechungsversuchen wurde ersichtlich, dass die Gesamtmasse des Sandes einen integralen Einfluss auf das Konvergenzverhalten des gesamten Modells hat. Darum wurde versucht die Gesamtmasse des Sandes so klein wie möglich, aber so groÿ wie notwendig zu gestalten, um einen beständigen Sandumlauf garantieren zu können. Es muss garantiert sein, dass L-Valve und Zuführung zum Steigrohr zu jedem Zeitpunkt mit ausreichend Sand gefüllt sind, sodass der Druckverlust über L-Valve und Zuführung zum Steigrohr gröÿer sind als der Druckverlust über das Steigrohr. Dieses Minimum an Sandmasse wurde durch Versuche an einem 2d-Modell mit ca. 4,72 kg festgelegt. Die Dichte der Sandpartikel wurde mit  $\rho_s = 2650 \frac{kg}{m^3}$ festgelegt.

### 6.3.5 Sandkorngröße

Die Laboranlage des ITE an der Technischen Universität Wien wird mit Sand von durchschnittlicher Korngröße von  $970 \mu m$  betrieben. Wie sich schon bei den ersten Versuchen mit dem 2d-Modell herausstellte, beeinflusst die Sandkorngröße direkt die benötigte Rechenzeit, beziehungsweise die Wahl der Zeitschrittweite. Je größer die Partikeldurchmesser, desto kleiner ist der Zeitschritt zu wählen, um noch konvergente Lösungen zu erhalten. Während bei Partikelgrößen von  $20\mu m$  Zeitschrittweiten

von 0,1 Sekunden ohne Probleme zu konvergierenden Lösungen führen, sind bei Korngrößen im Bereich der vorher erwähnten  $970 \mu m$  nur mehr Zeitschrittweiten von 1 · 10<sup>−</sup><sup>5</sup> bis 2 · 10<sup>−</sup><sup>5</sup> Sekunden möglich. Daraus ist schon ersichtlich, dass ein Kompromiss getroffen werden musste, um Ergebnisse in überschaubarer Zeit zu erhalten. Eine Abbildung der druckaufgeladenen zirkulierenden Wirbelschichtanlage des ITEs kommt dadurch nicht mehr in Frage. Ein vertretbarer Mittelweg wurde gefunden, indem zwei atmosphärische Fälle behandelt wurden, wobei einmal Sand mit einer Korngröße von  $100 \mu m$  und einmal Sand mit einer Korngröße von  $200 \mu m$ verwendet wurde.

### 6.3.6 Stoffwerte der Luft

Festgelegt wurden diese bei einem Umgebungsdruck von 1, 01325bar und 20 ◦C Lufttemperatur nach [VDI 2002]:

- Dichte:  $\rho_{Luft} = 1,188 \frac{kg}{m^3}$
- dynamische Viskosität:  $\mu_{Luff} = 1,824 \cdot 10^{-5} Pas$
- $\bullet$  Prandtl-Zahl: 0, 7148

#### 6.3.7 Festlegung der Randbedingungen

Als wesentliche Vereinfachung wurde die Modellwirbschicht bei 20◦C betrieben. Damit konnte der Einfluss von Stoffwertänderungen aufgrund von Temperaturschwankungen vernachlässigt werden. Das heiÿt, dass bei der Lösung des Problems keine Energiegleichungen berücksichtigt wurden.

Einfluss auf das Konvergenzverhalten und auch auf die Richtigkeit beziehungsweise Ähnlichkeit des Ergebnisses der Modellrechnung mit der Realität, kommt der Wahl der Randbedingungen an den Modellorten an denen Fluide in das Modell ein-, sowie austreten zu. FLUENT bietet hier eine Reihe von Möglichkeiten, wobei die Wichtigsten hier aufgelistet sind:

- Massenstromeintritt
- Druckeintritt
- Geschwindigkeitseintritt
- Druckaustritt

Das verwendete Euler - Euler Modell von FLUENT kann nicht mit einem Massenstromeintritt als Randbedingung rechnen [Fluent Inc., 2005], wodurch die zu bevorzugende Eintrittsrandbedingung weg fällt. Zu verwenden ist entweder ein Druckeintritt, bei dem der (Über)druck an der Eintrittsstelle definiert wird, oder ein Geschwindigkeitseinlass bei dem die Geschwindigkeit des Fluids am Eintritt definiert wird; auch eine Kombination aus beiden ist denkbar. Im Fall der hier modellierten zirkulierenden Wirbelschicht sind vier (ein Primärlufteinlass und 3 Sekundärlufteinlässe) Eintrittsrandbedinungungen und eine Austrittsrandbedingung fest zu legen. Aus den Versuchen mit dem 2d-Modell wurde ersichtlich, dass nur eine Kombination aus Druck- und Geschwindigkeitseinlass eine sinnvolle Lösung liefert. Der Druckeinlass liefert, wie schon erwähnt, konstanten Druck als Randbedingung. Dies kann allerdings dazu führen, dass sich Rückströmungen bilden können, wenn der Druck im Inneren der Anlage höher ist, als der Druck der Randbedingung. Durch das große Volumen im Bereich des Druckeinlasses des Steigrohrs im Vergeich zu den Durchmessern der Düsen im Düsenboden gleichen sich eventuelle Druckschwankungen aus und es kommt kaum zu Rückströmungen. Für die Sekundärlufteinlässe eignet sich ein Druckeinlass als Randbedingung weniger, da aufgrund zu erwartender wechselnder Verhältnisse im Bereich des L-Valves auch der anlagenseitige Druck schwankt, beziehungsweise der Druckverlust zu groÿ werden könnte, sodass die Fluidisierung im Bereich des L-Valves und der Zuführung zum Steigrohr nicht mehr sichergestellt werden kann. Verwendet man am Primärlufteinlass eine Geschwindigkeitseinlass-Randbedinung, so wird wie erwähnt, die Geschwindigkeit als Randbedingung konstant gehalten, unabhängig von den vorherrschenden Druckverlusten im Steigrohr beziehungsweise im Fallrohr. Dies kann dazu führen, dass das Modell während der Rechnung um die Randbedinung zu erfüllen, den Druck weiter und weiter steigert und dieser unrealstische Werte annimmt und damit das Ergebnis und auch das Konvergenzverhalten negativ beeinflusst. Speziell die Kombination mit Druckeinlässen am Sekundärlufteintritt kann dazu führen, dass es bedingt durch betragsmäßig hohe Druckschwankungen an diesen Einlässen immer wieder zu teilweisen oder komplet-

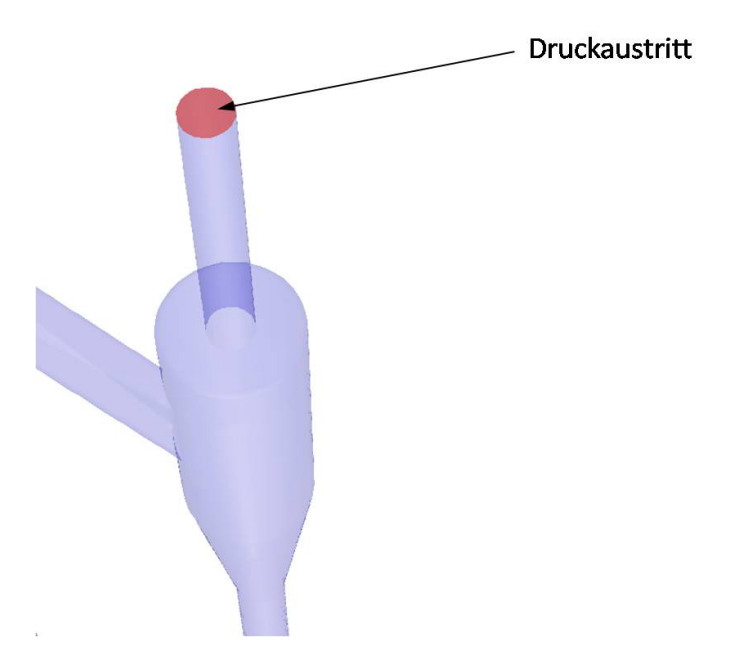

Abbildung 16: Druckaustritt Randbedinung

ten Rückströmungen kommt.

Im 2d-Modell hat sich gezeigt, dass eine sinnvolle Kombination darin besteht, den Primärlufteinlass mit einer Druckeintrittsrandbedinungen zu versehen, da das Volumen zwischen Eintritt und Düsenboden Druckverlustschwankungen über das Steigrohr dämpft und die Druckschwankungen durch Änderungen der Sandverteilungen durch den Düsenboden nicht direkt auf die Druckeinlass-Randbedinung übertragen werden. Für den Sekundärlufteintritt empfiehlt es sich Geschwindigkeitseinlässe zu verwenden. Wie in Abbildung 11 dargestellt, verteilt sich ein Geschwindigkeitseinlass in drei Arme am Umfang des L-Valves. Dadurch können eventuelle überproportionale Druckverluste an einer der Eintrittstellen in das L-Valve kompensiert werden, weil das Fluid über die verbleibenden beiden Eintritte ausweichen kann. Durch diese Konstruktion wird verhindert, dass sich der Druck in der Anlage durch diese Geschwindigkeitseinlässe unverhältnismäßig erhöht. Als Austrittsbedinung wurde ein Druckauslass vorgesehen (siehe Abbildung 16). Dieser definiert einen eventuellen Gegen-, oder Saugdruck, der am Ende des Modells herrscht.

#### 6.3.8 Festlegung der Fluidströme

Wie schon in Kapitel 6.3.2 erwähnt, sind die bei den Messungen erzielten Daten nur bedingt zur Wahl der Parameter der Fluidströme geeignet. Auÿerdem unterscheidet sich die Fördercharakteristik des Gebläses der Versuchsanlage (konst. Massenstrom) von der Charakteristik eines Druckeintrittes in FLUENT. Bei der Wahl des richtigen Druckes am Eintritt wurde versucht, eine Leerrohrgeschwindigkeit von ca.  $5\frac{m}{s}$ s bis  $6\frac{m}{s}$  $\frac{m}{s}$  zu erreichen [Kunii, 1991]. Dabei wurde auf die Messwerte zurückgegriffen bei denen die Geschwindigkeiten ungefähr um den Faktor zwei höher waren, als die erforderliche Leerohrgeschwindigkeit. Mit diesen Anhaltswerten aus den Messungen wurde im 2d-Modell eine Druckrandbedingung ermittelt, aus der sich die vorgegebene Leerohrgeschwindigkeit ergibt. Dieser Druck am Eintritt in das Steigrohr wurde mit  $p_{ein} = 13500Pa$  festgelegt.

Als Randbedingung am Sekundärlufteintritt wurde die Geschwindigkeit festgelegt. Aus Erfahrungswerten von den Messungen an der Versuchsanlage, kann von einem Volumenstrom von ca.  $0,5\frac{Nm^3}{h}$  $\frac{m^3}{h}$  ausgegangen werden; dies ergibt einen Massenstrom von 1,05·10<sup>−5 kg</sup>. Verteilt auf die drei Sekundärlufteinlässe ergibt sich eine Geschwindigkeit am Sekundärlufteintritt von  $v_{sec} = 0, 4\frac{m}{s}$  $\frac{m}{s}$ .

Am Austritt wurde eine Druckrandbedingung verwendet; diese wurde mit einem leichten Unterdruck versehen, um Rückströmungen zu vermeiden. Der Unterdruck wurde mit  $-1000Pa$  zum Umgebungsdruck festgelegt.

## 6.4 Implementierung des vernetzten Modells in FLUENT

Zur numerischen Berechnung wird, wie schon erwähnt, das kommerzielle Tool FLU-ENT 6.2.16 verwendet; dabei wurden die in Kapitel 5.3 beschriebenen Modelle verwendet. Als Multiphasenmodell kam das Euler-Euler Modell zur Anwendung.

Instationär : Aufgrund des fast chaotischen Verhaltens des Sandes kommt zur Lösung des Problems nur eine instationäre Rechnung in Frage, da ein stationärer Zustand nicht erreicht werden kann.

#### 6.4.1 Koeffizienten des Euler-Mehrphasenmodells

Das Euler-Euler Multiphasenmodell benötigt zur Strömungsberechnung eine Anzahl an modellspezifischen Koeffizienten und Kennwerten, die hier kurz dargestellt werden sollen.

**Interaktionskoeffizienten** Wie in den Gleichungen (16) bis (22) dargestellt, stehen zur Berechung der Widerstandsfunktion  $C_D$  und des Interaktionskoeffizienten  $K_{ls}$  viele verschiedene Ansätze zur Verfügung. FLUENT bietet neben den in Kapitel 5.3 dargestellten Ansätzen zur Berechung des Widerstandskoeffizenten noch zusätzliche Auswahlmöglichkeiten. Da FLUENT in diesem Fall nicht zwischen Fluid - Fluid und Fluid - Feststoff Gemischen unterscheidet, sind hier auch Berechungsmethoden für den Interaktionskoeffizienten im Falle eines Fluid - Fluid - Gemisches angeführt. Dies sind die Gleichungen nach:

- Schiller Naumann
- Morsi Alexander
- Symmetric Modell [Fluent Inc., 2005].

Während [Johansson, 2006] das Modell von Wen und Wu [Fluent Inc., 2005] mit den Gleichungen (17) berechnet, empfiehlt [Fluent Inc., 2005] für Simulationen von Wirbelschichten das Gleichungssystem nach Gidaspow zu verwenden. Auch [Goldschmidt, 2004] verwendet im Wesentlichen dieses Modell. Auch für diese Anwendung wurde das Modell nach Gidaspow [Fluent Inc., 2005] für die Berechung des Widerstandskoef fizienten  $C_D$  verwendet.

Solids Pressure. In dieser Arbeit wird für die Berechung des Feststodrucks die Formulierung von Lun et al. nach Gleichung (23)verwendet. Auch [Goldschmidt, 2004] und [Benyahia et. al, 2000] verwenden diese Formulierung. Der Koeffizient  $e_{ss}$  aus den Gleichungen  $(23)$ ,  $(24)$  und  $(25)$  wird standardmäßig von FLUENT auf 0.9 gestellt. Auch [Johansson, 2006] verwendet für  $e_{ss}$  den Wert 0.9. Eine Erhöhung von  $e_{ss}$  von 0.9 auf 0.99 würde die Dissipation nach Gleichung (27) um eine Zehnerpotenz sinken lassen. Dies würde zu einem signifikanten Anstieg der "granular temperature"

führen [Benyahia et. al, 2000]. Weiters gibt [Benyahia et. al, 2000] an, dass nur ein Wert von 1.0 für  $e_{ss}$  zu nachvollziehbaren Ergebnissen führt. Dies ist aber nicht zu erwarten, da  $e_{ss} = 1.0$  eine voll elastische Partikelkollision bedeuten würde. Für diese Anwendung wird der Kollisionskoeffizient  $e_{ss}$  mit 0.9 gewählt.

"Granular Temperature" Wie bereits erwähnt, bietet FLUENT mehrere Möglichkeiten die "granular temperature" festzulegen. In Anlehung an [Johansson, 2006] und [Fluent Inc., 2005] wird angenommen, dass sich die Granular Temperatur regional stationär verhält, das heißt, dass nur die lokale Produktion und die Dissipation in der Transportgleichung (26) übrig bleiben. Diese stellt eine algebraische Gleichung dar, die expizit gelöst werden kann. Daher wird in FLUENT die Berechungsmethode der Granular Temperatur auf Phase Property und auf algebraic umgestellt.

Partikel Scherspannungen Die Gesamtviskosität (Scherviskosität) setzt sich aus den in Gleichung (28) angeführten Teilen zusammen.

Die Kollisionsviskosität  $\mu_{s,col}$  ist gegeben durch Gleichung (29) und es können diesbezüglich keine weiteren Einstellung vorgenommen werden.

Die kinetische Viskosität  $\mu_{s,kin}$  kann in FLUENT auf zwei Arten definiert werden. Es stehen die Gleichung (30) nach [Syamlal et al.,1993] und Gleichung (31) nach [Gidaspow, 1992] zur Verfügung. [Johansson, 2006] und [Goldschmidt, 2004] verwenden für ihre Modelle das Modell von [Gidaspow, 1992] für die Berechung der kinetischen Viskosität  $\mu_{s_kin}$ . Darum wird auch für diese Anwendung das Modell von [Gidaspow, 1992] verwendet. In FLUENT wird die kinetische Viskosität als granular viscosity bezeichnet.

Die Reibungsviskosität  $\mu_{c,fr}$  wird standardmäßig in FLUENT nicht berechnet. Da aber bei einer zirkulierenden Wirbelschicht vor allem im Bereich des L-Valves mit nahe am Packungslimit gepacktem Sand zu rechnen ist, ist es sinnvoll, die Berechnung der Reibungsviskosität zu aktivieren. FLUENT bietet entweder die Eingabe einer Konstante oder die Berechnung nach Gleichung (32) mit dem Modell nach Schaeffer. Verwendet man das Modell von Scheaffer, so ist auch noch der Reibungswinkel  $\phi$  aus Gleichung (32) festzulegen. [Johansson, 2006] verwendet zwar ein leicht abgewandeltes Modell mit Gleichung (33), doch der Reibungswinkel  $\phi$  ist

auch hier festzulegen. Diesen gibt [Johansson, 2006] mit 28◦ vor, [Fluent Inc., 2005] gibt standardmäÿig 30◦ vor. In dieser Arbeit wird der Reibungswinkel daher mit  $\phi = 30^{\circ}$  festgelegt. Die Volumenviskosität  $\lambda_s$  wird nach Gleichung (34) entsprechend dem Modell von Lun et al. berechnet. Diese Vorgangsweise ist analog zu [Goldschmidt, 2004], [Johansson, 2006] und [Benyahia et. al, 2000].

Radiale Distributionsfunktion: Sie kann in FLUENT nach vier verschiedenen Formulierungen berechnet werden. Die Formulierungen von FLUENT sind allesamt für Mehrphasenströmungen ausgelegt und unterscheiden sich daher von den Gleichungen (35) bis (37). Die einfachste Weiterentwicklung der Gleichungen (35) bis (37) ist Gleichung (38) von Lun et al.; diese ist im Zwei-Phasen-Modell ident mit Gleichung (35). Auch [Johansson, 2006] benutzt diese Gleichung für die Formulierung der radialen Distributionsfunktion. [Benyahia et. al, 2000] hingegen verwendet Gleichung (36); diese steht allerdings in FLUENT nicht zur Verwendung. Daher kommt in dieser Arbeit die Formulierung von Lun et al. für die Berechung der radialen Distributionsfunktion zur Anwendung.

Maximales Packungslimit: Dieses ist standardmäßig auf 0.63 eingestellt und wurde für diese Anwendung aufgrund gröÿerer Partikeldurchmesser im Vergleich zu [Benyahia et. al, 2000] auf 0.75 erhöht.

#### 6.4.2 Turbulenzmodellierung

Als Turbulenzmodell wurde ein Standard k- $\epsilon$  Modell [Fluent Inc., 2005] verwendet. wobei das Turbulenzmodell nicht auf jede einzelne Phase angewendet wurde, sondern auf die Mischung der beiden ktiven Fluide. FLUENT bietet auch die Möglichkeit die Turbulenz pro Phase berechnen zu lassen, doch diese Variante wurde aufgrund des zu erwarteten höheren Rechenaufwandes und damit verbundener längerer Rechenzeit nicht gewählt, da die Verbesserung der Turbulenzmodellierung in diesem Fall in keinem Verhältnis zur Rechenzeitverlängerung steht.

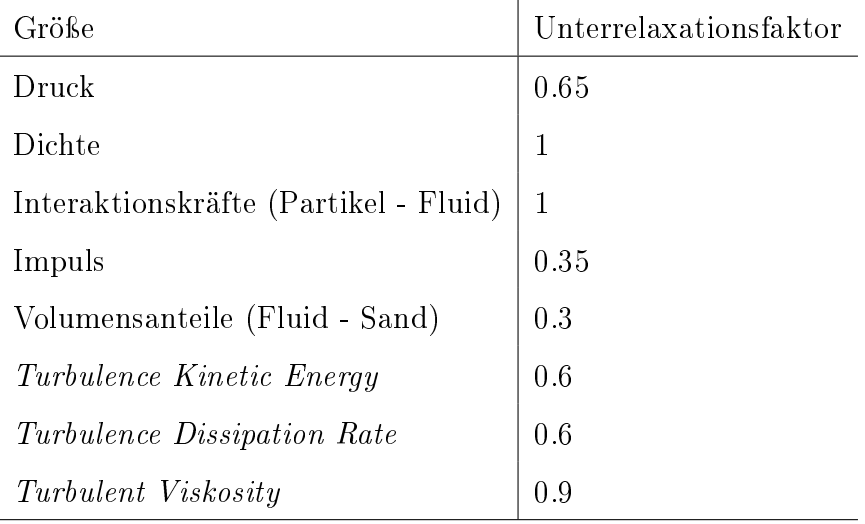

Tabelle 5: Unterrelaxationsfaktoren 3d Modell

### 6.4.3 Unterrealxationsfaktoren und Rechenstabilität

Um der numerischen Rechung Stabilität zu verleihen ist es notwendig, die verschiedenen Berechnungsergebnisse mit Unterrelaxationsfaktoren zu versehen. Diese legen fest, wie stark das Ergebnis einer Iteration in die darauffolgende Iteration eingeht. Wird ein Unterrelaxationsfaktor auf eins gesetzt, so geht das Ergebnis der Iteration direkt in die nächste Iteration ein, ansonsten wird, entsprechend der Wahl des Unterrelaxationsfaktors, ein Mittelwert aus den Ergebnissen des letzten und vorletzten Berechnungsschrittes gebildet. Problem hierbei können dadurch hervorgerufene große Schwankungen in der Rechnung sein. FLUENT gibt standardmäßig Werte für Unterrelaxationsfaktoren vor; diese sind meist auch akzeptabel und sollten nur mit Vorsicht verstellt werden. In dem hier untersuchten Fall waren die Unterrelaxationsfaktoren allerdings nicht dem Problem entsprechend vordefiniert und mussten aufwendig im 2d- und im 3d-Modell probiert und getestet werden. Die verwendeten Unterrelaxationsfaktoren sind in Tabelle 6.4.3 angegeben:

### 6.4.4 Rechenzeit

Es wurden parallel zwei Fälle gerechnet  $(100\mu m$  und  $200\mu m$  Sandkorngröße). Die Zeitschrittweite wurde auf 0.0006 Sekunden festgelegt. Ein Fall wurde auf einem Rechnercluster gerechnet (100 $\mu$ m Partikelgröße), der andere Fall wurde auf dem Alphaserver SC45 der Technischen Universität Wien gerechnet. Im ersten Fall wurden

drei reale Prozessoren in 6 virtuelle Prozessoren transformiert und im zweiten Fall wurden 6 Prozessoren verwendet. Der Rechnercluster benötigte für 92500 Zeitschritte eine Rechenzeit (inklusive Zwischenspeicherung) von ca. 900 Stunden. Der SC45 Groÿrechner benötigte für 95500 Zeitschritte 1900 Stunden. Der Unterschied in der Rechenzeit von 1000 Stunden hat im Wesentlichen zwei Gründe. Zum einen benötigt der Cluster für gleiche Rechnungen etwas mehr als die Hälfte der Zeit des Großrechners SC45. Zum anderen besteht auch ein Unterschied im Konvergenzverhalten der beiden Modelle. Das Modell mit  $100\mu m$  Partikelgröße weist ein wesentlich besseres Konvergenzverhalten als das Modell mit  $200 \mu m$  Partikelgröße auf. Dies hatdazu geführt, dass pro Zeitschritt im Fall des  $200 \mu m$  Sand mehr Iterationen notwendig waren als im anderen Fall.

Abschlieÿend soll hier angemerkt werden, dass auch ein Modellversuch mit einem Sand mit 970µm Partikeldurchmesser gestartet wurde. Allerdings konnte hier die Zeitschrittweite nicht über 2 · 10<sup>−</sup><sup>5</sup> s erhöht werden um konvergente Lösungen zu erhalten. Um in diesem Fall die geforderten 45 Sekunden zu erreichen wären 2.25 Millionen Zeitschritte notwendig, wobei ein Zeitschritt im schnellsten Fall eine Rechenzeit von 1,4 Minuten benötigt. Dies führt zu einer Gesamtrechenzeit von 52500 Stunden oder umgerechnet 6 Jahren.

# 7 Darstellung und Auswertung der Resultate

## 7.1 Erhobene Daten

Numerische Strömungssimulationen bringen in der Regel eine Flut von Daten mit sich, die Fluch und Segen zugleich sein können. Die Rechenergebnisse wurden alle 0.3 Sekunden Modellzeit abgespeichert, darüber hinaus wurden folgende einzelne Werte jeden Zeitschritt aufgezeichnet:

- die am Austritt austretende Sandmasse.
- die Sandverteilung im Steigrohr in der Aufteilung wie in Abbildung 17 dargestellt
- die Druckverteilung im Steigrohr

Kontinuierliche Aufzeichnung: In Abbildung 17 ist das Wirbelschichtmodell dargestellt. Die verschiedenen Farben des Steigrohres beschreiben die verschiedenen Zonen in denen jeden Zeitschritt die über das jeweilige Zonenvolumen gemitteltete Sandkonzentration aufgezeichnet wurde. Dies sind über die Höhe 7 Zonen (Düsenboden, steigU, steig1, steig2, steig3, steig4 und steigO). Die Druckverteilung im Steigrohr wurde an zwölf Punkten gemessen und jeden Zeitschritt aufgezeichnet. Der statische Druck wurde jeweils in der Mitte des Steigrohres aufgezeichnet. Diese Punkte liegen von unten beginnend, knapp über dem Düsenboden, an der Mündung des Düsenbodens in das Steigrohr, am Steigrohranfang, auf der Mittenachse des Zuführungsrohres zum Steigrohr und nach oben fortlaufend jeweils in einem Abstand von 500 mm, wobei sich die letzte Druckmessung auf der Höhe der Mittenachse der Zuführung zum Zyklon befindet.

Aufzeichnung alle 0,3 Sekunden: Alleine aus Gründen der Speicherkapazität ist es nicht möglich, alle entstehenden Daten jeden Zeitschritt von 0, 0006 Sekunden abzuspeichern. Darüber hinaus würde sich die Rechenzeit durch die vermehrten Speicherunterbrechungen drastisch erhöhen. Ein Kompromiss wurde hier mit einem

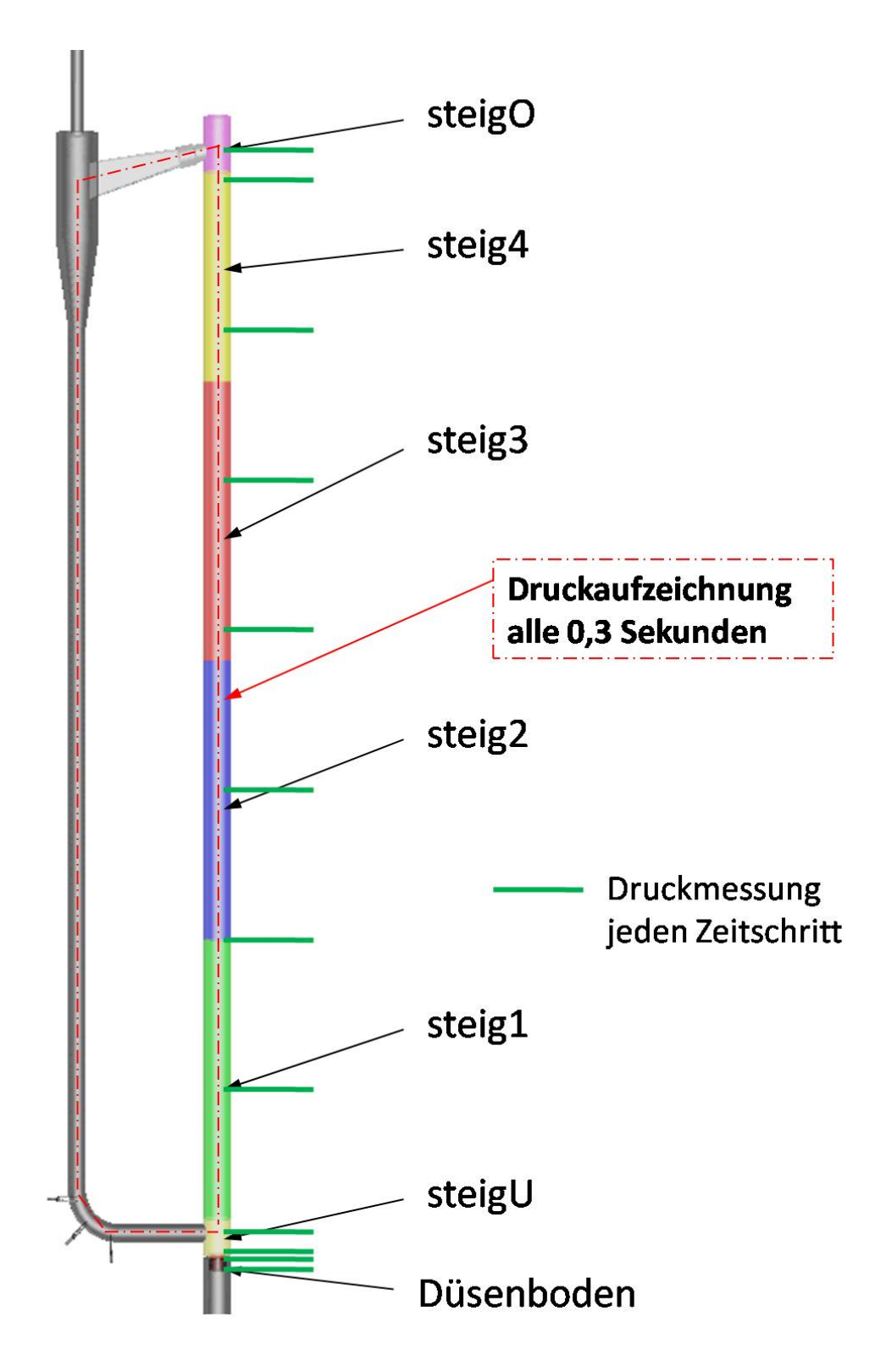

Abbildung 17: Aufteilung der Auswertung

Speicherintervall von 0, 3 Sekunden gefunden und festgelegt. Die nun folgenden Datenaufzeichnungen wurden nicht während der Rechung aufgezeichnet, sondern im Nachhinein aus den gespeicherten Daten ausgewertet. Die in Abbildung 17 dargestellte rote strichpunktierte Linie stellt eine weitere Druckmessung alle 0, 3 Sekunden am gesamten Umlauf der Wirbelschicht dar. Diese zeichnet den statischen Druck als Funktion über die Höhe auf; als Ergebnis wird eine geschlossene Kontur erwartet. Zusätzlich dazu wurde der Verlauf des statischen Druckes über die Höhe des Steigrohres aufgezeichnet, um Rückschlüsse auf die Feststoffverteilung ziehen zu können.

Die Feststoffverteilung an sich wurde alle 0,3 Sekunden über einen Längsschnitt durch die Mittenachse des Steig- und Fallrohrs aufgezeichnet. Weiters wurden Schnitte normal zur Rohrachse aufgezeichnet, die das radiale Feststoffverteilungsprofil darstellen. Vom Lufteintritt unten beginnend, positiv nach oben zählend, wurde an folgenden Posititonen ein radialer Schnitt angefertigt:

- 250mm Steigrohrschnitt kurz unter der Verschneidung mit dem Zuführungsrohr
- $400mm$ ,  $600mm$ ,  $1000mm$ ,  $1500mm$ ,  $2000mm$ ,  $2500mm$ ,  $3000mm$ ,  $3500mm$ , 3700mm, 3900mm: jeweils radiale Schnitte durch Steig- und Fallrohr

Alle Auswertungen zum Thema Feststoffverteilung wurden jeweils mit zwei verschiedenen Skalierungen ausgegeben. Zum einen 0 bis 5% und zum anderen 0 bis 10% skalierte Feststoffkonzentration.

## 7.2 Auswertung

Die Auswertung erfolgt in mehreren Teilschritten. Wesentliche Kirterien die angeführt werden sollen sind: Die Kontinuität des Umlaufs, die Feststoffverteilung im Steigrohr, der Druckverlust im Steigrohr sowie im gesamten System, sowie Anzeichen der örtlichen Feststoffverteilung (wie zum Beispiel Clusterbildung oder Anulus Core Verteilungen).

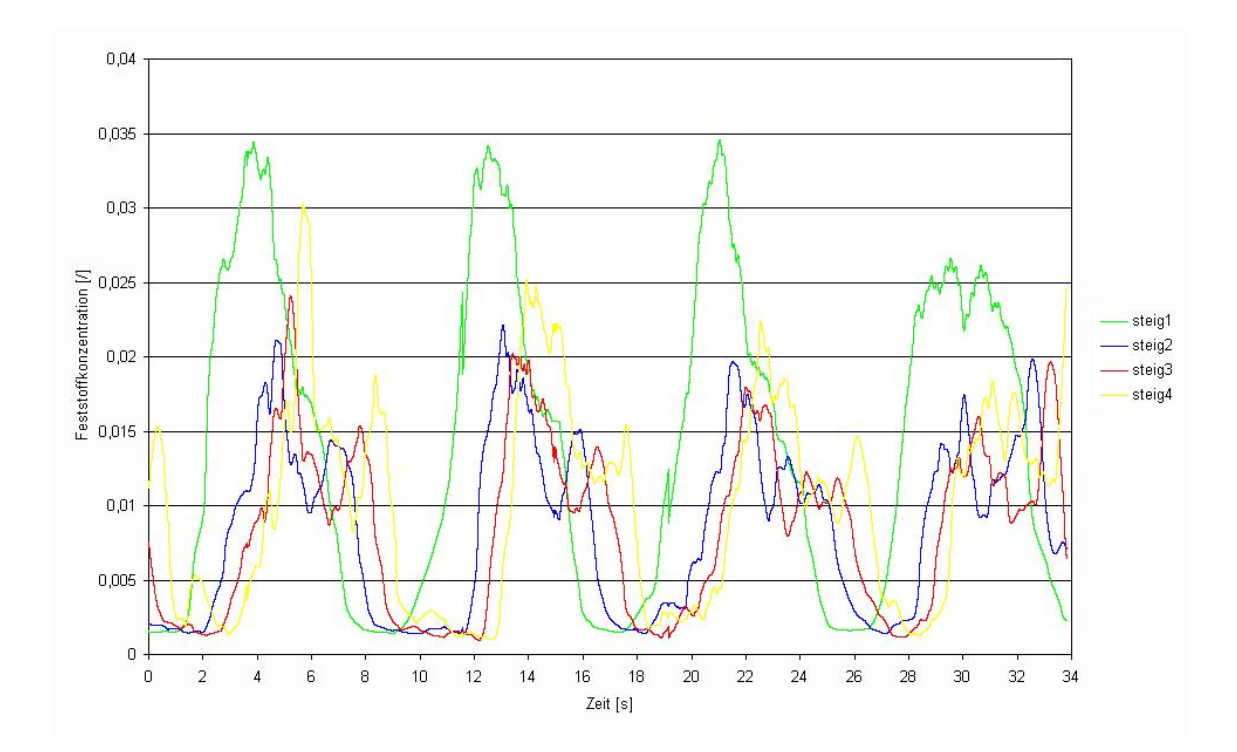

Abbildung 18: Darstellung der Feststoffverteilung im Steigrohr über die Zeit für 200  $\mu$ m Sand

## 7.2.1 Feststoffverteilung über die Zeit

Den Charkater des Feststoffumlaufes kann man aus Momentaufnahmen schwer erkennen. Es ist erforderlich, Daten über die berechnete Modellzeit aufzutragen, um Aussagen zu bekommen. In Abbildung 18 ist die Feststoffkonzentration im Steigrohr über die Zeit für den Fall  $200 \mu m$  Partikelgröße dargestellt. Die Aufzeichnung der Feststoffkonzentration wurde nicht bei Modellzeit Null begonnen, sondern erst zu einem späteren Zeitpunkt. Der Punkt Null auf der Zeitachse in Abbildung 18 stellt also nicht den Startpunkt der Modellrechnung dar, sondern einen späteren Zeitpunkt. Es ist deutlich zu erkennen, dass ein stark pulsierender Betrieb vorliegt. Die Feststoffkonzentration pulisert mit einer Frequenz von ca. 0.11 $Hz$ . Die Verschiebungen der verschiedenen Zonen zueinander werden zu den oberen Zonen hin geringer, was darauf hindeutet, dass die Verweilzeit des Sandes nach oben hin abnimmt. Auch werden die Zeitabschnitte höherer Feststoffkonzentrationen in den oberen Bereichen des Steigrohrs größer. Weiters lässt dies auf eine längere Verweilzeit in den oberen Steigrohrregionen schließen. Zu Zeitpunkten geringer Feststoffkonzentratio-

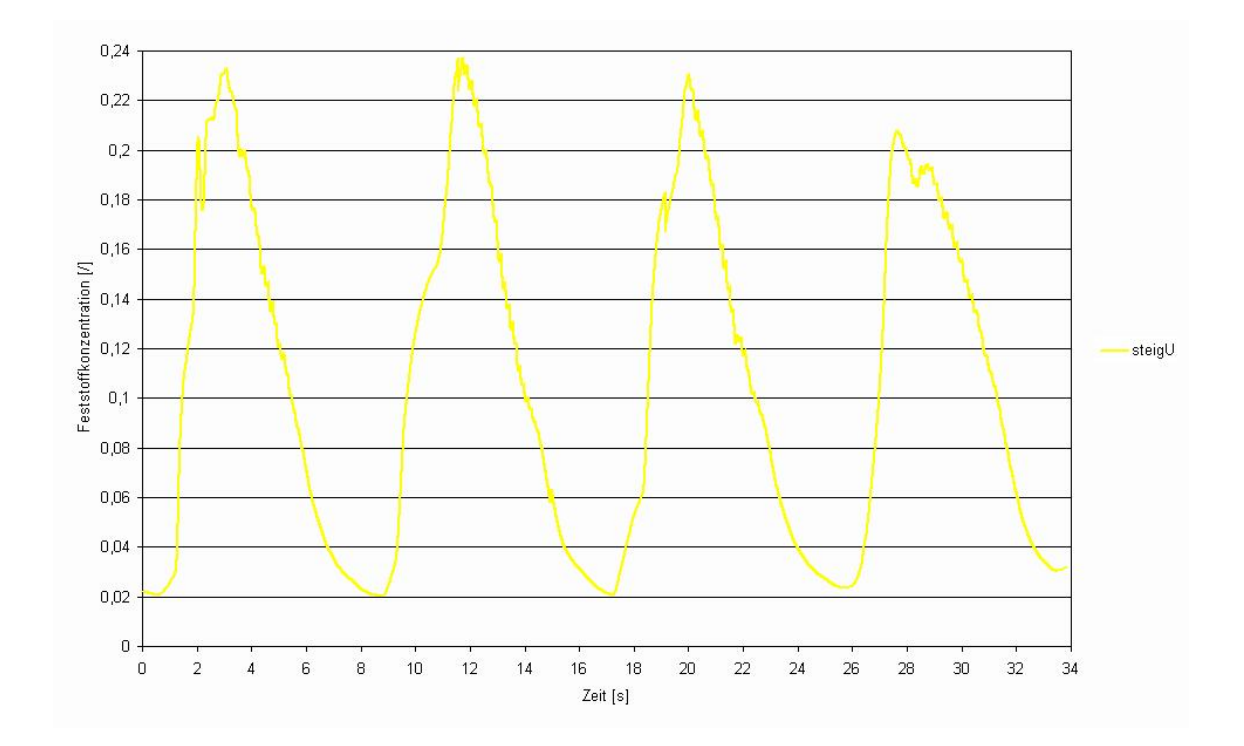

Abbildung 19: Darstellung der Feststoffverteilung in der untersten Zone des Steigrohrs (steigU) über die Zeit für 200  $\mu$ m Sand

nen sinkt der Feststoffgehalt in den betreffenden Teilbereichen fast gegen null, auf ungefähr 0.2%. Die untersten zwei Teilstücke, sowie das oberste Teilstück des Steigrohrs, sind hier nicht dargestellt. Im untersten Bereich des Steigrohrs, aber noch über dem Düsenboden, ist die Feststoffkonzentration am größten, wie Abbildung 19 zeigt. Das pulsierende Verhalten des Strömungsregimes zeigt sich hier am deutlichsten. Die Feststoffkonzentration schwankt zwischen 2% und 23% innerhalb von 5 Sekunden. Abbildung 20 zeigt den Verlauf der Feststoffkonzentration im obersten Teil des Steigrohres. Im Vergleich zu Abbildung 19, wo die Wellen der pulsierenden Strömung sehr eindeutig zu erkennen sind, ist dies hier nicht mehr der Fall. Die Wellentäler sind deutlich vorhanden, allerdings ist im Falle höherer Feststoffkonzentrationen die Schwankungsbreite groÿ. Es ist zu vermuten, dass dies auf temporäre Feststoffanhäufungen im Bereich oberhalb der Zyklonzuführung zurückzuführen ist.

Das in den Abbildungen 18 bis 20 erkennbar pulsierende Verhalten der Modellanlage, das auch als chocking bezeichnet wird, stellt nicht das Idealverhalten einer Wirbelschichtanlage dar. Allerdings ist das Ziel dieser Arbeit Aussagen über die Richtigkeit der Abbildung eines Modells zu treffen. Darum wird dieser Fall auch

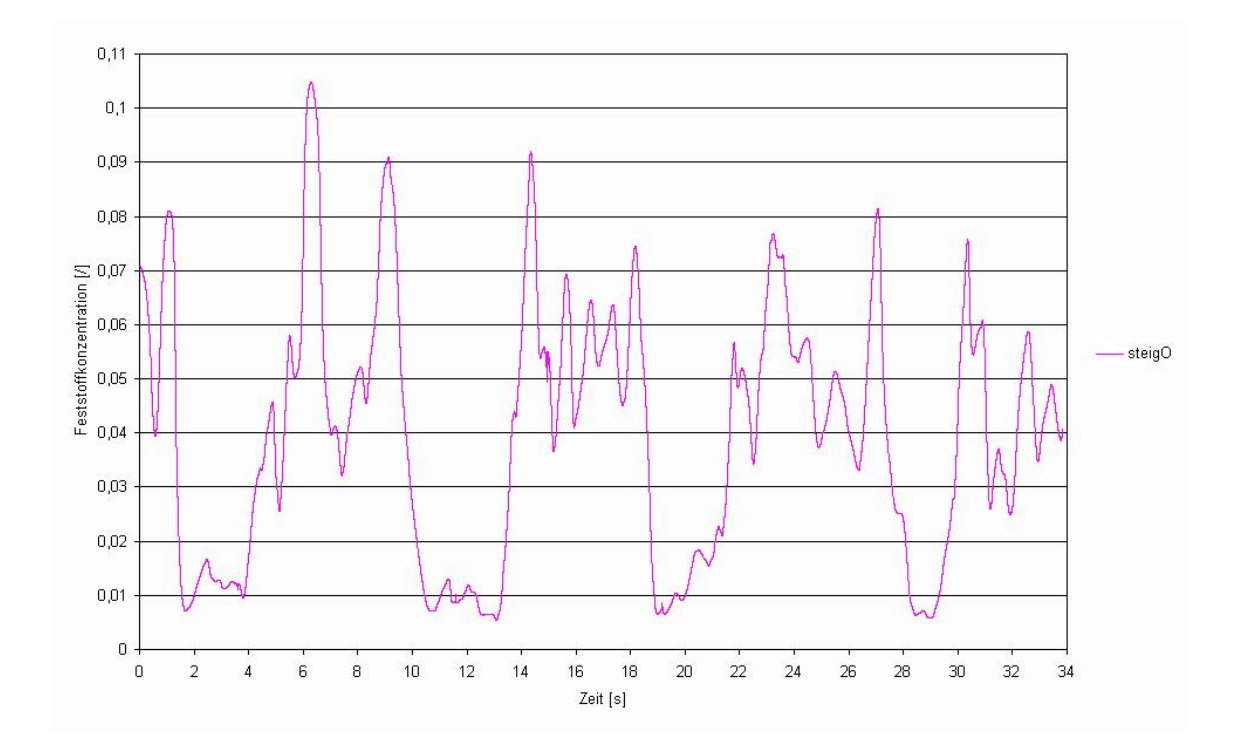

Abbildung 20: Darstellung der Feststoffverteilung in der obersten Zone des Steigrohrs (steigO) über die Zeit für 200  $\mu$ m Sand

weiterhin untersucht, weil chocking ein nicht untypisches Verhalten in der Realität darstellt. Der zweite gerechnete Fall zeigt ähnliche Tendenzen. Auch hier kommt es zu einem puliserenden Betriebsverhalten. Wenngleich hier der Feststogehalt im Steigrohr nicht gegen Null geht, sondern in kleiner Konzentration erhalten bleibt. Wie in Abbildung 21 zu sehen ist, unterschreitet die minimale Feststoffkonzentration kaum den Wert von 6 Prozent. Auÿerdem ist erkennbar, dass sich die minimale Feststokonzentration über die Dauer der Modellzeit merklich erhöht. Während in der anfänglichen Phase minimale Feststokonzentrationen von 4 bis 5 Prozent gemessen werden, liegt diese in der Endphase der Rechnung bei 7 bis 9 Prozent; ein ähnliches Bild liefert Abbildung 22. Das Betriebsverhalten der  $100 \mu m$  Modellwirbelschicht ist in vielen Fällen vergleichbar mit dem der  $200 \mu m$  Modellwirbelschicht. Wie in Abbildung 21 und 22 ersichtlich, ist auch die Periode der Feststoffwellen im System eine ähnliche wie im vorhin betrachteten Fall. Diese liegt im Bereich von 8 bis 9 Sekunden und somit ist die Frequenz der Feststowellen ähnlich wie im Fall  $200\mu m$  bei 0.11Hz. Abbildung 23 zeigt wieder den Verlauf der Feststoffkonzentration im oberen Bereich der Modellwirbelschicht. Die großen Feststoffwellen aus der

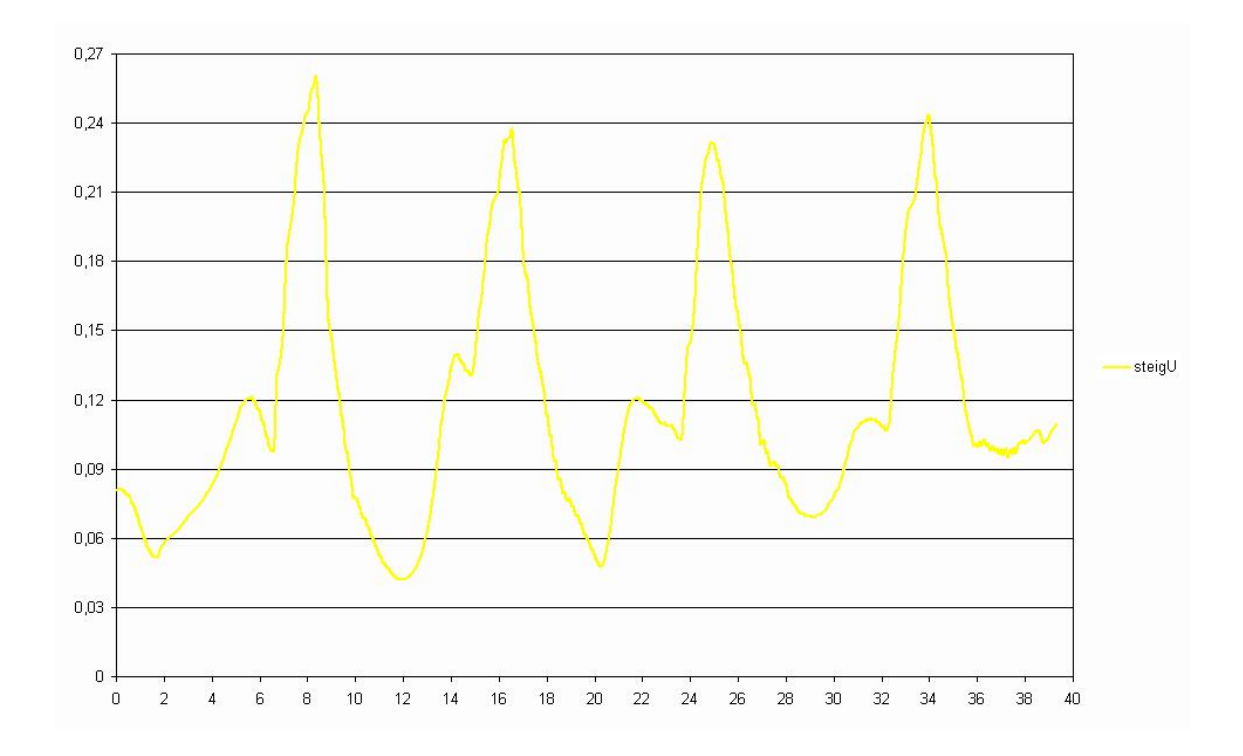

Abbildung 21: Darstellung der Feststoffverteilung in der untersten Zone des Steigrohrs (steigU) über die Zeit für 100  $\mu$ m Sand

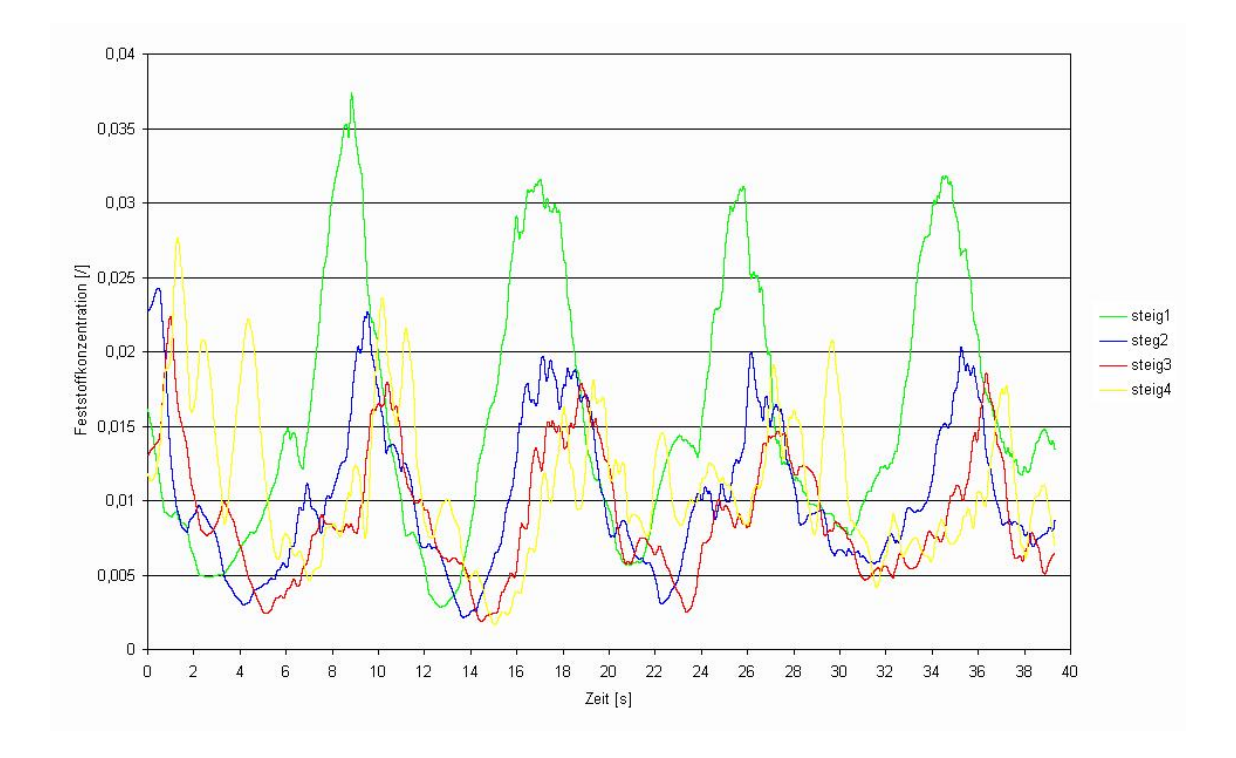

Abbildung 22: Darstellung der Feststoffverteilung im Steigrohr über die Zeit für 100  $\mu$ m Sand

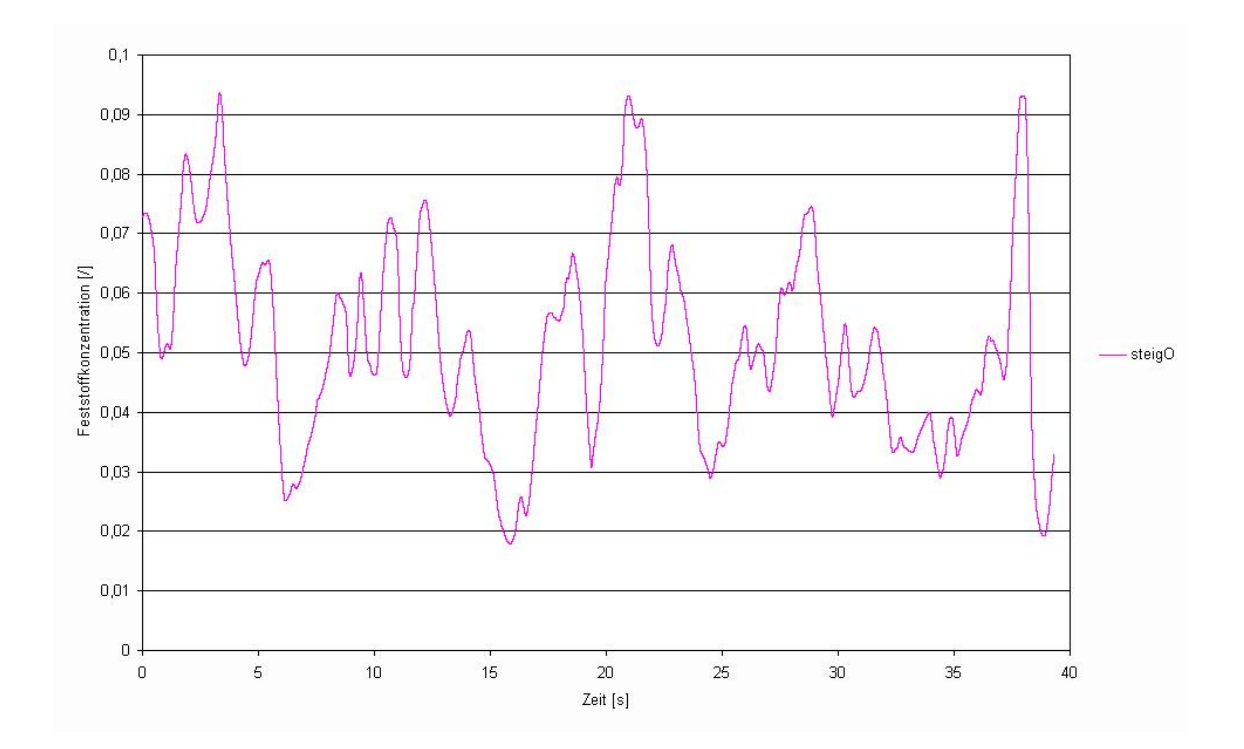

Abbildung 23: Darstellung der Feststoffverteilung in der obersten Zone des Steigrohrs (steigO) über die Zeit für 100  $\mu$ m Sand

Pulsation können hier nicht mehr eindeutig festgestellt werden. Sie sind nur mehr andeutungsweise zu erkennen. Auch die Schwankungsbreite der Feststoffkonzentration ist nicht mehr so groß wie in unteren Bereichen; diese schwankt hier in einem Bereich von 2 bis 9 Prozent Feststoffkonzentration. Im Vergleich zu Abbildung 20, bei der noch eindeutig die Feststoffwellen erkennbar sind, ist dies bei der Modellanlage mit  $100\mu m$  Sand nicht mehr der Fall. Auch die Schwankungsbreite in der  $200\mu m$  Anlage im obersten Bereich des Steigrohrs ist größer als dies in der  $100\mu m$ Anlage der Fall ist.

# 7.2.2 Charakterisierung der Feststoffverteilung im Steigrohr der  $200 \mu m$ Modellwirbelschicht

Um weitere Aufschlüsse zur Feststoffverteilung im Steigrohr zu erhalten, werden nunmehr Momentaufnahmen zur weiteren Auswertung herangezogen. Unabhängig vom instationären, pulsierenden Betriebsverhalten der Modellwirbelschichten wird das Strömungsbild und die Ausbildung der Feststoffverteilung in der Wirbelschicht untersucht.

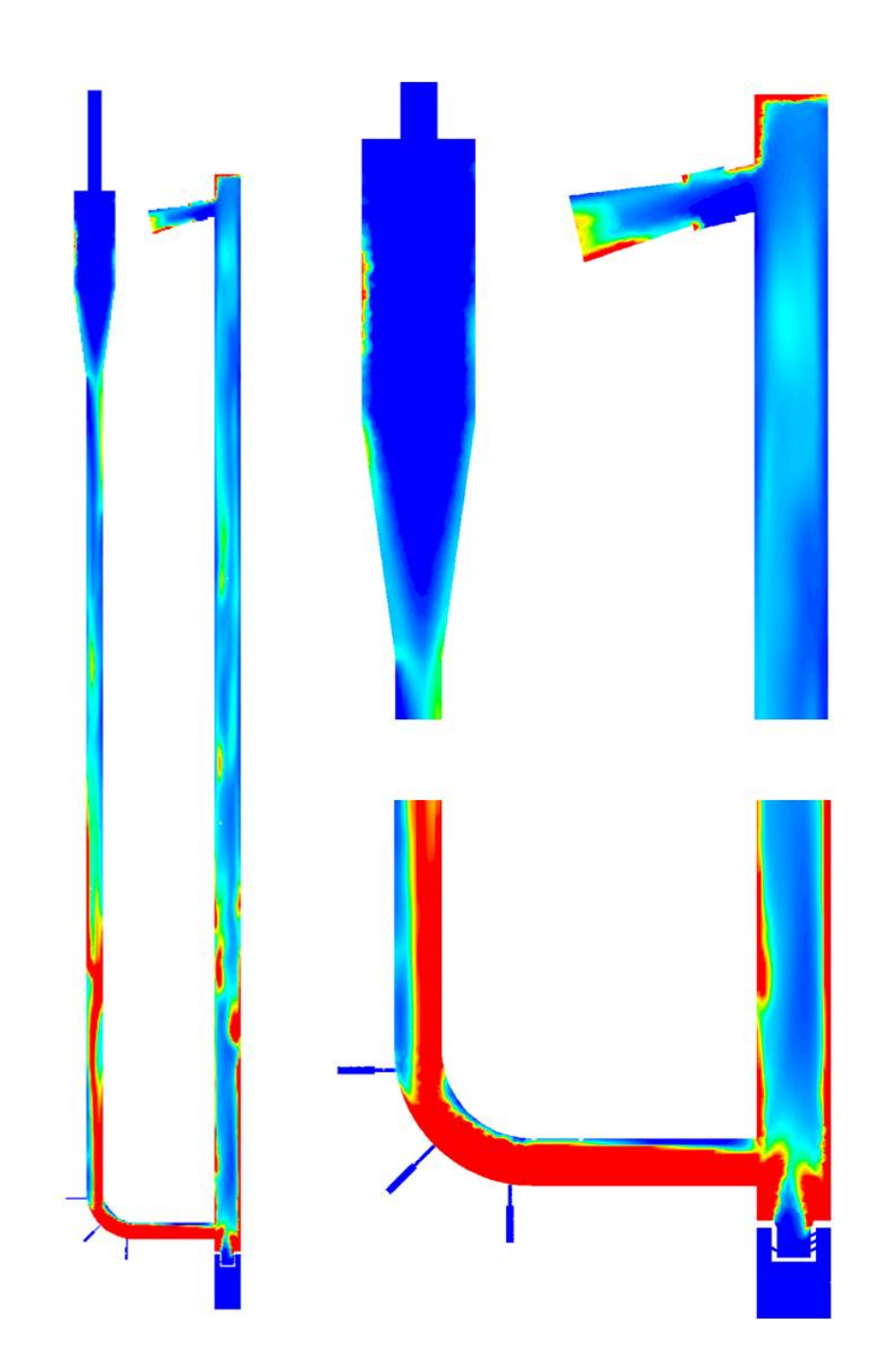

Abbildung 24: Darstellung der Feststoffverteilung der gesamten Wirbelschicht,  $200\mu m$  Sand, Modellzeit: 3.9138 Sekunden, maximale Auflösung: 5  $\%$ 

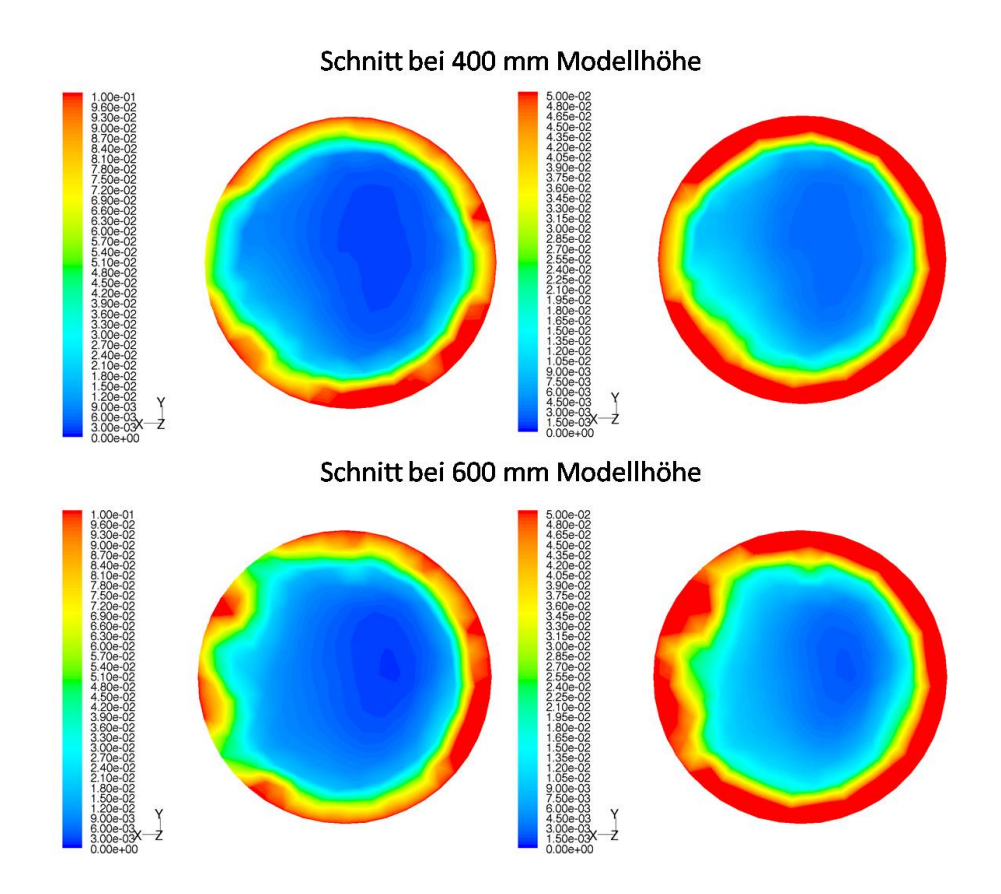

Abbildung 25: Darstellung der radialen Feststoffverteilung bei 400 mm und 600 mm.  $200\mu m$  Sand, Modellzeit: 3.9138 Sekunden, maximale Auflösung: 5 % und 10%

In Abbildung 24 ist die Feststoffverteilung in der Mittenebene dargestellt. Die maximale Auflösung beträgt 5 Prozent Feststoffkonzentration. Das heißt, dass jede Konzentration größer gleich 5 Prozent rot dargestellt wird. Die Farbe blau bedeutet, dass kein Feststoff vorhanden ist. Die Abbildung 24 wurde bei einer Modellzeit von 3.9138 Sekunden erstellt. Betrachet man dazu Abbildung 18 so sieht man, dass das pulsierende Verhalten zu diesem Zeitpunkt schon ausgebildet war. Es ist auch zu erkennen, dass zu diesem Zeitpunkt die Feststoffkonzentrationen vor allem im unteren Bereich ein Maximum annehmen; dies bestätigt auch Abbildung 19. Der Gehalt der Feststoffkonzentration erreicht zu diesem Zeitpunkt mehr als 20 Prozent. Grund für diese hohe Konzentration ist, wie in Abbildung 24 dargestellt, die Anhäufung unterhalb der Zuführung zum Steigrohr und überhalb des Düsenbodens.

Die Luftströmung wird zu diesem Zeitpunkt vom Sandvolumen eingeschnürt. Ein weiterer Grund der hohen Feststoffkonzentration ist die radiale Verteilung. Betrachtet man eine radiale Darstellung an einer Schnittebene über der Zuführung zum

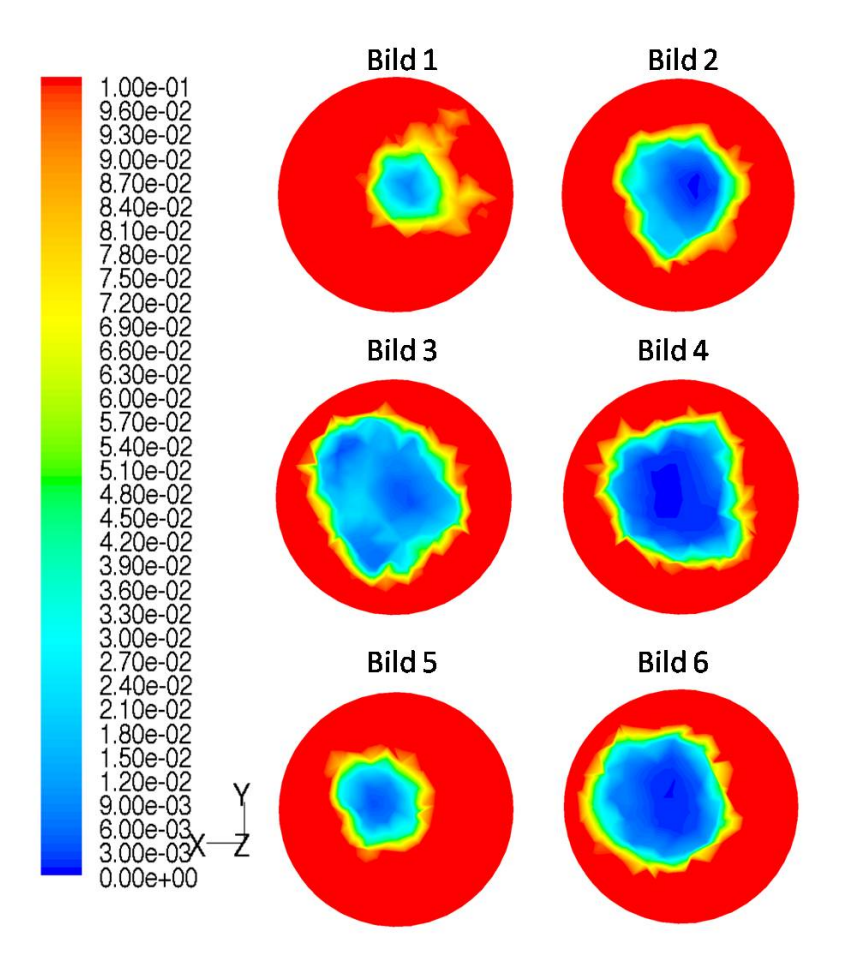

Abbildung 26: Darstellung der radialen Feststoffverteilung bei 250 mm über 6 Zeitschritte,  $200 \mu m$  Sand, Startmodellzeit: 2.9202 Sekunden, maximale Auflösung:  $10\%$ 

Steigrohr, so ist die Sandkonzentration auf einem Großteil des Sanddurchmessers im mittleren Bereich, jedoch stellt sich zum Rand hin eine erhöhte Konzentration ein. Dieses Phänomen ist in Abbildung 25 noch einmal dargestellt. Es sind dies die radialen Feststoffkonzentrationen bei 400 mm und 600 mm Modellhöhe. Zur besseren Darstellung sind jeweils Konzentrationsspannen von 0 bis 5 Prozent und von 0 bis 10 Prozent aufgetragen. In allen vier Schnitten ist eine starke Feststoffkonzentration an der Steigrohrwand deutlich erkennbar. Bei 400 mm Modellhöhe ist die anulus core Struktur fast zu hundert Prozent ausgebildet, nur am linken Rand in Abbildung 25 ist die anulus core Struktur nicht voll ausgebildet.

Dies ist die dem Fallrohr zugewandte Steigrohrwand. Es kann vermutet werden, dass dieses Phänomen aus der Einströmung aus der Zuführung aus dieser Seite des Steigrohrs resultiert. Der Unterschied zwischen den beiden Schnitten bei 400

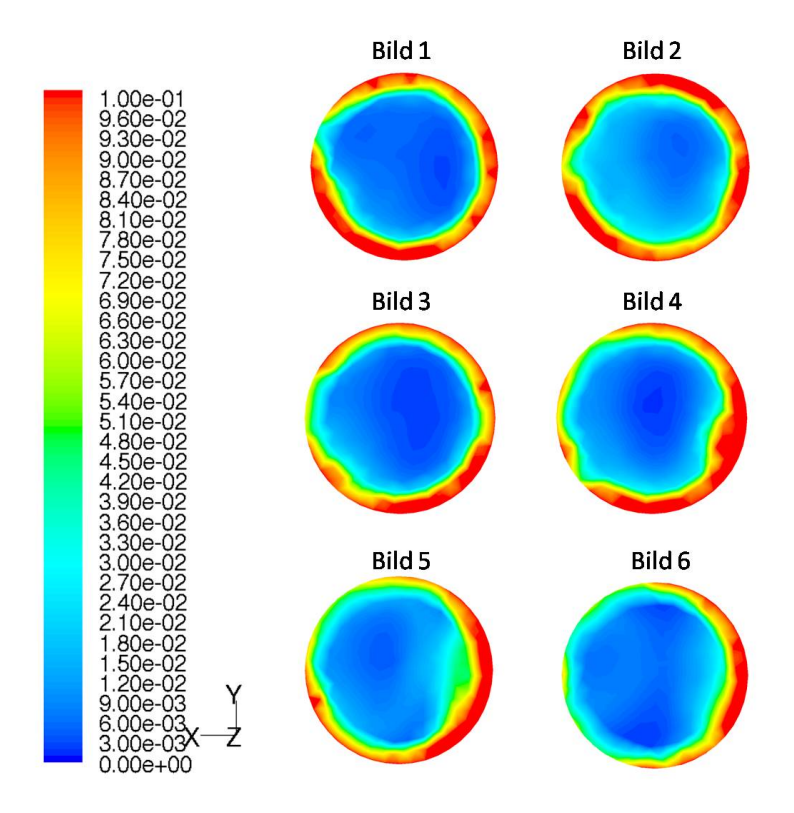

Abbildung 27: Darstellung der radialen Feststoffverteilung bei 400 mm über 6 Zeitschritte,  $200 \mu m$  Sand, Startmodellzeit: 2.9202 Sekunden, maximale Auflösung:  $10\%$ 

mm und 600 mm Modellhöhe des Steigrohrs in Abbildung 25 liegt in der geringeren Feststoffkonzentration an der Steigrohrwand und der dafür gestiegenen Feststoffkonzentration in der Mitte des Seigrohrs. Während bei 400 mm in der Steigrohrmitte, in radialer Richtung betrachtet, die Feststoffkonzentration bei ca. 0,5 Prozent liegt, ist diese 200 mm weiter oben bei 600 mm Modellhöhe schon bei ca. 1 bis 1.2 Prozent. Es ist anzunehmen, dass dieses Phänomen durch die hohe Luftgeschwindigkeit und den dadurch groÿen Impuls im Bereich des Düsenbodens verursacht wird.

Bei der Untersuchung, ob die Richtung der Sandzufuhr einen Einfluss auf die Ausbildung der anulus core Struktur hat, zeigt sich wie in Abbildung 26 dargestellt, dass dies in diesem Bereich keinen Einfluss auf die Ausbildung der Gasströmung und damit auf die Feststoffverteilung hat. Der Schnitt durch das Steigrohr bei 250 mm befindet sich unmittelbar unterhalb des Eintritts der Zuführung in das Steigrohr. Wie in Abbildung 26 ersichtlich, ändert sich die Lage des Gassstromkanals durch den dichten Feststoff sehr schnell. Zwischen den dargestellten Bildern liegt jeweils ein Zeitschritt von 0.0006 Sekunden.

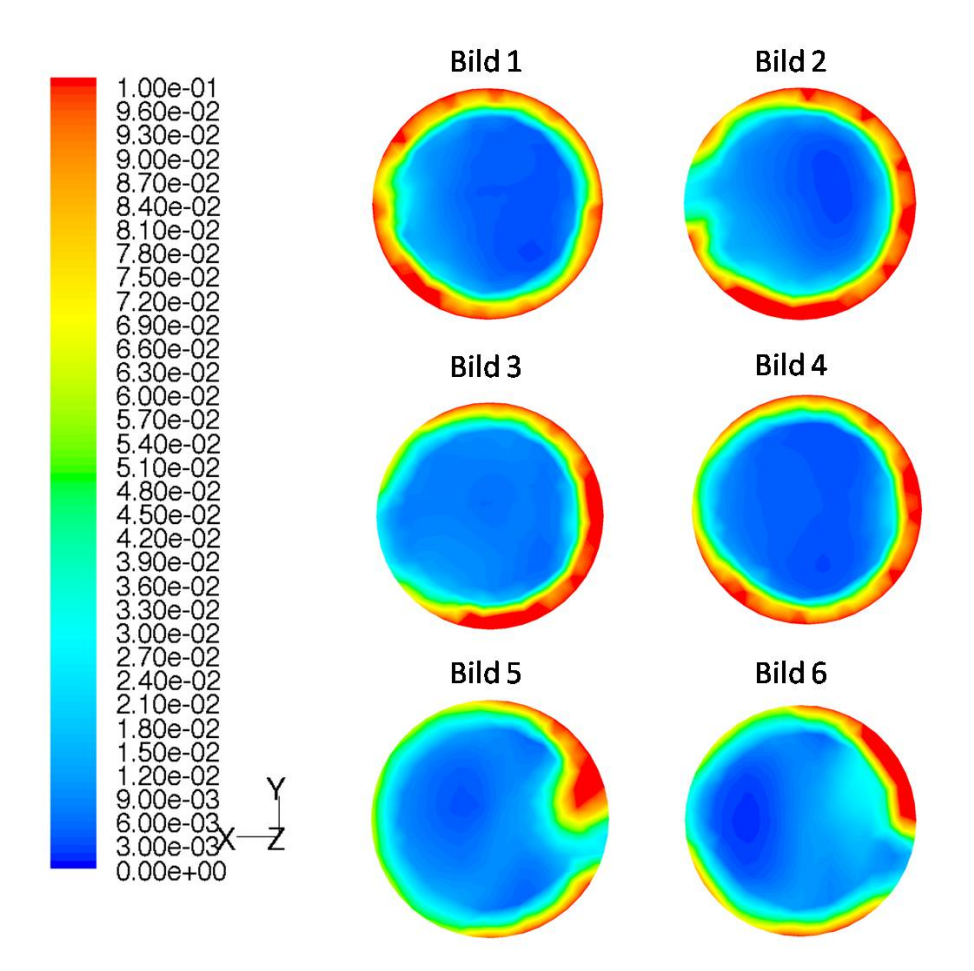

Abbildung 28: Darstellung der radialen Feststoffverteilung bei 400 mm über 6 Zeitschritte,  $200\mu m$  Sand, Startmodellzeit: 21.5478 Sekunden, maximale Auflösung:  $10\%$ 

Ein Einfluss der Sandzuführung ist, wie in Abbildung 27 dargestellt, auf die radiale Verteilung nicht von der Hand zu weisen. Abbildung 27 stellt, analog zu Abbildung 26, 6 aufeinander folgende Zeitschritte dar. Hier ist allerdings die Schnittebene knapp über der Zuführung zum Steigrohr gelegt. Es ist zu erkennen, dass sich tendeziell auf der rechten Rohrwandseite mehr Feststoff anlagert als an der linken, obwohl es Ausreißer, wie im Bild 1 in Abbildung 27, gibt. Um diese Tendenz zu untermauern zeigt Abbildung 28 nochmals einen Schnitt durch das Steigrohr der  $200\mu m$  Sand Modellwirbelschicht bei der Steigrohrhöhe von 400 mm und 6 aufeinander folgenden Zeitschritten. Allerdings ist dieses Mal die Systemzeit etwas weiter fortgeschritten. Das oben aufgezeigte Verhalten tritt hier in Abbildung 28 in der selben Form auf. Wieder ist zu erkennen, dass sich die Feststoffkonzentration an der am Bild rechten Wand mehr konzentriert als an der linken Wand; wobei die linke

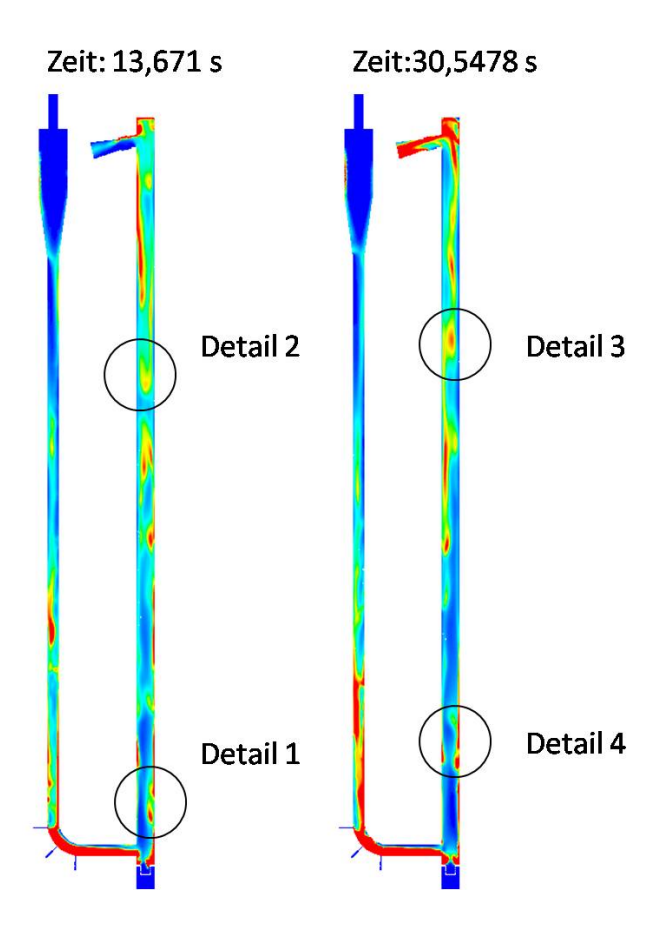

Abbildung 29: Darstellung von Clusterformationen,  $200 \mu m$  Sand, Startmodellzeit: 13,671 und 30,5478 Sekunden, maximale Auösung: 5%

Rohrwand hier wieder die Seite der Verschneidung des Steigrohrs mit der Zuführung darstellt.

In der Literatur wird als ein notwendiges aber nicht hinreichendes Merkmal zur Charakterisierung einer Zweiphasenströmung aus Feststoff und Gas im Bereich der schnellen Fluidisierung immer wieder das Phänomen der Clusterbildung genannt [Basu, 2006], bei dem sich im Transportstrom immer wieder Feststoffanhäufungen bilden und zerfallen. Siehe dazu Kapitel 4.3.3. Exemplarisch für den Gesamtzeitraum wurden in Abbildung 29 zwei Axialschnitte der  $200 \mu m$  Modellwirbelschicht dargestellt, mit denen das Auftreten von Clustern als Kennzeichen der Strömungverhältnisse dargestellt werden soll. Aus diesen zwei Schnitten wurden vier Details vergröÿert, siehe dazu die Abbildungen 30 und 32. Deail 1 aus Abbildung 30 zeigt eine entstandene Feststoffanhäufung, die sich gerade von der Rohrwand, an der anulus core Formation herrscht, herausgelöst hat und bereits von allen Seiten umströmt

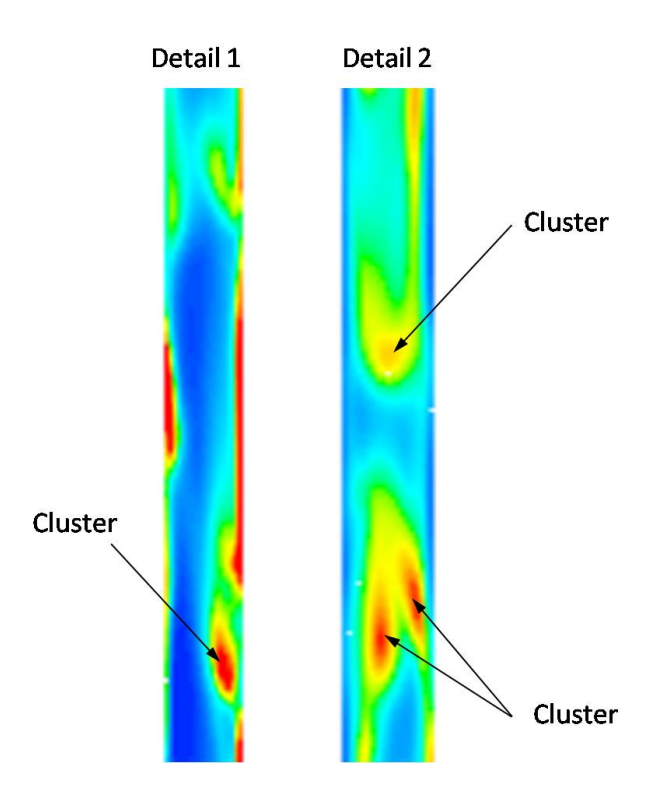

Abbildung 30: Darstellung eines Details zur Clusterformation,  $200 \mu m$  Sand, Modellzeit: 13,671 Sekunden, maximale Auösung: 5%

wird. Detail 1 zeigt weiter, dass sich auch schichtförmige Konzentrationen an der Wand ausbilden, die nicht direkt mit der anulus core Formation am unteren Ende des Steigrohrs verbunden sind. Der Bereich von Detail 1 zeigt die Zone der Ablösung des Feststoffes von der Wand.

Detail 2 aus Abbildung 30 zeigt mehrere Cluster, die sich nahe der Rohrmitte gebildet haben. Der obere Cluster aus Detail 2 weist im Zentrum eine geringere Feststokonzentration auf, als dies bei den unteren beiden der Fall ist. Der Grund dafür kann sehr unterschiedlich sein. Zum einen kann dieser obere Cluster gerade im Enststehen oder im Zerfallen begriffen sein, zum anderen kann sein, dass das Zentrum des Clusters, in dem die höchste Feststoffkonzentration herrscht, nicht in der Schnittebene liegt. Weiters zu beobachten ist im Vergleich der Details 1 und 2 aus Abbildung 30, dass sich die anfängliche Feststoffkonzentration an der Wand wie in Detail 1 im unteren Bereich des Steigrohrs in eine verstärkte Konzentration in der Mitte des Steigrohres gewandelt hat, wie in Detail 2 dargestellt. Es ist zu erkennen, dass an der Wand die Feststoffkonzentration sehr gering bis nicht vorhan-
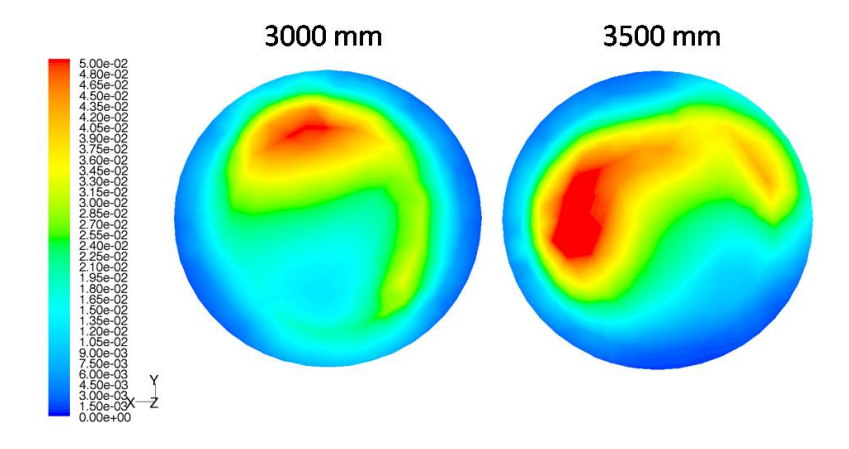

Abbildung 31: Radiale Darstellung der Feststoffverteilung im Steigrohr bei 3000 mm und 3500 mm Steigrohrhöhe,  $200 \mu m$  Sand, Modellzeit: 13,671 Sekunden, maximale Auösung: 5%

den ist. Um diese Feststellung aus Abbildung 30 zu untermauern, zeigt Abbildung 31 zwei Schnitte durch das Steigrohr im Bereich indem Detail 2 aus Abbildung 30 aufgezeichnet wurde. Betrachtet man nun Abbildung 31, so bestätigen sich die vorigen Annahmen. Es ist tatsächlich zu erkennen, dass sich die Feststoffströmung in die Mitte des Steigrohres verlagert, während an den Wänden die Feststoffkonzentrationen wesentlich geringer sind, beziehungsweise gegen Null tendieren. Auch in den Details 3 und 4 aus Abbildung 29, vergrößert dargestellt in Abbildung 32, zeigt sich ein ähnliches Bild wie oben. Es sind in Detail 3, analog wie in Detail 2, Cluster in der Mitte des Steigrohres zu erkennen, während die wandnahen Regionen sehr geringe Feststoffkonzentrationen aufweisen. Auch Detail 4 ist vergleichbar mit Detail 2. Wie ebenfalls oben bereits dargestellt zeigt Detail 4 in Abbildung 32, dass sich der Feststoffstrom im unteren Bereich des Steigrohres an der Wand konzentriert und sich dann im Zuge von Clustern von der Wand ablöst und in die Mitte des Steigrohres tendiert.

# 7.2.3 Charakterisierung der Feststoffverteilung im Steigrohr der  $100 \mu m$ Modellwirbelschicht

Das Verhalten der  $100\mu m$  Modellwirbelschicht im Vergleich mit der  $200\mu m$  Modellwirbelschicht, Partikelformationen und Partikelverteilungen betreffend, ist als ähn-

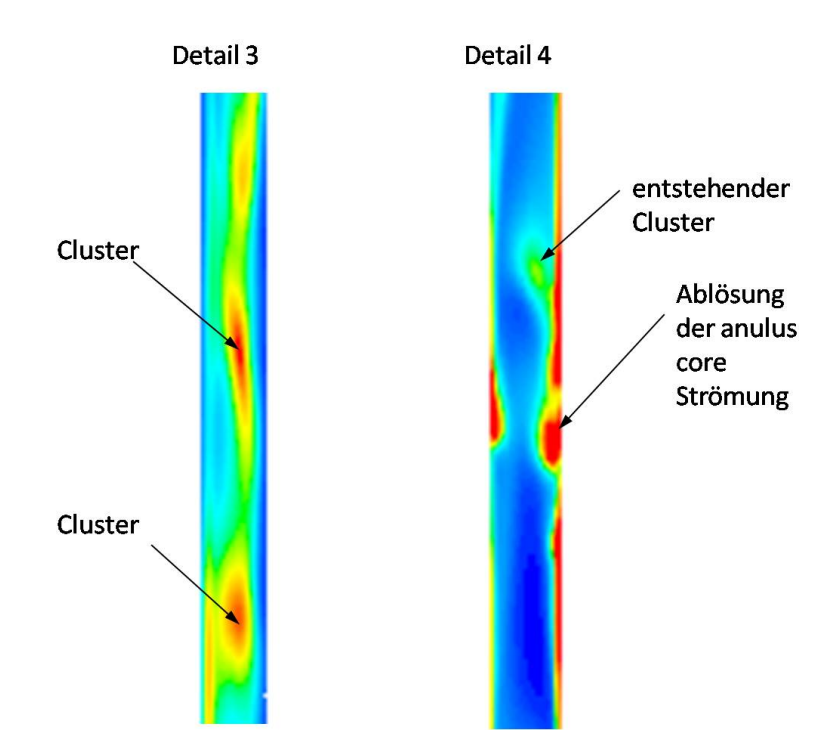

Abbildung 32: Darstellung eines Details zur Clusterformation,  $200 \mu m$  Sand, Modellzeit: 30,5478 Sekunden, maximale Auösung: 5%

lich anzusehen; allerdings gibt es einige kleine Unterschiede. In Abbildung 33 sind zwei Axialschnitte der  $100 \mu m$  Modellwirbelschicht dargestellt. Vergleicht man die angegebenen Modellzeiten mit Abbildung 22 so ist zu erkennen, dass bei Modellzeit 35 Sekunden eine hohe Feststoffkonzentration zu verzeichnen ist, während die Feststoffkonzentration im Bereich von 29 Sekunden, mit Ausnahme des Bereichs steig4, gering ist. Trotz dieser geringen Feststoffkonzentration aus den Messdaten macht die Darstellung in Abbildung 33 den Anschein eines vorhandenen Feststoffanteils. Trotz dieses geringen Feststoffanteils bilden sich typische Formationen. Betrachtet man Abbildung 34, in der Schnitte durch das Steigrohr die axiale Feststoffkonzentration anzeigen, so fällt auf, dass auch in den oberen Bereichen des Steigrohrs die Feststoffkonzentration zur Wand hin zunimmt und sich nicht wie in Abbildung 31, die maximale Feststoffkonzentration in den oberen Bereichen des Steigrohrs in die Rohrmitte verlagert. Es ist darauf zu achten, dass in Abbildung 34 im Gegensatz zu obigen Abbildungen von Schnitten nicht Feststoffkonzentrationen von 0 bis 10 Prozent. sondern von 0 bis 5 Prozent dargestellt sind. Abbildung 35 zeigt 4 Schnitte durch die 100µm Modellwirbelschicht. Betrachetet man den zeitlichen Verlauf der pulsie-

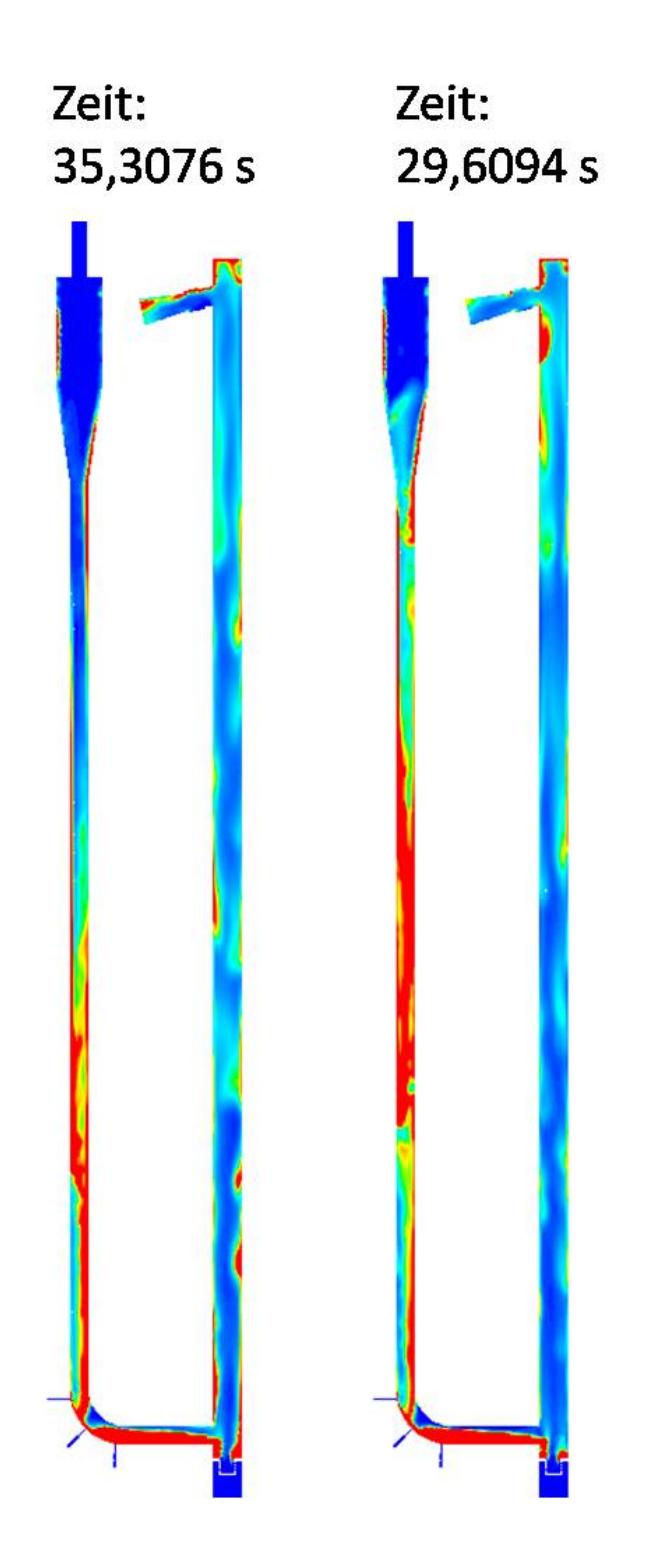

Abbildung 33: Darstellung zweier Axialschnitte der Gesamtanlage,  $100 \mu m$  Sand, Modellzeit: 35,3076 und 29,6094 Sekunden, maximale Auflösung: 5%

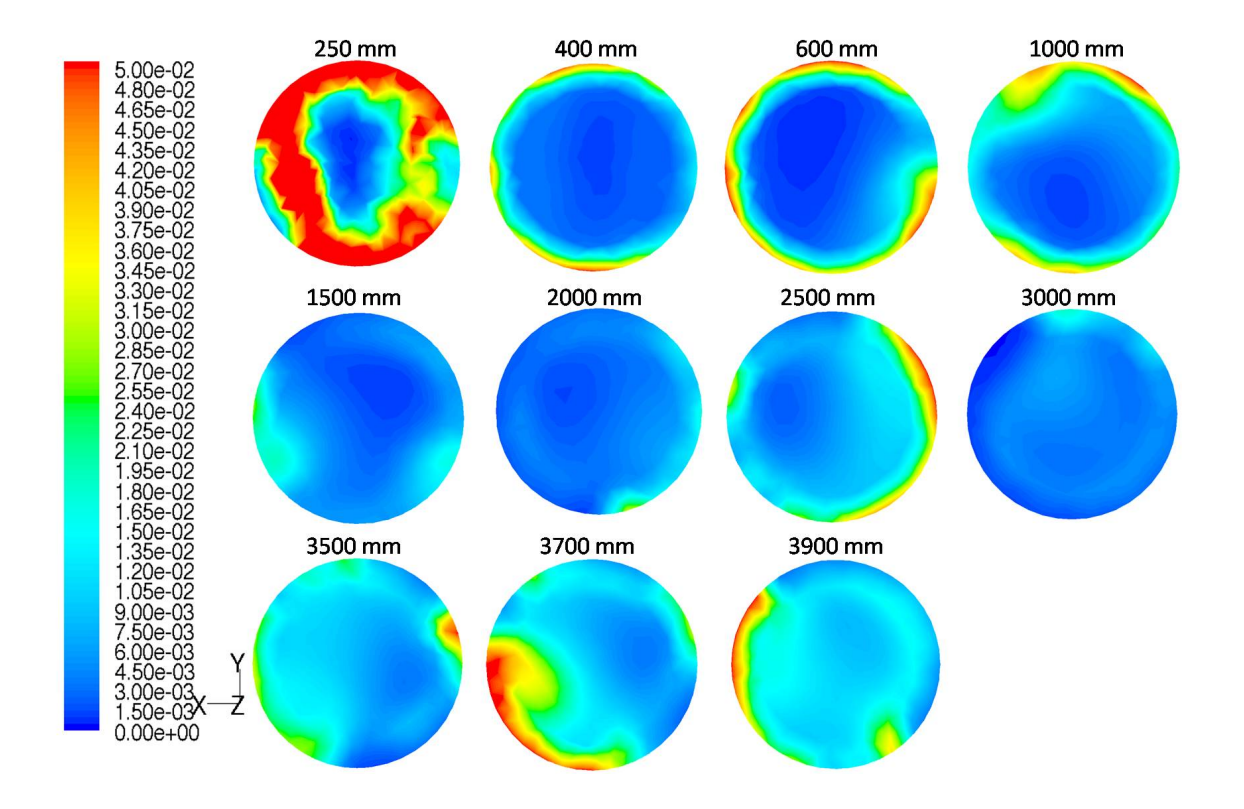

Abbildung 34: Darstellung der radialen Feststoffkonzentration an 11 Stellen des Steigrohrs,  $100 \mu m$  Sand, Modellzeit: 29,6094 Sekunden, maximale Auflösung: 5%

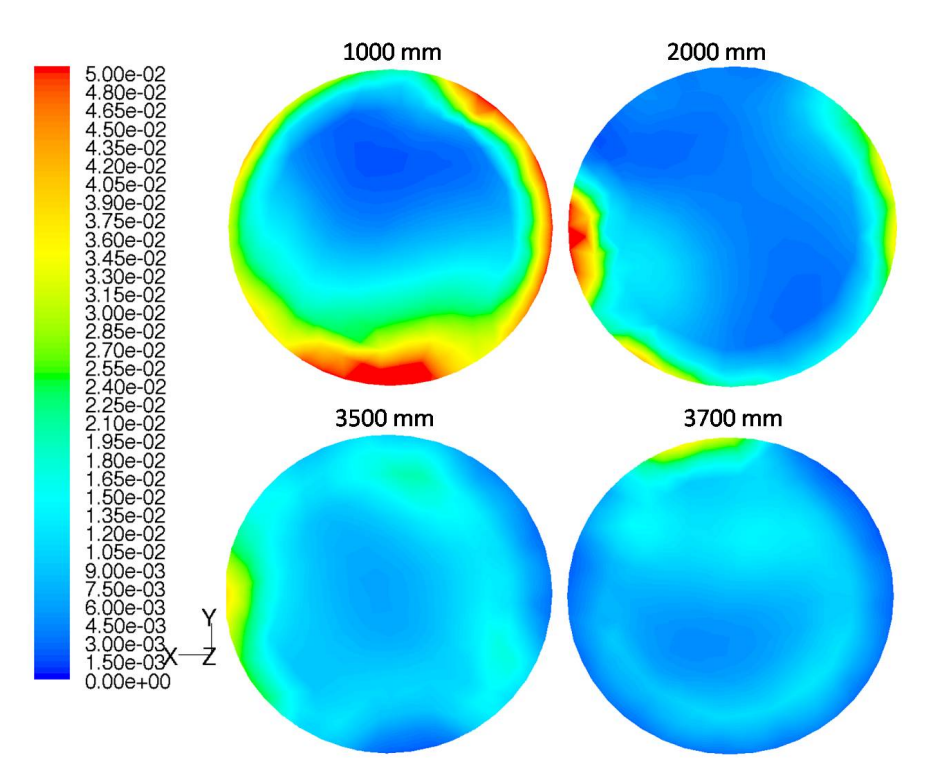

Abbildung 35: Darstellung der radialen Feststoffkonzentration an 4 Stellen des Steigrohrs,  $100\mu m$  Sand, Modellzeit: 26,9094 Sekunden, maximale Auflösung: 5%

renden Strömung aus Abbildung 22, so stellt man fest, dass zu dieser Modellzeit die Feststoffkonzentration im Steigrohr hoch ist. Die Schnitte jedoch, die wiederum mit maximaler Auösung 5 Prozent Feststogehalt ausgeführt sind, zeigen ein leicht anderes Bild als dies bei ähnlichen Feststoffkonzentrationen der  $200 \mu m$  Modellwirbelschicht der Fall ist. Auffallend ist hierbei, dass sich die Feststoffkonzentration in den oberen Bereichen des Steigrohrs relativ konstant über den Durchmesser verteilt. Es ist in Abbildung 35 beim Schnitt 3700 mm allerdings eine leichte Tendenz zum vorhin beobachteten Phänomen zu erkennen. Auch hier nimmt die Feststoffkonzentration zur Rohrwand hin ab. Allerdings ist das Phänomen keinesfalls so deutlich zu erkennen, wie dies bei den 200µm Partikeln der Fall war.

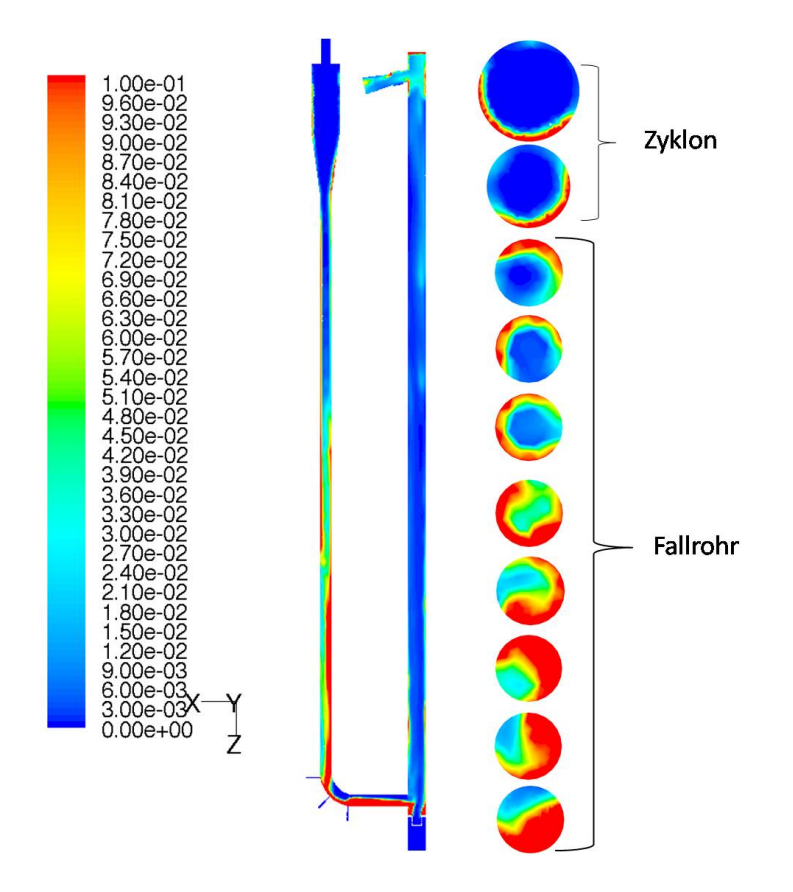

Abbildung 36: Radiale Feststoffkonzentration an 10 Stellen des Fallrohrs,  $100 \mu m$ Sand, Modellzeit:23,0094 Sekunden, maximale Auösung: 10%

### 7.2.4 Feststoffkonzentration und Verteilung im Fallrohr und Zyklon

Neben dem Steigrohr, das im Mittelpunkt der Betrachtungen steht, sind auch das Fallrohr und der Zyklon nicht unrelevant. Dieses Unterkapitel widmet sich diesen Bauteilen. Im Fallrohr herrschen andere Strömungverhältnisse als im Steigrohr. Im Steigrohr können sich zwar die Beträge der Geschwindigkeiten der verschiedenen Phasen unterscheiden, aber die Richtung der Bewegung der Gas- und der Feststoffphase ist im Steigrohr dieselbe. Während im Fallrohr der Sand aufgrund der Schwerkraft nach unten fällt, bewegt sich das Gas im Fallrohr nach oben. Dargestellt in Abbildung 36 ist die 100 $\mu$ m Modellwirbelschicht mit acht radialen Schnitten durch das Fallrohr und mit zwei Schnitten durch den unteren Teil des Zyklons. Die Schnittebenen liegen, wie in Kapitel 7.1 beschrieben, gleich wie im Steigrohr. Dadurch befinden sich die obersten beiden radialen Darstellungen in Abbildung 36 bereits im Zyklon. Zu erkennen ist, dass sich der aus dem Zyklon kommende Sand weiter

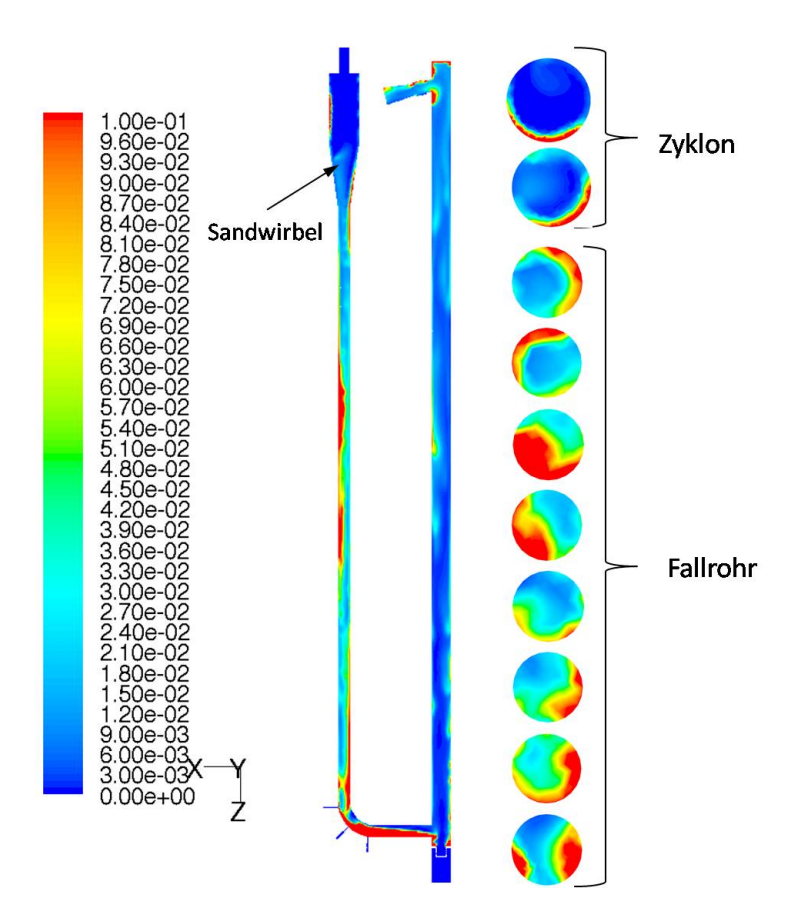

Abbildung 37: Radiale Feststoffkonzentration an 10 Stellen des Fallrohrs,  $100 \mu m$ Sand, Modellzeit: 28,1094 Sekunden, maximale Auflösung: 10%

auf einer an der Wand nach unten rotierenden Bahn bewegt, wie es auf Grund des Zyklons zu erwarten ist. Zu sehen ist auch, dass bei dieser Systemzeit das Steigrohr relativ wenig mit Feststoff beladen ist, das heißt der Druckverlust über das Steigrohr geringer ist, als bei voller Beladung. Der Großteil des Sandes befindet sich im Fallrohr und damit ist der Druckverlust über das Fallrohr groÿ. Im Kontrast dazu steht Abbildung 37. Hier bewegen sich erkennbare Sandfraktionen im Fallrohr nach oben. Ausgelöst wurde dies vom hohen Feststoffanteil und dem daraus resultierenden hohen Druckverlust im Steigrohr, der aber zu dieser Modellzeit bereits abtransportiert wurde. Es ist nur noch am Steigrohrausgang eine erhöhte Feststoffkonzentration zu erkennen. Zu erkennen ist diese Aufwärtsbewegung der Sandpartikel am Sandwirbel, der sich im unteren Teil des Zyklons gebildet hat. Kennzeichnend ist dies daher, weil sich der Sand bei richtigem Betrieb an dieser Stelle an der Zyklonwand befindet und nicht im Zentrum, wo die Luft nach oben strömt. Betrachtet man dieses Phänomen

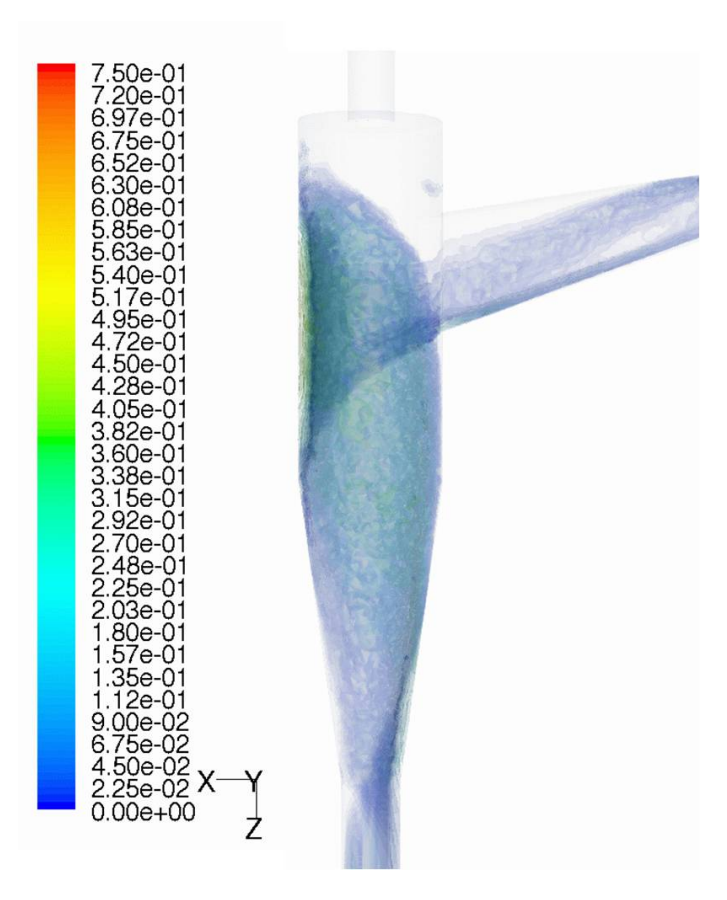

Abbildung 38: Feststoffverteilung im Zyklon,  $100 \mu m$  Sand, maximale Auflösung: 75%

über einen bestimmten Zeitraum so fällt auf, dass sich durch den wieder sinkenden Druckverlust im Steigrohr schnell wieder der richtige Betrieb einstellt. Am Beginn der Arbeit konnte nicht mit Sicherheit gesagt werden, ob ein Zyklon in den verwendeten Modellen zufriedenstellende Abscheidungsgrade liefern würde. Abbildung 38 zeigt die Feststoffverteilung im Zyklon, wobei bei diesem Bild die Feststofffraktion je nach Konzentration mit verschiedenen Transparenzen versehen wurde, um auch durch Zonen geringerer Konzentration hindurchsehen zu können. Auf dem Bild ist ersichtlich, wie die Feststoffströmung auf der, von diesem Blickwinkel aus betrachtet. hinteren Seite in den Zyklon eintritt und sich dann spiralenformig an der Wand nach unten bewegt. Gleichzeitig strömt, was auf diesem Bild nicht zu sehen ist, die Luft im Inneren des Zyklons nach oben und verlässt die Anlage über das Austrittsrohr.

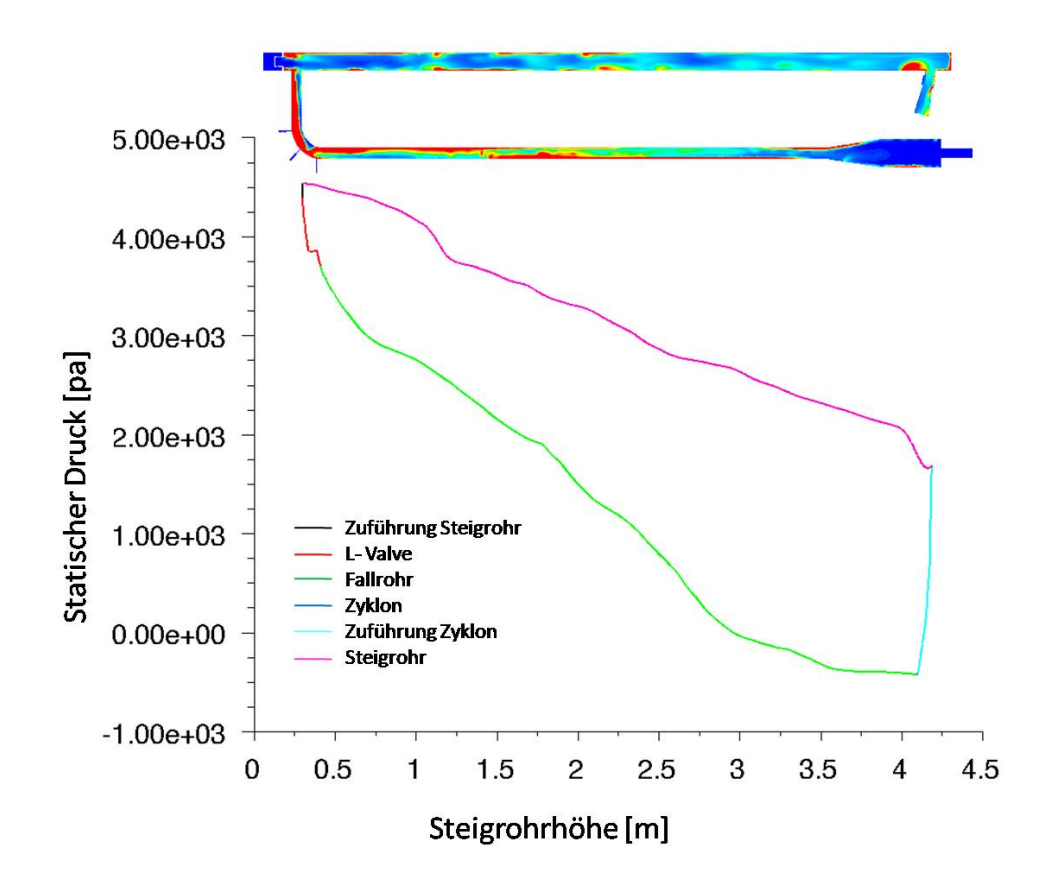

Abbildung 39: Verlauf des statischen Drucks der Gesamtanlage,  $100 \mu m$  Sand, Modellzeit: 26,9094 Sekunden

#### 7.2.5 Druckverluste in der Modellanlage

Bis jetzt wurden nur die Feststoffkonzentrationen im Steigrohr betrachtet. Wie oben erläutert, wurden auch Drücke mitaufgezeichnet und ausgewertet, da normalerweise Drücke dazu verwendet werden, um auf Feststoffverteilungen in Wirbelschichten zu schließen [Wirth, 1990]. Es wurden für beide Modellwirbelschichten alle 0,3 Sekunden Modellzeit Diagramme des statischen Drucks in der Gesamtanlage und im Steigrohr als Detail erstellt; Abbildung 39 zeigt einen derartigen Druckverlauf. Die verschiedenen Zonen der Wirbelschicht sind in verschiedenen Farben dargestellt, um die Zuordenbarkeit zu garantieren. Die blaue Linie in Abbildung 39, die als Zyklon bezeichnet wird, ist im Diagramm kaum zu erkennen, da diese Linie nur den Bereich vom axialen Zentrum des Zyklons, auf Höhe des Eingangs der Zyklonzuführung, radial nach auÿen bis zur Zyklonzuführung beschreibt, da in diesem Bereich kaum mit anzeigbaren Druckverlusten zu rechnen ist, scheint dieser Teil im Diagramm nicht auf. Im oberen Teil des Zyklons, der hier grün als Teil des Fallrohrs dargestellt ist, ist zu erkennen, dass der statische Druck unter Null absinkt. Dies liegt daran, dass am Austrittsrohr als Randbedingung ein Druck von −1000 Pascal aufgeprägt wurde, um für die numerische Rechnung möglicherweise ungünstige Rückströmungen aus dem Austritt zu verhindern. Interessant festzustellen in Abbildung 39 ist der hohe Druckverlust im Übergang zwischen Steigrohr und Zyklon, der Zuführung zum Zyklon. Der Druckverlust des Zyklons ist, wie am Ende der grünen Linie, zwischen Steigrohrhöhe 3,5 und 4 Meter, fast gleich Null. Dies resultiert aus dem ausschlieÿlich an der Wand transportierten Sand. Gut zu erkennen in Abbildung 39 sind die Zonen gröÿerer Druckverluste im Fallrohr oder im Steigrohr. Im Bereich des Steigrohrs ist zu erkennen, dass es im Bereich bei 1,2 bis 1,3 Meter Steigrohrhöhe zu einem erhöhten Druckverlust kommt. Wie im über dem Diagramm abgebildeten Axialschnitt zu erkennen, kommt es an dieser Stelle im Steigrohr zu diesem Zeitpunkt gerade zu einer Einschnürung der Gasströmung in der Mitte des Rohres durch die sich ablösende anulus core Strömung. Auch durch eine Anhäufung im obersten Bereich des Steigrohrs kommt es in diesem Bereich des Diagramms zu einem erheblichen Druckverlust. Aus dem Diagramm aus Abbildung 39 ist weiters gut abzulesen, dass der gröÿere Druckverlust im Fallrohr als im Steigrohr zu diesem Zeitpunkt auftritt. Betrachtet man dazu den Axialschnitt, so lässt sich diese Tatsache mit dem erhöhten Feststoffanteil im Fallrohr beschreiben. Durch die instationäre Betriebsweise kann es zu abweichendem Betriebsverhalten, zum normalen Verhalten wie in Abbildung 39, in Bezug auf Druckverluste kommen. Abbildung 40 zeigt wieder die 100µm Modellwirbelschicht zu einer um 5 Sekunden späteren Modellzeit als in Abbildung 39. Zu erkennen ist, dass auf Höhe der Zuführung zum Steigrohr, das Fallrohr einen höheren statischen Druck aufweist als das Steigrohr. Als Ausgleich wirkt hier die stark befüllte Zuführung zum Steigrohr. Durch diese "verschlossene" Verbindung zwischen Fallrohr und Steigrohr ist zu diesem Zeitpunkt der Weg der Primärluft über das Fallrohr nach oben nicht möglich. Es ergibt sich der zu erkennende Druckverlust zwischen Beginn L-Valve und Mündung in das Steigrohr. Die Druckverlustsäule, die durch den Feststoff im Steigrohr erzeugt wird, ist zu diesem Zeitpunkt so niedrig, dass der statische Druck der zu diesem Zeitpunkt von den

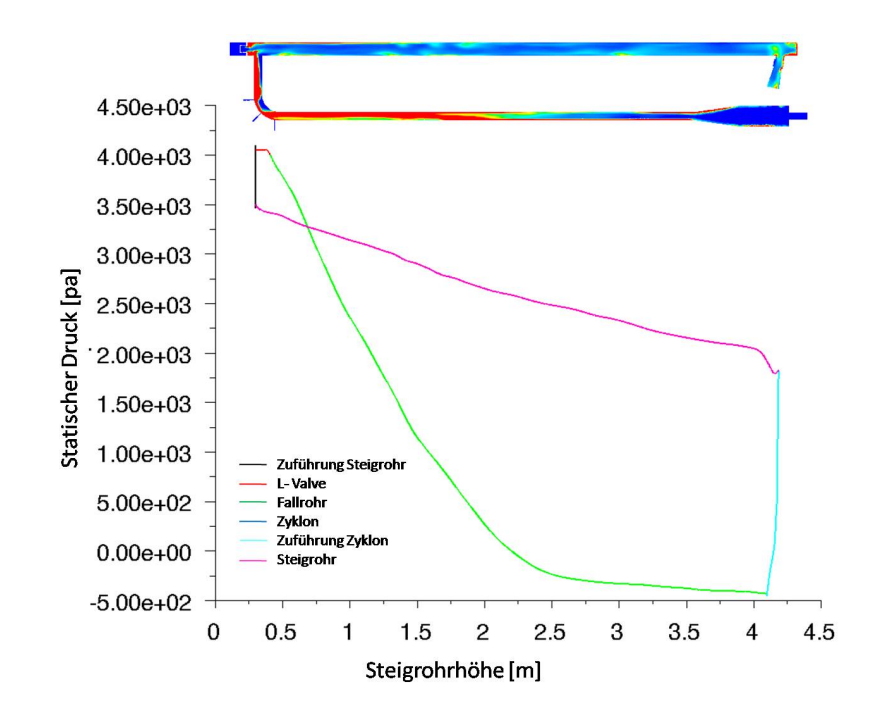

Abbildung 40: Verlauf des statischen Drucks der Gesamtanlage,  $100 \mu m$  Sand, Modellzeit: 32,0094 Sekunden

Düsen des L-Valves erzeugt wird diesen übersteigt, und dadurch die Druckspitzen im Bereich des L-Valves auftreten. Bei gleichmäßig zirkulierenden Wirbelschichten wird dieser oben dargestellte Betriebsfall mit einer druckverlustmäßig "verschlossenen" Zuführung zum Steigrohr angestrebt. Auch in Abbildung 40 wieder zu erkennen ist der groÿe Druckverlust im Bereich der Zyklonzuführung. Betrachtet man nun nur den für Anwendungen am interessantesten Druckverlust über das Steigrohr wie in Abbildung 41, so kann man das Ausmaÿ der Schwankungen im Steigrohr erkennen. Im ersten Bild in Abbildung 41 zur Modellzeit 7,7046 Sekunden ist ein starker Druckabfall im unteren Bereich des Steigrohrs zu erkennen, dieser ergibt sich, wie auch ersichtlich, aus der hohen Feststoffkonzentration in diesem Bereich. Der absolute statische Überdruck liegt hier im untersten Bereich des Steigrohr bei knapp unter 4000 Pascal. 1,5 Sekunden später hat sich die Feststoffkonzentration etwas mehr über das Steigrohr verteilt beziehungsweise die Gesamtfeststokonzentration im Steigrohr hat sich erhöht. Das führt wie in Abbildung 41 ersichtlich zu einem gröÿeren Druckverlust über das Steigrohr. Es führt aber auch dazu, dass sich der absolute Überdruck gegenüber dem vorhergehenden Bild erhöht hat. Der Druckverlust im Bild zur Modellezeit 9,2046 Sekunden in Abbildung 41 beträgt ca. 2700 Pascal

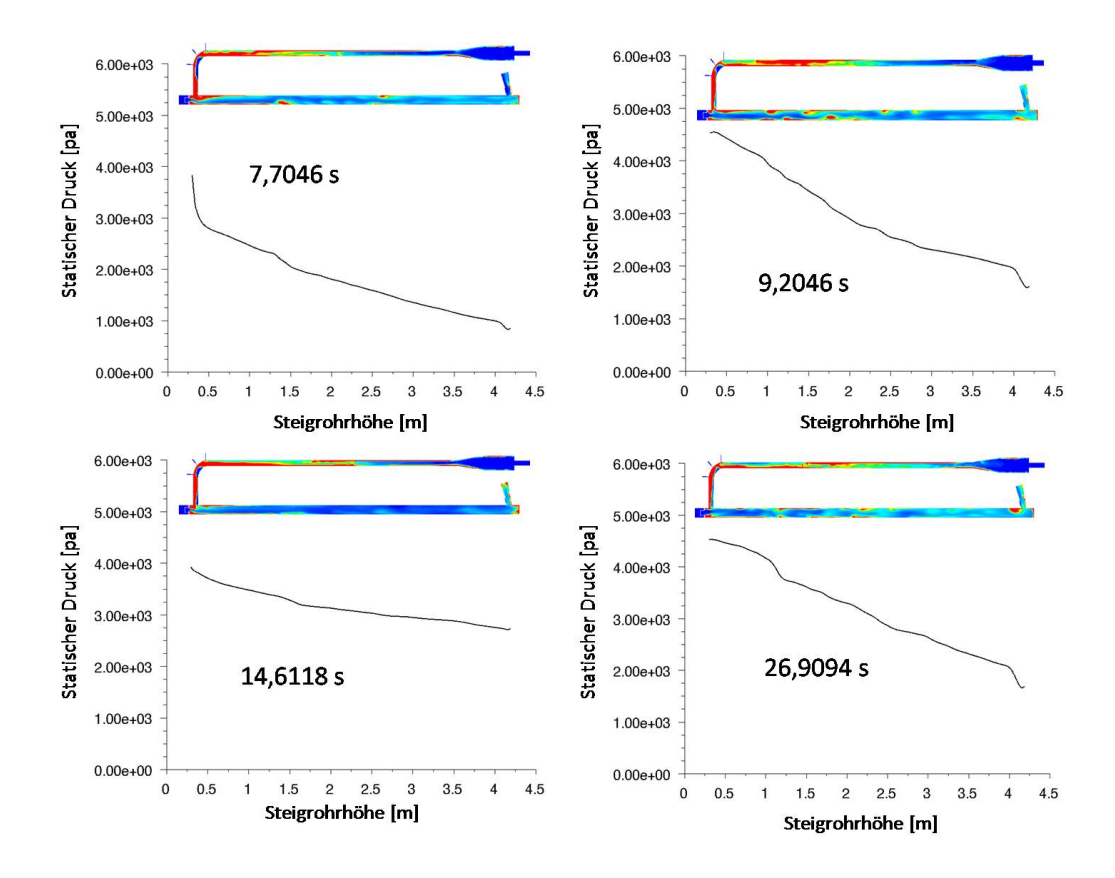

Abbildung 41: Vergleich des Verlaufs des statischen Drucks des Steigrohrs,  $100 \mu m$ Sand, Modellzeiten: 7,7046, 9,2046, 14,6118 und 26,9094 Sekunden

beziehungsweise 27 mbar. Das Bild zur Modellzeit 14,6118 Sekunden in Abbildung 41 zeigt einen Zeitpunkt, zu dem das Steigrohr eine niedrige Feststoffkonzentration aufweist. Zu erkennen ist, dass der Druckverlust über das Steigrohr bei weniger als 1000 Pascal beziehungsweise 10 mbar liegt. Aber was auffällt ist, dass auch kleine und in ihrer Konzentration geringe Feststoffanhäufungen, wie dies bei ca. 1,2 bis 1,5 m Steigrohrhöhe der Fall ist, zu erkennbaren Druckverlusten führen. Das vierte Bild in Abbildung 41 zeigt den vorhin schon behandelten Fall zur Modellzeit 26,9094 Sekunden.

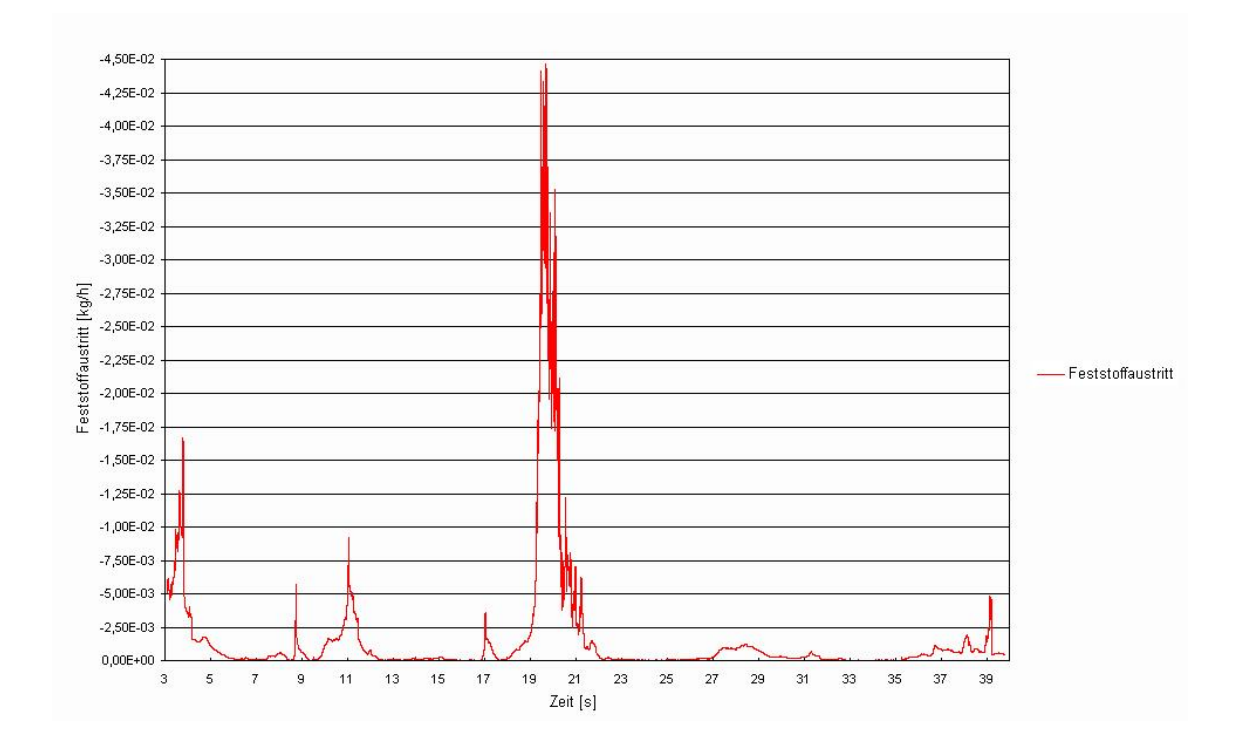

Abbildung 42: Verlauf des Feststoffaustritts am Austrittsrohr in  $\frac{kg}{h}$  über die Modellzeit der  $100 \mu m$  Modellwirbelschicht

### 7.2.6 Feststoffaustrag durch das Austrittsrohr

Weil zu Beginn der Arbeit nicht abzuschätzen war, ob ein Zyklon mit den verwendeten Modellparametern geeignete Abscheidegrade erzielen kann, wurde anfangs versucht den Feststoffaustrag durch das Austrittsrohr durch numerische Tricks komplett zu unterbinden. Da dies nur zu vermehrten und größeren Problemen führte, wurde diese Problematik des Feststoffaustrags in unbekannter Größenordnung als notwendiges Übel akzeptiert und anhand dieser mitprotokollierten Messwerte wurde die Funktionsfähigkeit des Zyklons vom Beginn an mituntersucht. In Abbildung 42 ist der Feststomassenstrom, der die Modellwirbelschicht über das Austrittsrohr verlässt, dargestellt. Der Feststoffstrom ist in negativen Zahlen aufgetragen, da in der Massenbilanz des Modells jeder eintretende Massenstrom positiv und jeder austretende Massenstrom negativ definiert ist. Es ist zu erkennen, dass es bei Modellzeit 19 bis 21 Sekunden den einzigen nennenswerten Austritt von Feststoff aus dem System gab. Die Größenordnung des zu diesem Zeitpunkt ausgetretenen Feststoffmassenstroms lässt sich einfach abschätzen. Die Spitzenwerte aus dem Diagramm

liegen bei 4.5 · 10<sup>−2 kg</sup>, das sind 1.25 · 10<sup>−5 kg</sup>. Bedenkt man, dass ein Sandkorn mit verwendetem Druchmesser und verwendeter Dichte ein Gewicht von 1.11 · 10<sup>−</sup><sup>8</sup>kg aufweist, dann ist zu erkennen, dass zur Modellzeit 20 Sekunden in Abbildung 42 ca. 1000 Partikel pro Sekunde die Modellanlage über das Austrittsrohr verlassen haben. Betrachet man weiter die Zeitspanne des Peaks so ist festzustellen, dass über diesen Peak nicht mehr als 2000 Partikel die Modellanlage verlassen haben. Betrachtet man den Verlauf, abgesehen vom Peak bei 20 Sekeunden, so ist zu erkennen, dass der durchschnittliche Feststoffmassenstrom der das Modell verlässt unter  $10^{-3} \frac{kg}{s}$ liegt; 10<sup>−3 kg</sup> entspricht ca. 20 Partikel pro Sekunde, die die Anlage verlassen. Dieser Fehlmassenstrom ist bei Partikeln dieses Durchmessers tolerierbar.

Der Verlauf des Fehlmassenstroms der 200µm Modellwirbelschicht stellt sich bis auf den Peak ähnlich dar, verläuft auch in ähnlichen Größenordnungen und ist daher hier nicht dargestellt.

Weitere Stellen im System andenen Feststoff austreten kann existieren im verwendeten Modell nicht. Weder über die Düsen im Düsenboden, noch über die Düsen der Sekundärluft konnte während der Rechnung Feststoff das System verlassen. Erreicht wurde dies durch gesonderte Festlegung der Geschwindigkeitsvektoren für die Sandphase in diesen Bereichen.

# 8 Diskussion und Zusammenfassung

Es hat sich gezeigt, dass das verwendete Modell (Euler - Euler Modell), das die Sandfraktion aus Fluid behandelt, in der Lage ist wesentliche Merkmale einer realen Zweipahsenströmung mit Feststoff abzubilden. Sowohl das Strömungsbild an sich, als auch das Verhalten von Feststoffanhäufungen in Form von Clustern, konnte einwandfrei dargestellt werden. Auch konnte gezeigt werden, dass das Verhalten des durch ein Fluid angenäherten Sandes im Zyklon mit der Realität vergleichbar ist. Der pulsierende Verlauf zeigt ein in der Realität nicht unbekanntes Phänomen und war aufgrund der begrenzten Sandmenge vorauszusehen. Auch in der Versuchsanlage des ITE der TU Wien konnte ein deratriger Betrieb beobachtet werden. Auch die Druckverlustverteilung ist durchaus mit real gemessenen Modellen vergleichbar. Kritisch anzumerken ist bei der dargestellten Arbeit, dass ein Eingreifen, wie dies bei einer Versuchsanlage möglich ist wo Massenströme der Primärluft oder Sekundärluft während des Betriebs angepasst werden, bei einer Simulation der gezeigten Art nicht möglich ist. Während bei einer Versuchsanlage der Mensch als Regeleinrichtung fungieren kann und Parameter während des Betriebs in Echtzeit anpassen kann, ist man bei der Simulation bis auf kleine Ausnahmen an die Startparameter gebunden, vorallem bei instationären Simulationen. Dazu kommt, dass eine Sekunde Modellezeit ca. einen Tag Rechenzeit benötigt. Somit können Justierungen nicht unmittelbar bewertet werden, sondern erst zeitversetzt. Auch kritisch anzumerken ist, dass in der Modellanlage weniger Sand verwendet wurde. Dies liegt wie schon erwähnt an der Rechenzeit, die sich durch mehr Sand erheblich erhöht hätte, weil das Konvergenzverhalten der Rechnung dadurch schlechter geworden wäre. Es ist anzunehmen, dass das pulsierende Verhalten auf die geringe Sandmasse zurückzuführen ist. Im verwendeten Modell wurde auf Einüsse durch verschiedene Temperaturen, wie Wärmestrahlung, -leitung und Konvektion verzichtet. Grund dafür war die nicht abzuschätzende Verlängerung der Rechenzeit, beziehungsweise die zu erwartenden Konvergenzprobleme. An eine Simulation der Verbrennung in einer geschlossenen zirkulierenden Wirbelschicht ist derzeit mangels Rechenkapazität nicht zu denken. Auch wären zum Beispiel die Pyrolysemodelle für Kohleverbrennung in einer Modellwirbelschicht in FLUENT händisch zu ergänzen, da das Euler-Euler Modell von

FLUENT dies noch nicht implementiert hat. Auf diesem Gebiet wird allerdings intensiv geforscht und es ist in Verbindung mit den benötigten Rechenkapazitäten nur noch eine Frage der Zeit, bis diese Modelle zur Verfügung stehen. Weitere kritische Anmerkungen betreffen, wie die schon dargestellten fast ausschließlich die mangelnde Rechenleistung, die schnellere und vor allem genauere Ergebnisse derzeit noch verhindert. Es ist zu erwarten, dass sich diese Tatsache in den nächsten Jahren ändern wird.

Abschlieÿend ist zu sagen, dass der Nachweis der Möglichkeit der Simulation einer zirkulierenden Wirbelschicht gelungen ist, dass aber dabei einige Abstriche gemacht werden mussten, um auf verwertbare Ergebnisse zu kommen. Um, ausgehend von den hier gefundenen Ergebnissen, auftretende anlagenspezifische Probleme von zirkulierenden Wirbelschichten mittels Simulation lösen zu können, ist noch einiges an Entwicklungsarbeit zu leisten.

### Literatur

- [Arastoopour, 1990] Arastoopour H. et al.: Hydrodynamic analysis of dilute gas solids flow in a vertical pipe, Journal of Powder Technology Vol. 62, S. 162-170, 1990.
- [Ahmadi, 1990] Ahmadi G., Ma D.: A Thermodynamical Formulation for Disperses Mulitphase Turbulent Flows, International Journal of Multiphase Flow, Vol. 16 S. 323-351, 1990.
- [Basu, 2006] Prabir Basu: Combustion and Gasification in Fluidized Beds: Halifax 2006.
- [EN ISO 5167-1] Europäisches Komitee für Normung: Durchflussmessung von Fluiden mit Drosselgeräten, Teil 1: Blenden, Düsen und Venturirohre in voll durchströmten Leitungen mit Kreisquerschnitt (EN ISO 5167-1), Brüssel, 1995.
- [Fluent Inc., 2005] D. Fluent Dokumentation: 2005.
- [Gambit, 2005] Gambit Dokumentation: 2005.
- [Jacobs, 1999] Jacobs J. P.: The Future of Fluidized Bed Combustion, aus Werther J.: Circulating Fluidized Bed Technology VI; DECHEMA - Deutsche Gesellschaft für Chemisches Apperatewesen, Chemische Technik und Biotechnologie e.V.; Frankfurt am Main 1999.
- [Löffler, 2001] Löffler G.: A Modeling Study on Fuel-nitrogen Conversion to NO and N2O Related to Fluidized Bed Combustion, TU Wien 2001.
- [Grace, 1997] Grace J. R. et al: Circulating Fluidized Beds, Blackie Academic and Professional 1997.
- [Geldart, 1986] Geldart D. : Characterization of Fluidized Powders, in: Geldart D.: Gas Fluidization Technology, John Wiley and Sons, University of Bradford, UK: 1986.
- [Geldart Yerushalmi, 1986] J. Yerushalmi: High Velocity Fluidized Beds, in: Geldart D.: Gas Fluidization Technology, John Wily and Sons, University of Bradford, UK: 1986.
- [Gidaspow, 1992] Gidaspow D., Bezburuah R., and Ding J.: Hydrodynamics of Circulating Fluidized Beds, Kinetic Theory Approach. In Fluidization VII, Proceedings of the 7th Engineering Foundation Conference on Fluidization, S. 75-82, 1992.
- [Kunii, 1991] Kunii D., Levenspiel O.: Fluidization Engineering, Butterworth-Heinemann: 1991.
- [Wirth, 1990] Wirth K. E., Zirkulierende Wirbelschichten: Strömungsmechanische Grundlagen, Anwendung in der Feuerungstechnik, Springer Verlag: 1990.
- [VDI 2002] VDI Wärmeatlas, 9. Auflage 2002.
- [Johansson, 2006] Johansson k., van Wachem B. G. M., Almstedt A. E.: Experimental validation of CFD models for fluidized beds: Influence of particle stress models, gas phase compresibility and air inflow models, Journal of Chemical Engineering Sienece, Vol 61, S. 1705-1717, Elsevier 2006.
- [Goldschmidt, 2004] Goldschmidt M.J.V., Beetstra R., Kuipers J.A.M.: Hydrodynamic modelling of dense gas-fluidised beds: comparison and validation of 3D discrete particle and continuum modells. Journal of Powder Technology Vol. 142, S. 23-47, Elsevier, 2004.
- [Benyahia et. al, 2000] Benyahia S. et. al: Simulation of particles and gas flow behavior in the riser section of a circulating fluidized bed using the kinetic theory approach for the particulate phase, Journal of Powder Technology Vol 112, S.24-33, Elsevier 2000.
- [Syamlal et al.,1993] Syamlal et al.: MFIX Documentation Vol 1, Theorie Guide, National Technical Information Service, Springfield, VA, 1993.